# МІНІСТЕРСТВО ОСВІТИ І НАУКИ УКРАЇНИ НАЦІОНАЛЬНИЙ ТЕХНІЧНИЙ УНІВЕРСИТЕТ УКРАЇНИ «КИЇВСЬКИЙ ПОЛІТЕХНІЧНИЙ ІНСТИТУТ імені ІГОРЯ СІКОРСЬКОГО»

# НАВЧАЛЬНИЙ ПОСІБНИК

до виконання комп'ютерних лабораторних робіт дисципліни «Випробування та сертифікація засобів вимірювальної техніки»

*Рекомендовано Методичною радою КПІ ім. Ігоря Сікорського як навчальний посібник – інформаційний ресурс системи дистанційного навчання для студентів, які навчаються за спеціальністю 152 «Метрологія та інформаційно-вимірювальна техніка», спеціалізацією «Метрологія та вимірювальна техніка»*

> Київ КПІ ім. Ігоря Сікорського 2019

Навчальний посібник до виконання комп'ютерних лабораторних робіт дисципліни «Випробування та сертифікація засобів вимірювальної техніки», [Електронний ресурс] : навч. посіб. для студ. спеціальності 152 «Метрологія та інформаційно-вимірювальна техніка», спеціалізації «Метрологія та вимірювальна техніка» / КПІ ім. Ігоря Сікорського ; уклад.: С.А. Затока. – Електронні текстові дані (7 файлів: 4,993 Мбайт). – Київ : КПІ ім. Ігоря Сікорського, 2018. – 132 с.

*Гриф надано Методичною радою КПІ ім. Ігоря Сікорського (протокол № від р.) за поданням Вченої ради Приладобудівного факультету (протокол*  $N<sup>0</sup>$  *від .2022 р.*)

### Електронне видання

# НАВЧАЛЬНИЙ ПОСІБНИК

#### до практичних занять

### дисципліни «Випробування і оцінка відповідності»

Укладачі: *Затока Світлана Анатоліївна, старший викладач*

Відповідальний

редактор *Шведова Вікторія Вікторівна, к.т.н., доцент*

Рецензенти: Володарський Е.Т. д.т.н., проф.

Анотація орієнтовно 800 символів

© КПІ ім. Ігоря Сікорського, 2018

#### АНОТАЦІЯ

Навчальний посібник до виконання комп'ютерних лабораторних робіт дисципліни «Випробування та сертифікація засобів вимірювальної техніки» є інформаційним ресурсом системи дистанційного навчання для студентів освітньо-кваліфікаційного рівня «бакалавр» спеціальності 152 «Метрологія та інформаційно-вимірювальна техніка». спеціалізація: «Метрологія та вимірювальна техніка». В посібнику наведені мета та основні завдання, теоретичні відомості та надано методичні рекомендації до шести комп'ютерних лабораторних робіт. Одна роботи, призначена для вивчення методів експериментальних досліджень засобів вимірювальної техніки з ціллю оцінки їх метрологічних характеристик і нормування в технічній документації. П'ять робіт присвячені набуванню студентами знань і практичних навичок в області повірки засобів вимірювальної техніки різними методами: прямих вимірювань, опосередкованих вимірювань, з використанням спеціальної повірочної установки. Випробуванню підлягають різні типи засобів вимірювання: вимірювальний перетворювач (трансформатор змінного струму), міра індуктивності, електронні прилади (лічильник електричної енергії і електронний вольтметр), цифровий мікровеберметр.

#### АННОТАЦИЯ

Учебное пособие к выполнению компьютерных лабораторных работ дисциплины «Испытание и сертификация средств измерительной техники» является информационным ресурсом системы дистанцвийнонго обучения для студентов образовательно-квалификационного уровня «бакалавр» специальности 152 «Метрология и информационно-измерительная техника». специализация: «Метрология и измерительная техника». В пособии приведены цель и основные задачи, теоретические сведения и даны методические рекомендации к шести компьютерным лабораторным работам. Одна работы, предназначенная для изучения методов экспериментальных исследований средств измерительной техники с целью оценки их метрологических характеристик и нормирования в технической документации. Пять работ посвящены приобретению студентами знаний и практических навыков в области поверки средств измерительной техники различными методами: прямых измерений, косвенных измерений с использованием специальной поверочной установки. Испытанию подлежат различные типы средств измерения: измерительный преобразователь (трансформатор переменного тока), степень индуктивности, электронные приборы (счетчик электрической энергии и электронный вольтметр), цифровой микровеберметр.

#### SUMMARY

The educational manual for performing computer laboratory works of the discipline "Testing and certification of measuring equipment" is an information resource of the distance education system for students of the educational and qualification level "Bachelor" of specialty 152 "Metrology and informationmeasuring technique". Specialization: "Metrology and measuring technique". The manual provides the purpose and main tasks, theoretical information and provided guidance to six computer labs. One work, designed to study the methods of experimental studies of measuring instruments with the aim of assessing their metrological characteristics and standardization in the technical documentation. Five works are devoted to the acquisition of knowledge and practical skills in the field of verification of measuring instruments by various methods: direct measurements, indirect measurements, using a special verification system. Various types of measuring instruments are to be tested: measuring transducer (AC transformer), measure of inductance, electronic devices (meter of electric energy and electronic voltmeter), digital micro-meter.

## **ЗМІСТ**

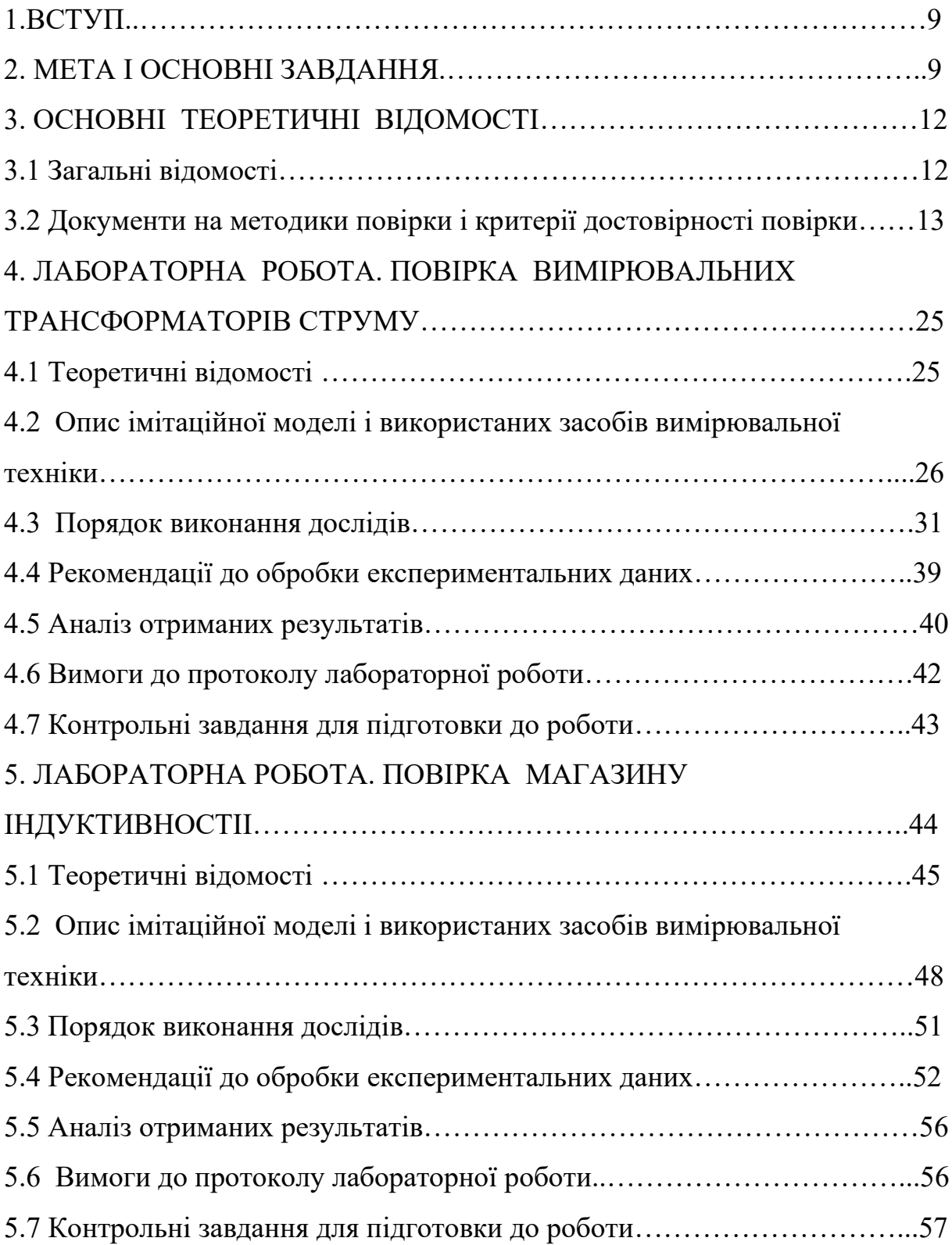

## 6. ЛАБОРАТОРНА РОБОТА. ПОВІРКА ЕЛЕКТРОННОГО

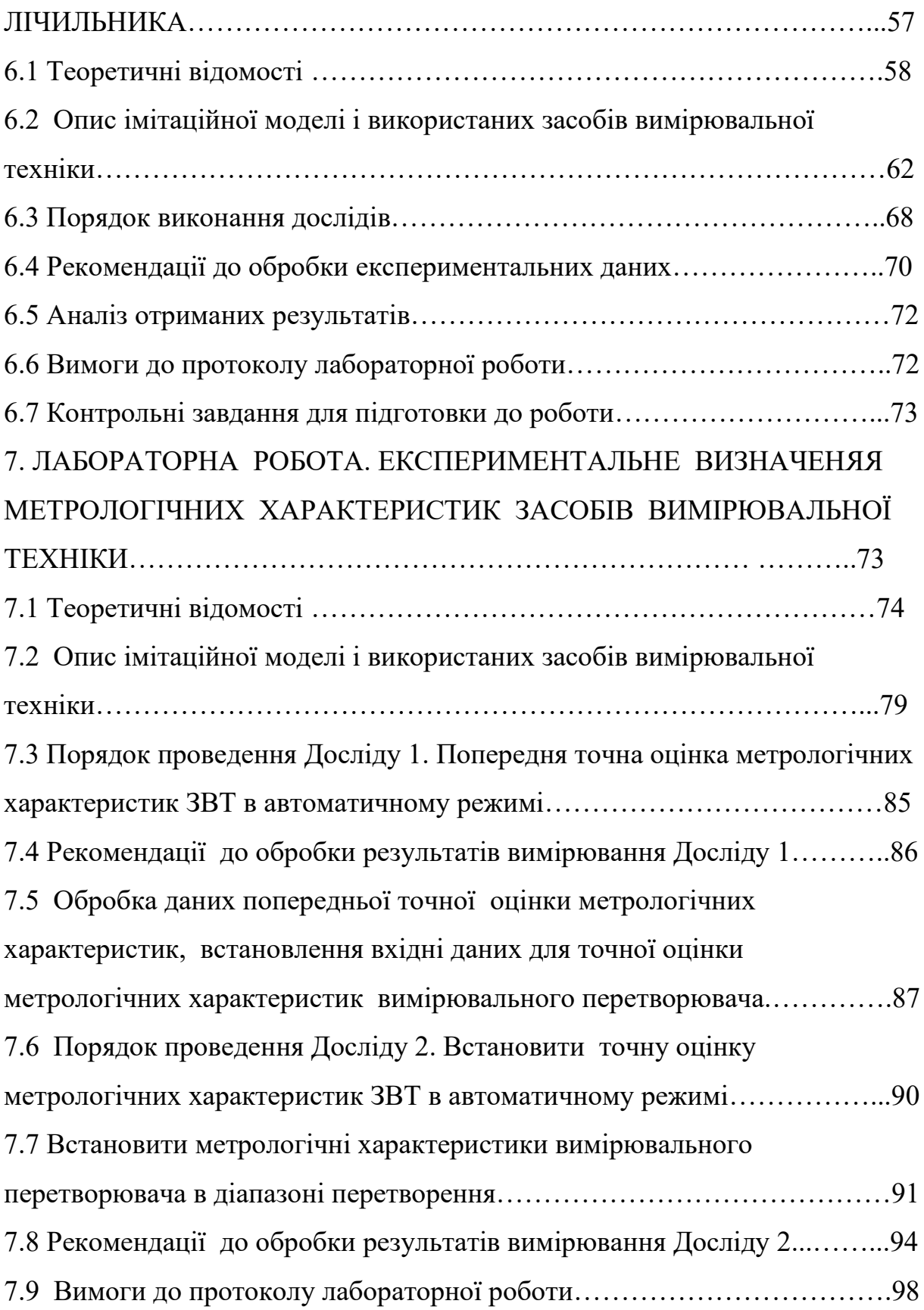

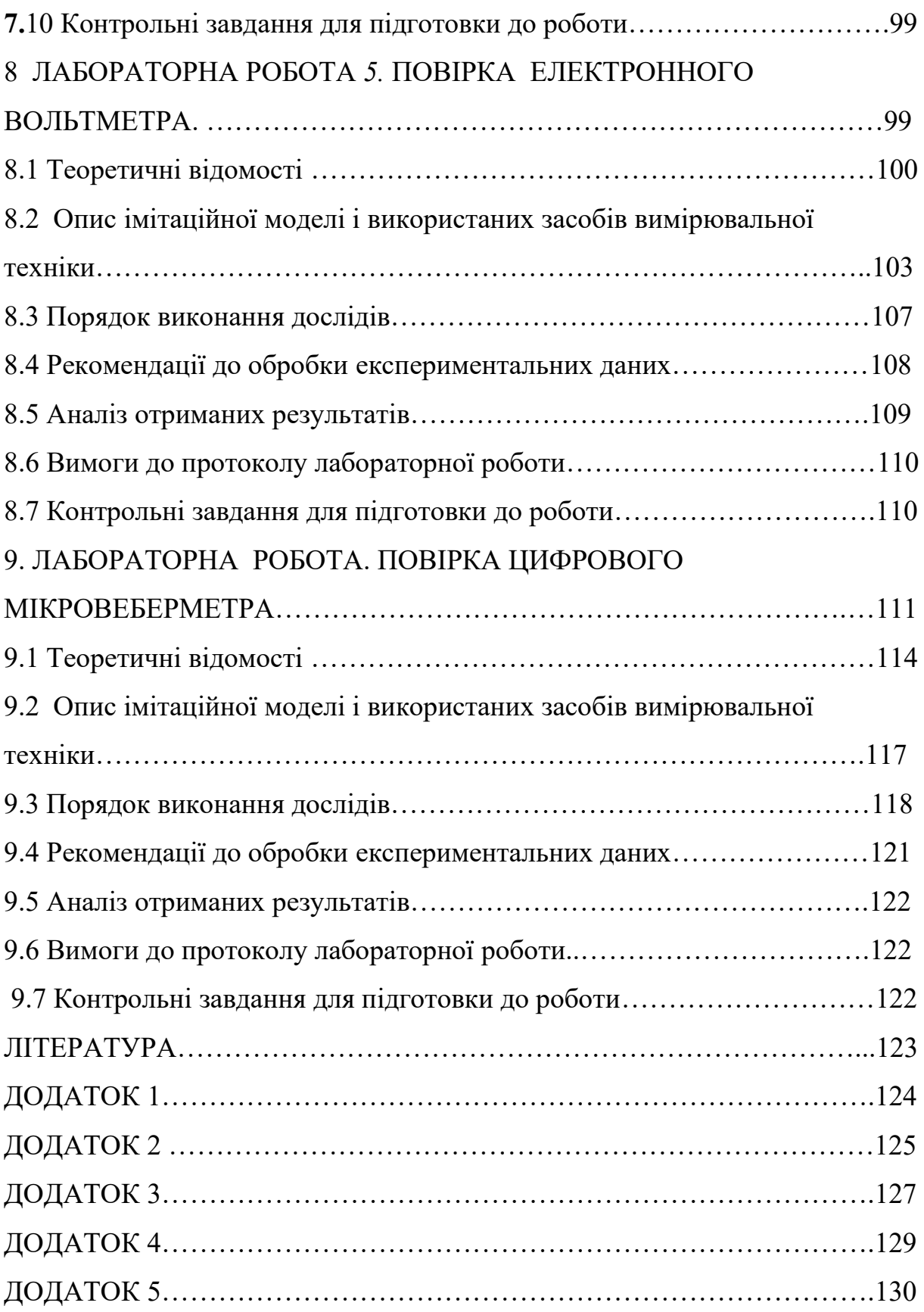

#### 1. ВСТУП

Кредитний модуль **«**Випробування і сертифікація засобів вимірювальної техніки» входить до циклу професійної підготовки бакалаврів спеціальності 152 «Метрологія та інформаційно-вимірювальна техніка». Спеціалізація: «Метрологія та вимірювальна техніка».

В курсі розглядаються основні методи забезпечення єдності вимірювання в країні: способи нормування метрологічних характеристик засобів вимірювальної техніки, експериментальних досліджень нових засобів з ціллю призначення їм відповідних технічних і метрологічних характеристик в нормативній документації, метрологічного обслуговування засобів вимірювальної техніки під час експлуатації. Для набування практичних навичок в випробуванні засобів вимірювальної техніки розроблено цикл комп'ютерних лабораторних робіт. Методичних посібник містить рекомендації і щодо виконання цих робіт.

Лабораторні роботи з методиками їх виконання розташовані в Moodle 1-9.

#### 2. МЕТА ТА ОСНОВНІ ЗАВДАННЯ

#### *Метою кредитного модуля є формування у студентів здатностей*:

- здатність застосовувати професійні знання й уміння на практиці - здатність вести дослідницьку діяльність, включаючи аналіз проблем, постановку цілей і завдань, вибір способу й методів дослідження, а також оцінку його якості;

- здатності до розробки та оформлення документації відповідно вимог стандартів;

- визначати за нормованими характеристиками засобів вимірювальної техніки результат вимірювання та інструментальну складову, невизначеності вимірювання, подавати результат із зазначенням невизначеності;

- здійснювати випробування, повірку, калібрування та інші операції метрологічної діяльності на основі чинних засад метрологічної простежуваності;

- виходячи з результатів опрацювання експериментальних даних, за допомогою нормативної документації, використовуючи наявні програмні засоби скласти протоколи випробувань;

- здатність планувати процедуру вимірювання виходячи з мети вимірювання та опрацьовувати результати вимірювання;

здатність формувати вимоги щодо обладнання, необхідного для проведення вимірювання;

здатність документувати результати експерименту та робити висновки на основі їх аналізу;

здатність до вибору оптимального методу та розробка програм експериментальних досліджень, проведення вимірювань з вибором технічних засобів і обробкою результатів.

*Основні завдання кредитного модуля*.

Згідно з вимогами програми навчальної дисципліни студенти після засвоєння кредитного модуля мають продемонструвати такі результати навчання:

#### **знання:**

- способів застосування і побудови засобів вимірювальної техніки.
- способів нормування метрологічних характеристик засобів

вимірювальної техніки і способів їх оцінювання за розрахунками та експериментом;

- основ метрологічного забезпечення; технічних засобів та методик інформаційних технологій;

- правил роботи з документацією і її використанням під час професійної діяльності;

#### **уміння**:

- організовувати лабораторні експерименти з застосуванням засобів вимірювальної техніки;

- визначити мету і завдання експерименту, методи вимірювань, вимірювані величини як параметри об'єкту, що є інформативними, вимірюваними та інваріантними до впливів.

- маючи результати лабораторно-стендових випробувань та задані технічні характеристики за допомогою програмного забезпечення визначити співвідношення результатів випробувань з заданими нормами;

- оцінювати результат вимірювання та інструментальну складову похибки вимірювання за відомими метрологічними характеристиками засобів вимірювальної техніки;

- використовуючи технічні засоби за допомогою діючих методик в умовах лабораторії провести випробування дослідного зразка;

- використовуючи результати експерименту, існуючі методики скласти протоколи досліджень блоків вимірювальних приладів;

- планувати послідовність дій при проведенні вимірювальних операцій та опрацюванні результатів вимірювань;

- організовувати робоче місце для проведення вимірювань, калібрувань, випробувань тощо;

### **досвід**:

- документувати результати проведення вимірювань, калібрувань, випробувань тощо

- виходячи з технічного завдання та переліку схемних рішень аналогічного призначення за допомогою існуючих прикладних програм виконати імітаційне моделювання характеристик перетворювання складових модулів засобу вимірювальної техніки.

#### 3. ОСНОВНІ ТЕОРЕТИЧНІ ВІДОМОСТІ

#### 3.1 ЗАГАЛЬНІ В ІДОМОСТІ

Випробування засобів вимірювальної техніки (ЗВТ) проводять з ціллю визначення їх технічних і метрологічних характеристик. ЗВТ підлягають випробуванням як на етапі їх розробки, виготовлення і вводу в експлуатацію, так ті засоби, які експлуатуються.

Визначення метрологічних характеристик нових засобів вимірювальної техніки з ціллю регламентації їх в нормативно-технічній документації (НТД) знаходять експериментальним шляхом, використовуючи спеціальні методики проведення вимірювального експерименту і оцінки цих характеристик. Методи експериментального визначення метрологічних характеристик (МХ) засобів вимірювальної техніки (ЗВТ) [1] призначені:

• для дослідження і випробування макетних зразків виробів;

• при підготовки державних випробувань експериментальних зразків ЗВТ, а також підготовки кваліфікаційних, первинних і контрольних зразків виробів із настановної серії;

• при підготовки періодичних, типових і державних контрольних випробувань виробів серійного виробництва, а також приймальних випробувань зразків одиничного виробництва;

• при обґрунтуванні нормованих значень МХ і методів їх оцінки (контролю) в НТД на метрологічну атестацію і методики повірки;

На етапі експлуатації ЗВТ підлягають випробуванням, які називаються повірка.

*Повірка* - сукупність операцій, що включає перевірку та маркування та/або видачу документа про повірку засобу вимірювальної техніки, які встановлюють і підтверджують, що зазначений засіб відповідає встановленим вимогам [2].

[Повірці підлягають засоби вимірювальної техніки що перебувають у](http://info/lspace-new/omit-lec/schedule.nsf/d862e82eafb758368525663c004f385c/c55301873cecc0cdc22572cb00339947?OpenDocument#_r64g0bk85u82v01fj0nl0bsg5uc2v01f0402v21f80nogbsg5sk2uo_) сфері законодавчо регульованої метрології. У сфері законодавчо регульованої метрології застосовуються засоби вимірювальної техніки, які відповідають вимогам щодо точності, регламентованим для таких засобів, у встановлених умовах їх експлуатації.

Повірку ЗВТ проводять відповідно документу «Методика повірки засобу вимірювання» [3].

# 3.2 ДОКУМЕНТИ НА МЕТОДИКИ ПОВІРКИ. КРИТЕРІЇ І ПАРАМЕТРІВ МЕТОДИК ПОВІРКИ

#### 3.2.1 ЗАГАЛЬНІ ВІДОМОСТІ

Документи на повірку ЗВТ розробляють у вигляді:

• державних стандартів груп однотипних ЗВ ( при наявності державних стандартів загальних технічних умов до відповідних засобів вимірювань);

• рекомендацій до повірки груп однотипних засобів вимірювань, які приймаються (затверджуються) національним органом з метрології чи (за дорученням) його організаціями);

• окремих документів (наприклад інструкція по повірці) в складі експлуатаційної документації чи розділів експлуатаційної документів (наприклад інструкції з експлуатації, яка представляється на випробування

з ціллю затвердження типу засобу вимірювання чи на державну метрологічну атестацію.

Документи на повірку розробляють підприємства-виробники засобів вимірювань, а також другі підприємства ( в т.ч. організації національного органу з метрології), які спеціалізуються у відповідній області вимірювань.

Документ з повірки розробляють виробники-розробники засобу вимірювання, а також інші організації (національного органу з метрології), які спеціалізуються у відповідні області вимірювань.

#### 3.2.2 ВИМОГИ ДО СТРУКТУРИ І СКЛАДУ ДОКУМЕНТА НА ПОВІРКУ

Найменування документа на повірку складається з найменування системи, в котру включно документи на повірку – «Метрологія», найменування і уловне позначення типу засобу вимірювання (групи однотипних засобів вимірювань) і найменування об'єкту регламентації ("Методика повірки»).

- Документ на повірку містить увідну частину і основну частину, яка складається з розділів: - *операції повірки*; - *засоби повірки*; - *вимоги безпеки;- умови повірки; - підготовка до повірки; - проведення повірки; обробка результатів вимірювань; - оформлення результатів повірки.*

Якщо до кваліфікації повелителів встановлюють особі вимоги, після розділу «Засоби повірки» і документ на повірки включають розділ «Вимоги до кваліфікації повелителів»

- *У в водній частині* встановлюють призначення документа на повірку, уточнюють об'єкта регламентації і ступінь відповідності документа на повірку відповідним документам міжнародних організацій. Вказують також, методику якої повірки встановлює документ (первинної, періодичної, первинної і періодичної. В увідній частині також вказують між повірчий інтервал.

- Розділ «*Операції повірки*» містить перелік найменувань операцій, які

виконують під час проведення повірки. Рекомендується передбачити можливість припинення повірки, при отриманні негативних результатів виконання тієї чи іншої операції.

В розділі рекомендовано вказувати дані норм часу на проведення повірки. Операції вказують у формі, наведеній в таблиці 3.1.

Таблиця 3.1

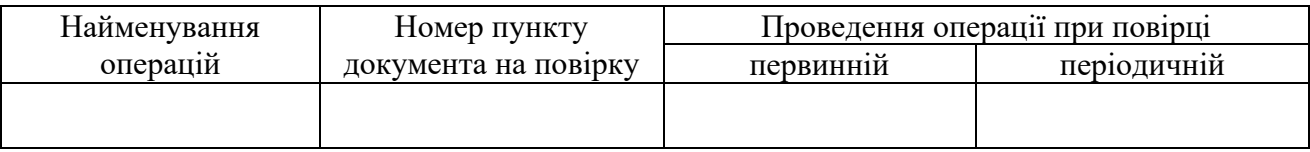

Проведення операцій вказують словом «Так» чи «Ні» (знаками «+» чи «-»).

- Розділ «*Засоби повірки»* містить перелік основних і допоміжних засобів повірки, стандартних зразків, обладнання і матеріалів, для котрих вказують позначення нормативних документів, які регламентують технічні умови, і (чи) метрологічні і основні технічні характеристики цих засобів.

Перелік може бути викладено у вигляді таблиці 3.2.

Таблиня 3.2

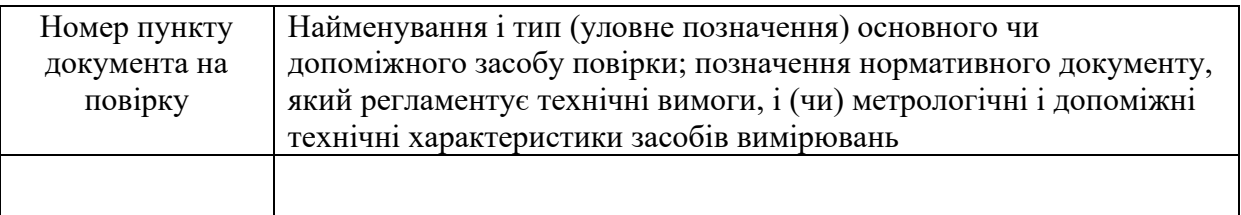

В розділ вносять вказівки о можливості використання засобів повірки, які не наведено в таблиці, але забезпечують визначення (контроль) метрологічних характеристик випробувальних засобів з необхідною точністю.

- Розділ «*Вимоги до кваліфікації повелителів***»** містить дані про рівень кваліфікації (професії, освіті, практичному досвіді та інше) осіб, які допущені до проведення повірки. Розділ може бути доповнено переліком означень і найменувань документів, ознайомлення з якими необхідне повелителю для проведення повірки.

- Розділ «*Вимого безпеки*» містить вимоги, які забезпечують при проведенні повірки безпеки праці, виробничу санітарію, охорону навколишнього середовища.

В розділ вводять вказівки про необхідність віднесення процесу проведення повірки до робіт з шкідливими або особливо шкідливих умов праці.

- Розділ «*Умови повірки»* містить перелік фізичних величин. котрі необхідно нормувати під час повірки,які впливають на метрологічні характеристики випробувальних засобів, з наведенням номінальних значень впливових величин і граничних значень їх відхилення від номінальних значень з урахуванням вимог [4].

- Розділ **«***Підготовка до повірки»* містить перелік робіт, котрі проводіть перед повіркою та способи їх виконання, наприклад: прогрів засобів, калібрування засобів вимірювання, виготовлення стандартних суміші, тощо.

- Розділ «*Проведення повірки»* містить підрозділи**:**

- Зовнішній огляд;
- Випробування;

• Визначення (контроль) метрологічних характеристик.

- В підрозділі «*Зовнішній огляд*» вказують перелік вимог до засобу в частині комплектності, зовнішнього виду, працездатності перемикачів, регулюючих пристроїв, тощо.

- В підрозділі «*Випробування*» мстять перелік і опис операцій, котрі необхідно виконати для перевірки дієздатності випробувального засобу вимірювання і дію чи взаємодію його окремих частин і елементів ( в тому числі міцності, і електричного опору ізоляції, герметичності, тощо)

- В підрозділі « Визначення метрологічних характеристик» опис операцій, вказаних в розділі «Операції повірки» і встановлюють найбільш раціональних методів визначення метрологічних характеристик випробувального засобу вимірювання.

Опис кожної операції виділяють в окремий пункт в послідовності, вказаній в розділі «Операції повірки».

В кінці кожного пункту наводять висновок про позитивність чи негативність результатів операції повірки з наведенням нормованих значень метрологічної характеристики. яка оцінюється (контролюється).

Опис операції містить найменування і метод повірки, схеми підключення, креслення, вказівки про порядок проведення операцій, формули, графіки, таблиці з поясненням позначень, які наведені в них, наведенням граничної похибки відліку, рекомендації по числу значущих цифр, які фіксують в протоколі, тощо.

Якщо при проведенні операцій повірки необхідно вести протокол запису результатів вимірювань при проведенні повірки (протокол повірки) у визначеній формі, це вказують і наводять форму протоколу в додатку.

- Розділ «*Обробка результатів вимірювань***»** включають в документ при наявності складних способів обробки результатів вимірювань.

Якщо спосіб обробки результатів вимірювань простий, його об'єднають з розділом «Проведення повірки», якщо спосіб обробки результатів вимірювань встановлено в нормативно-технічному документі , в розділі наводять посилання на нього. Наприклад «Обробка результатів вимірювань» , по ГОСТ 8.207 [5].

- Розділ «*Оформлення результатів вимірювань***»** містить вимоги до оформлення результатів повірки.

Позитивні результати повірки оформлюють у відповідності з [6] чи відповідним документом, прийнятим (затвердженим) національним

органом з метрології, і вказують спосіб оформлення (свідоцтво про повірку; нанесення відтиску повірчого тавра; внесення запису в паспорт чи іншій експлуатаційній і документації засобу вимірювання).

В якості *Додатку* к документу можуть бути оформлені:

- програма обробки результатів вимірювань на ЕОМ;

- методика розрахунку похибки повірки;

- форма протоколу запису результатів вимірювань при повірці (протокол повірки);

- пояснення термінів;

- науко-технічне обґрунтування вимог до параметрів методики повірки (допустима границя похибки повірки, контрольний допуск. За яким приймають рішення про придатність засобу вимірювання, кількості випробуваних точок, кількості вимірювань в кожній випробувальній точці, тощо);

- технічний опис допоміжних пристроїв і повірочних пристосувань;

- додаткові данні про випробувальний засіб вимірювання, основні і допоміжні засоби повірки, стандартні зразки складу і властивостей речовин і матеріалів;

- додаткові особові вказівки про способи нанесення повірчого тавра;

- інші вимоги, які сприяють виключенню похибок при проведенні повірки і підвищенню продуктивності повір очних робіт, наприклад вказівки про використання обчислювальної техніки.

### 3.2.3 КРИТЕРІЇ ДОСТОВІРНОСТІ ПОВІРКИ

- Згідно з рекомендаціями методики [7], встановлюють слідуючи критерії достовірності повірки:

*Pbam* - найбільша ймовірність помилкового визнання придатним любого в дійсності дефектного екземпляра ЗВ;

характеристики екземпляра ЗВ, котрий може бути помилково признаний придатним до границі допустимих значень;

 $\left( P_{_{gr}} \right)_{\!m\,{\bar{g}}\,}}$  - найбільша середня по сукупності придатних екземплярів ЗВ, ймовірність помилкового визнання дефектними в дійсності придатних екземплярів ЗВ.

#### ПРИМІТКА.

1. Критерії  $P_{\text{bam}}$  і  $(\delta_m)_{\text{ba}}$  характеризують достовірність повірки любого дефектного екземпляра ЗВ.

2.  $\left(P_{gr}\right)_{m_{\mathcal{S}}}$  характеризує достовірність повірки придатних екземплярів ЗВ в середньому.

 $(\delta_n)_{\infty}$  - відношення найбільш можливого модуля контрольованої<br>
стернетики скасмиляра 3B, котрий можс бути помилково призна<br>
отням до гранині допустимих значень;<br>  $(P_{\mu})_{\infty}$  - вийбільша ссередня по сукунності придат 3. При малій кількості (чи одному) випробувальному ЗВ замість  $\left( P_{gr} \right)_{m_{\tilde{S}}}$  в якості критерію, може бути встановлена найбільша ймовірність  $\left( P_{_{\mathit{gr}}}\right)_{\!\!m}$  - помилкового визнання дефектним любого в дійсності придатного екземпляра ЗВ (риск повірителя).

- За основні критерії, з точки зору забезпечення єдності вимірювань приймають  $P_{\rm \scriptscriptstyle{bam}}$  і  $(\mathcal{S}_{\rm \scriptscriptstyle{m}})_{\rm \scriptscriptstyle{ba}}$ ; додатковий критерій -  $\left(P_{\rm \scriptscriptstyle{gr}}\right)_{\rm \scriptscriptstyle{m}}$ <sub>с</sub> .

- Проілюструємо зазначені критерії графіком (Рис.3.1) (оперативна характеристика).

На графіку позначені:  $L(\chi)$  - умовна ймовірність того, що при повірці ЗВ буде признано придатним, при умові,що похибка ЗВ приймає конкретне значення;  $\chi$  - нормалізоване значення контрольованої характеристики

похибки ЗВ.

Нормалізацію контрольованої характеристик здійснюють ділення її на границю допустимих значень *Gp*  $\chi = \frac{Q}{|Q|}$ :

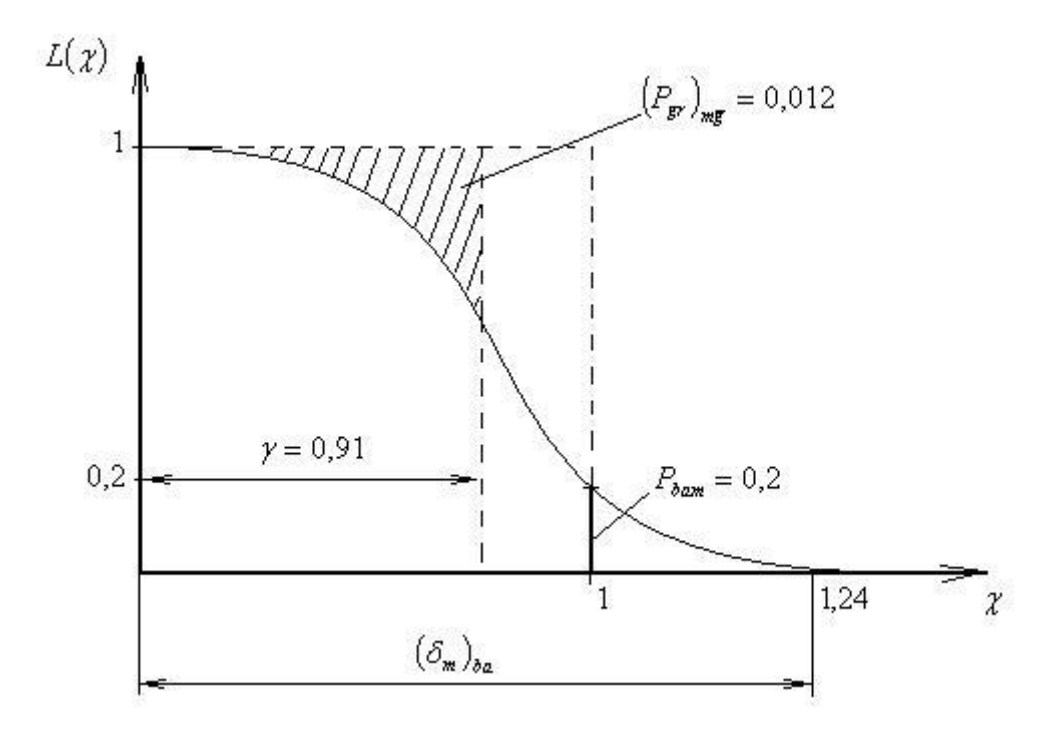

Рисунок 3.1. Оперативна характеристики повірки придатного ЗВ

- при контролі систематичної складової похибки *osp s* Δ  $\chi = \frac{\Delta_{0s}}{1.}$ ;
- при контролі випадкової складової похибки |  $\overline{\phantom{a}}$ ┐ L  $\big\lceil \frac{1}{\Delta} \big\rceil$  $\overline{\phantom{a}}$  $\overline{\phantom{a}}$ ٦ L  $\big\lceil \frac{1}{\Lambda} \big\rceil$  $=$   $\overline{\phantom{0}}$   $\overline{\phantom{0}}$   $\overline{\phantom{0}}$   $\overline{\phantom{0}}$ 0 0 0  $\mathbf 0$  $\sigma_{_p}$  $\sigma$  $\chi=\frac{\lfloor \frac{\ell}{2}\rfloor}{\lfloor \frac{\ell}{2}\rfloor}$ ;
- при контролі сумарної похибки  $\Delta_{\,\scriptscriptstyle\cal p}$ ٨  $\chi = \frac{\Delta}{|I|}$ . При цьому похибка може

бути представлена у вигляді абсолютного  $(\Delta)$ , відносного  $(\delta)$  чи приведеного  $(y)$  значень.

 $\chi$  = 1 (малюнок 3.1) – нормалізована границя ( в долях  $G_p$ ) зліва від якої знаходиться область значень  $\,\chi\,$  для придатних в дійсності екземплярів ЗВ, з правої сторони – область дефектних в дійсності ЗВ.

$$
\beta = \frac{G_{\beta}}{|G_{p}|}
$$
- нормалізована границя області  $0 \le Q \le G_{p}$ таких значень  $Q$ ,

для котрих негативний результат контролю (екземпляр ЗВ признано дефектним) рекомендовано вважати помилковим  $\big( G_{_\beta} \leq G_{_\rho} \big).$ 

Критерію  $P_{\text{barm}}$  відповідає ордината кривої  $L(\chi)$  в точці  $\chi = 1$ , якай є найбільшою з тих, що можуть мати місце при  $\chi \succ 1$ .

Критерію  $(\delta_m)_{ba}$  відповідає абсциса кривої  $L(\chi)$ , в якій її ордината  $P_0$ дорівнює, або практично близька до нуля. При цьому  $\ (\delta_m )$ *p*  $\int_{ba}^{b} = \frac{\mathcal{Z}m}{|G|}$  $(\delta_m)_{ba} = \frac{Q_m}{|Q_m|}, \text{ are } Q_m$ 

найбільше можливе значення контрольованої характеристики *Q* екземпляра ЗВ, котрий може бути помилково признаним придатним з ймовірністю *Р*<sub>0</sub>.

Критерію  $\left(P_{gr}\right)_{mg}$  відповідає заштрихована на рисунку площі, яка кількісно характеризує відношення числа помилково признаних не придатними в області  $(0 - \beta)$  екземплярів ЗВ к їх загальної кількості в області (0−1) кількості.

#### ПРИМІТКА.

1. Пунктирною лілією на рисунку показана ідеальна оперативна характеристика. Котра мала би місце при ідеальній методиці повірки. 2. Вид реальної оперативної характеристики і її відхилення від ідеальної повністю залежить від методики повірки і її параметрів. 3. Виділення області  $0 \leq \chi \leq \beta$  - прийняття  $\beta \prec 1$  доцільно не завжди. Це має сенс, коли контрольована характеристика може після контролю змінитися на стільки, що, незабаром після контролю можливий її вихід за границі допустимих значень. Введення  $\,\beta\,{\prec}\,1$  враховує інтерес споживача в тому, щоб екземпляр ЗВ, хоча контрольовані характеристики якого і знаходяться в допустимих границях, але близькі до них і відповідно

швидко можуть потребувати ремонту, був признаний дефектним з деякою ймовірністю.

### 3.2.4 ПАРАМЕТРИ МЕТОДИК ПОВІРКИ

- За параметри методик повірки приймають характеристики похибки повірки і алгоритму контролю основної похибки, які входять параметрами в вираз оперативної характеристики і впливають на достовірність повірки екземплярів ЗВ [8].

- В загальному випадку встановлюють слідуючи параметри методики повірки:

*<sup>m</sup>* - кількість випробувальних точок і діапазоні вимірювання ЗВ; *<sup>p</sup>* - допустиме при виборі кількості числа *<sup>m</sup>* - різниця між найбільшим модулем неперервної нормалізованої функції  $\Delta_{0s}(x)$  систематичної складової основної похибки в діафоні вимірювання ЗВ і його значенням у відповідній випробувальній точці:  $\Omega_{_{P}}=$   $|\chi_{_{0s\,{\rm max}}}({\rm [}x{\rm )}-\chi_{_{0s}}({\rm x}_{_{n}}){\rm ]}$ ;

*<sup>n</sup>* - кількість спостережень при експериментальному визначенні значень похибки в контрольованій точці, що підлягають сумісній обробці для отримання результату вимірювання похибки;

 $\gamma$  - значення відношення границь  $\pm G_p$  поля контрольного допуску, з яким зрівнюють отримані при повіці оцінки  $\stackrel{-}{\varrho}$ и контрольованої характеристики *Q* с ціллю прийняття рішення о придатності чи дефектності контрольованого екземпляру ЗВ, до модуля *Gp* :

- при контролі основної похибки – 
$$
\gamma_0 = \frac{\Delta_{\gamma0}}{|\Delta_{0p}|}
$$
;

 $\gamma_s = \frac{\Delta_{\gamma}}{|\gamma|}$ плодики повірки контролі систематичної складової –  $\gamma_s = \frac{\Delta_{\gamma}}{|\gamma|}$ *sp s* 0  $\theta$ Δ  $\gamma_s = \frac{\Delta_{\gamma 0s}}{1.1}$ ; - при контролі випадкової складової l  $\overline{\phantom{a}}$ ٦ L  $\lceil \frac{1}{\Lambda} \rceil$ |<br>|<br>|  $\overline{\phantom{a}}$ ٦ L  $\big\lceil \frac{1}{\Delta} \big\rceil$  $=$   $\frac{}{\sqrt{2}}$ 0 0 0  $\sigma_{_{p}}$ σ  $\gamma_{\sigma} = \frac{\square}{\square \square \square};$ 

 $\alpha_{P}$  - відношення границі допустимого значення похибки повірки  $\Delta_{I}$  (при n=1) чи характеристики похибки спостережень (при *n* ≻1) при повірці до границі допустимого значення контрольованої характеристики:

- якщо контролюють основну похибку  $\Delta_0$ при n=1 *P*  $P = \frac{\Delta I}{\Delta I}$ 0  $\theta$ ٨  $\wedge$  $\alpha_p = \frac{\Delta_{I0}}{|\cdot|}$ ;

- якщо контролюють складові похибки  $\Delta_{0s}$  і  $\overline{\phantom{a}}$  $\overline{\phantom{a}}$ 1 L  $\big\lceil \frac{0}{\Delta} \big\rceil$  $\sigma \Delta_0$  | при  $n \succ 1$ *SP*  $S_P = \frac{\Delta S}{\Delta S}$ 0 0 Δ Δ  $\alpha_{SP} = \frac{\Delta_{S0}}{14}$  i

$$
\alpha_{\sigma P} = \frac{\sigma_{IP} \left[ \stackrel{0}{\Delta_0} \right]}{\left| \sigma_P \left[ \stackrel{0}{\Delta_0} \right] \right|}.
$$

- Параметри методик повірки підрозділяють на дві групи:

- в I гр. входять вихідні дані -  $\beta$ , m,  $\Omega_p$  i  $P_0$ , які використовують для встановлення параметрів другої групи;

- в II гр. -  $\alpha_{p}$  ( $\alpha_{sp}, \alpha_{sp}$ ),  $\gamma$  ( $\gamma_{s}, \gamma_{\sigma}$ ), n – ці параметри встановлюють в відповідності з [8].

В залежності від числа випробувальних точок і числа спостережень в точці виділяють чотири методики повірки: - однозначні міри з не суттєвою і суттєвою складовою випадкової похибки, вимірювальні прилади і перетворювачі з не суттєвою і суттєвою складовою випадкової похибки.

### 3.2.5 ВСТАНОВЛЕННЯ ПАРАМЕТРІВ МЕТОДИК ПОВІРКИ

Параметри методики повірки встановлюють по заданим значенням критеріїв достовірності:

 $\overline{\text{I'}$ ОЛОВН $\text{I'}}$ :  $P_{\text{bam}} \leq \{P_{\text{bam}}\}_P$  та  $(\delta_m)_{\text{ba}} \leq \{(\delta_m)_{\text{ba}}\}_P$ .

В залежності від необхідної достовірності повірки, критерії можливо задавати різними для первинної, періодичної та післяремонтної повірки.

При їх завданні керуються техніко-економічними міркуваннями з урахуванням призначення і умов використання ЗВ конкретного типу.

Значення  $\{\left(\delta_{m}\right)_{ba}\}_{P}$  задають в залежності від долі основної похибки випробувального ЗВ, яку вони вносять в похибку вимірювання при їх використанні табл.3.3.

Таблиця 3.3 Можливі значення  $(\delta_m)_{ba}$ 

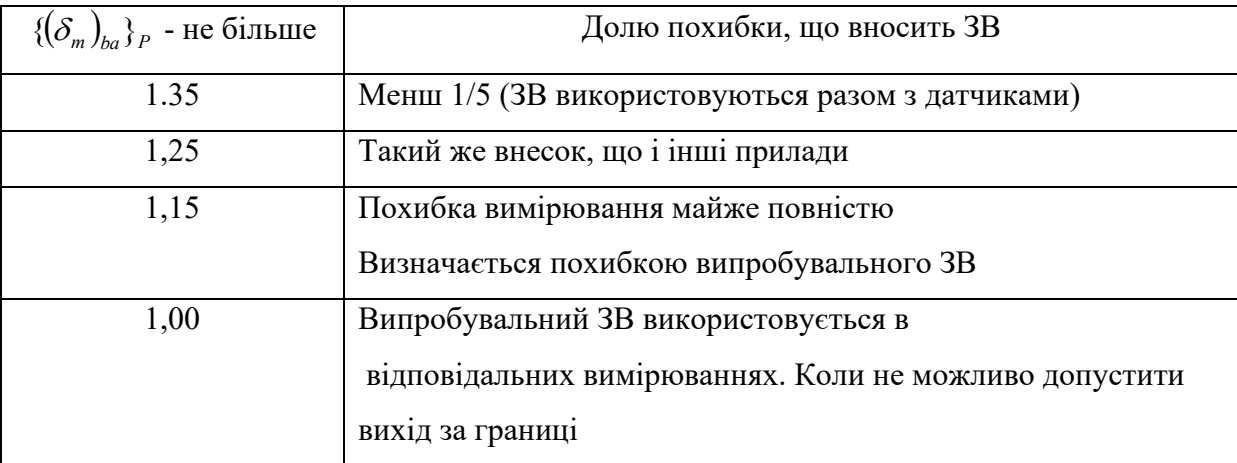

Додаткові: *m* i Ω<sub>*p*</sub>; *P*<sub>0</sub> i β.

Параметри *m* i Ω<sub>P</sub> встановлює розробник ЗВ на етапі експериментальних досліджень ЗВ і вказує в документі на методику повірки (затверджується під час державних приймальних випробувань чи метрологічної атестації).

Рекомендоване значення  $\Omega_p$  - 0,5 чи 0.1.

Число *m* встановлюють в кількості 5 – 10. Для аналогових ЗВ випробувальні точки вибирають з числа оцифрованих відміток; для цифрових ЗВ – з числа можливих показів.

На початку розрахунку рекомендовано вибирати  $\beta = 0.8$ ;  $P_0 = 0$   $uu\,0.05$ .

# <u>Встановлюють слідуючи параметри</u>:  $\alpha_{_P}(\alpha_{_S}, \alpha_{_\sigma}); \ \gamma_{_P}(\gamma_{_S}, \gamma_{_\sigma}); \ n; \ \left(P_{_{gr}}\right)_{_{m_{\bar{S}}}}.$

Для того, щоб отримати необхідну якість і достовірність результатів повірки використовують відомий принцип Неймана-Пірсона: обмежуючи вибір областями фіксованого рівня ( $\left(P_{\rm gr}\right)_{\!m_{\rm g}}$ ) необхідно потім вибрати область з мінімальним значення *Pbam* . При прийняття рішення виходять з того, що  $\left(P_{gr}\right)_{m_{\cal S}^-}$  повинно бути менш 0,05 ( $\left(P_{gr}\right)_{m_{\cal S}^-}$ ≤ 0,05 ). Якщо всі значення  $\left( P_{gr} \right)_{m_{\widetilde{E}}}$  ≻ 0,05 рекомендується прийняття мер по зменшенню похибки повірки. В найгіршому випадку  $\left(P_{_{gr}}\right)_{_{mg}}$  не повинно перевищувати  $0,\!3.$ 

Можливість практичної реалізації  $\alpha_{_P}$  визначається технікоекономічними міркуваннями: наявністю зразкових ЗВ з необхідною точністю; доцільністю розробки більш точних ЗВ у випадку їх відсутності; трудомісткістю повірки, в залежності від *n* .

В залежності від кількості *m* і *n* встановлені слідуючи методики повірки і відповідні методики оцінки їх параметрів: однозначних мір з не суттєвою і суттєвою випадковою похибкою та вимірювальні прилади ці перетворювачі з не суттєвою і суттєвою випадковою похибкою.

Приклад встановлення параметрів повірки наведено в п.5.4.

# 4.ЛАБОРАТОРНА РОБОТА ПОВІРКА ВИМІРЮВАЛЬНОГО ТРАНСФОРМАТОРУ СТРУМУ

*Мета роботи:* набути навички експериментального дослідження трансформатору струму з використанням апарату АИТ с ціллю визначення характеристик його похибок, розрахунку їх остаточних значень, прийняття рішення про можливість його подальшого використання.

*Порядок виконання лабораторної роботи*

4.1 Ознайомитись з теоретичними відомостями

4.2 Ознайомитись з описом імітаційної моделі (робочим столом) лабораторної роботи і використаними засобами вимірювальної техніки

4.3 Вивчити порядком проведення дослідів

4.4 Ознайомитись з рекомендаціями до обробки результатів вимірювання

- 4.5 Виконати аналіз результатів експерименту
- 4.5 Ознайомитись з вимогами до протоколу лабораторної роботи
- 4.6 Відповісти на контрольні завдання для підготовки до роботи

#### 4.1 ТЕОРЕТИЧНІ ВІДОМОСТІ

# 4.1.1. ЗАГАЛЬНІ ВІДОМОСТІ ПРО ВИМІРЮВАЛЬНІ ТРАНСФОРМАТОРИ СТРУМУ

Вимірювальні лабораторні трансформатори використовуються в ланцюгах змінного струму на частотах від 25 Гц до 10 до Гц, при електричний вимірах і повірці приладів.

Вони призначені для перетворення підлягають вимірюванню змінних струмів в струми зручні для вимірювання, а також для поділу ланцюгів вимірювальних приладів і ланцюгів високої напруги.

Основні експлуатаційні характеристики трансформаторів - номінальні значення первинного і вторинного струмів, коефіцієнт трансформації.

Номінальні значення первинного струму вибираються з встановленого у [9] ряду - в діапазоні від 0,1 А до 60 кА.

Номінальне значення вторинного струму повинно бути 5 А.

Допускається виготовлення трансформаторів з номінальними значеннями вторинного струму 1 і 2 А для частоти 50 Гц.

Номінальне значення вторинної навантаження трансформаторів повинні вибиратися з ряду 2,5, 5, 10, 15 В \* А при коефіцієнта потужності 0,8 ... 1,0 для частот до 50 Гц і 0,5 ... 0,8 для частот понад 50 Гц.

Номінальне значення вторинної навантаження трансформаторів повинні вибиратися з ряду 2,5, 5, 10, 15 ВˑА при коефіцієнта потужності 0,8 ... 1,0 для частот до 50 Гц і 0,5 ... 0,8 для частот понад 50 Гц.

Відношення первинної номінальної сили струму *І<sub>ін</sub>* до вторинної номінальної силі струму  $I_{\scriptscriptstyle 2H}$  називається номінальним коефіцієнтом трансформації:

$$
K_H = \frac{I_{1H}}{I_{2H}}
$$

Відношення дійсних значень струмів називається дійсні коефіцієнтом трансформації: 2 1 *I*  $K = \frac{I_1}{I}$   $K_H \neq K$ 

Справжнє значення первинного струму  $I_1 = K \cdot I_2$ 

Практично, однак, при визначенні первинного струму користуються не дійсними коефіцієнтами трансформації, значення якого зазвичай невідомо і змінюється зі зміною первинного струму і вторинної навантаження, а номінальним коефіцієнтом трансформації  $K_{H}^{\dagger}$ , і визначають тим самим деякий змінене значення первинного струму, відмінне від дійсного:

$$
I_{1u3u} = K_H \cdot I_2
$$

Різниця між виміряним і дійсним значеннями первинного струму, віднесена до дійсного значення у відсотках, називається струмового похибкою

$$
f = \frac{I_{u_{3M}} - I_1}{I_1} \cdot 100\% = \frac{I_2 \cdot K_H - I_1}{I_1} \cdot 100\% = \frac{K_H - K}{K} \cdot 100\%
$$

Кут між вектором первинного струму 1 *I* і поверненим на 180º вектором вторинного струму  $I_2$ , вираженим в хвилинах, називається кутовою похибкою.

Кутова похибка вважається позитивною, коли повернений на 180º

вектор  $I_2$ випереджа $\epsilon$  вектор  $I_1$ .

Класи точності трансформаторів струму і відповідні їм межі допустимої похибки, а також номінальна область значень вторинної навантаження, що виражається у відсотках, наведені в Додатку 1. 4.1.2 ПОБУДОВА І ПРИНЦИП ДІЇ, МЕТРОЛОГІЧНІ ХАРАКТКРИСТИКИ АПАРАТУ ДЛЯ ПОВІРКИ ТРАНСФОРМАТОРІВ СТРУМУ

Повірка вимірювальних трансформаторів струму здійснюється за допомогою апарату АІТ (рис 4.1)

В основу побудови апарату покладено диференційно-нульовий метод повірки вимірювальних трансформаторів за допомогою порівняння випробувального трансформатора з зразковим. При цьому номінальні коефіцієнти трансформації зразкового і вивіреного трансформатора повинні бути рівні.

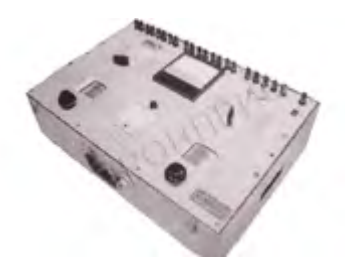

Рис.4.1 Апарат для повірки вимірювальних трансформаторів струму

Первинні обмотки зразкового ТТо і випробувального ТТ<sub>х</sub> трансформаторів струму з'єднані послідовно, *І*<sub>1</sub> струм що протікає через ці обмотки, рис.4.2.

При не однакових похибках трансформаторів, вторинні струми відрізняються, і через опір  $R_{\text{A}}$ протікає різниця струмів  $\Delta I_{\text{A}}$ ,яка дорівнює геометричній різниці струмів <sup>02</sup> *I* і *X* 2 *I* , рис. 4.3.

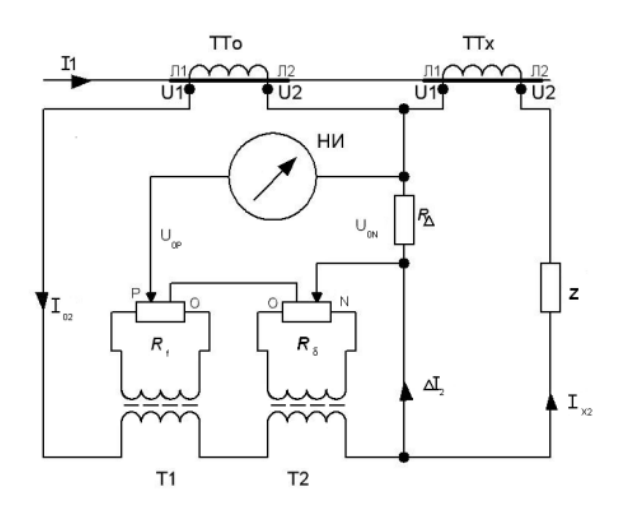

Рисунок 4.2 Принципова схема апарату АИТ

На рисунку позначено:  $TT_0$  - зразковий трансформатор;  $TT_X$  випробувальний трансформатор; Z - опір навантаження у вторинному ланцюга випробувального трансформатору; НІ - нуль індикатор; *R* диференційний опір; *R<sub>1</sub>* - синфазний реохорд (реохорд відсотків); *R<sub>8</sub>* квадратура реохорд (реохорд хвилин); Т1 - розділяючий трансформатор; Т2 - фазообертальний пристрій.

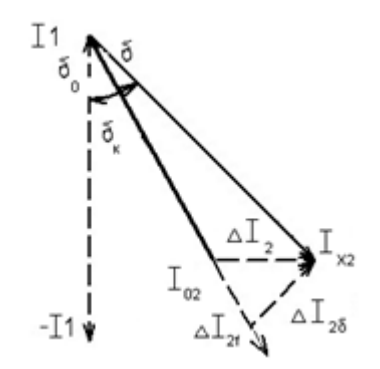

Рисунок 4.3. Векторна діаграма

Падіння напруги $\Delta I_2$  на  $R_{\scriptscriptstyle\Lambda}$ компенсується двома напругами, які знімаються з реохордів *Rf* і *R* . Напруга на синфазному реохорді *<sup>R</sup><sup>f</sup>* збігається по фазі з вторинним струмом *I*<sub>02</sub> зразкового трансформатора струму, а напруга на квадратурному реохорді *R* зсунута фазо зсувним пристроєм на 90° відносно струму *I*<sub>02</sub>.

Вектор *I*<sub>02</sub> можна розкласти на дві складові:  $\Delta I_{2f}$  і  $\Delta I_{2\delta}$ , яка збігається за фазою з  $\Delta I_{02}$ і зрушену на 90°. З векторної діаграми видно, що струм практично дорівнює різниці модулів струмів  $I_{02}$  і  $I_{X2}$ . При вимірах обертання рукояток реохордів домагаються відсутності струму в ланцюзі нуль-індикатора, що можливо якщо падіння напруги на диференціальному опорі  $\Delta I_2 \cdot R_{\scriptscriptstyle\Delta}$  дорівнюватиме по модулю і противофазно за сумою напруг, знімання з реохордів  $R_f$  і  $R_s$ . Отже, падіння напруги $\Delta I_{2f} \cdot R_f$  пропорційно струмового похибці. Для того щоб висловити похибка у відсотках, потрібно це значення розділити на *І*<sub>02</sub>. Аналогічно струм ∆І<sub>28</sub> пропорційний куту  $\delta$  - кутова похибки (так як кут $\delta$  малий), отже  $\iota g \delta \approx \delta = \Delta I_{2\delta} / I_{02}$ .

Тому падіння напруги на реохорді *R* пропорційне кутовій похибці:

$$
\delta = \delta_x - \delta_0 = \frac{360 \cdot 60}{2\pi} - \frac{\Delta I_{\delta}}{I_{\delta}} = 3438 - \frac{\Delta I_{2\delta}}{\Delta I_{02}}
$$

Кутова похибка позитивна, якщо струм *I<sub>x</sub>* випереджає струм*I*<sub>0</sub> і негативна, якщо струм *I* <sub>x</sub> відстає від струму I<sub>0</sub>.

Таким чином, при виконати, можливо безпосередньо отримувати різниці струмових похибок зразкових і випробувальних трансформаторів у відсотках і кутових похибок в хвилинах, на відповідних шкалах апарату.

*Метрологічні характеристики апарату АИТ наведено в табл.4.1.*

Границі вимірювання комплексних опорів і допустимих основних похибок приладу зазначені в табл. 4.2.

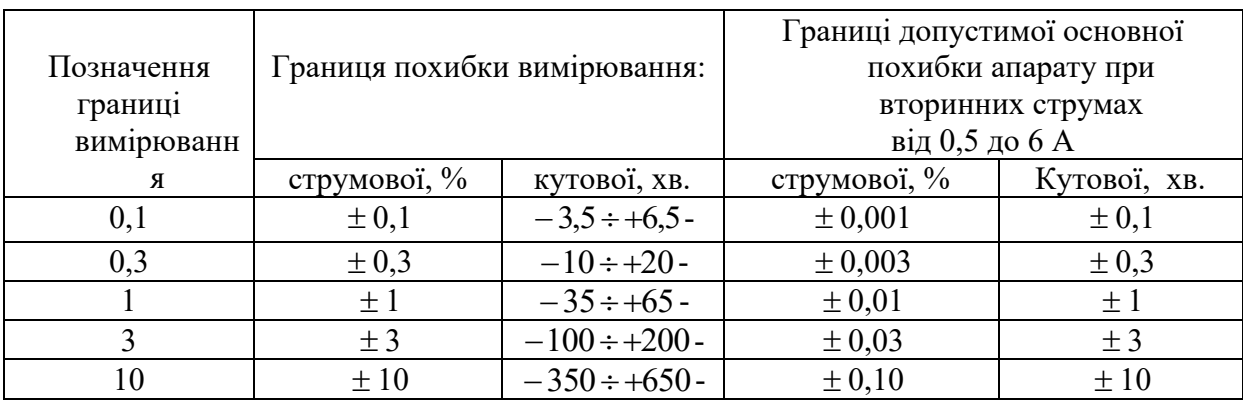

### Таблиця 4.1 Метрологічні характеристики апарату АИТ

#### Таблиця 4.2. Границі вимірювання комплексних опорів і допустимих

основних похибок приладу зазначені

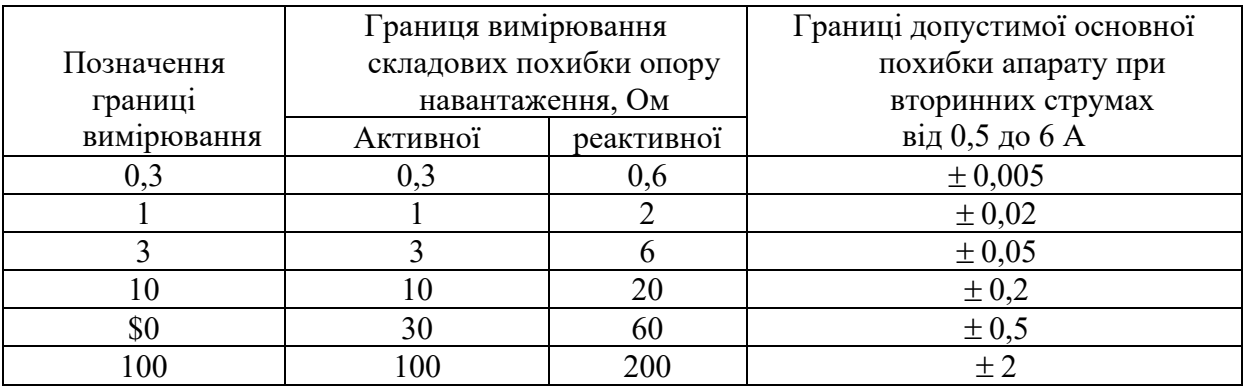

# 4.2 ОПИС ІМІТАЦІЙНОЇ МОДЕЛІ І ВИКОРИСТАНИХ ЗАСОБІВ ВИМІРЮВАЛЬНОЇ ТЕХНІКИ

# 4.2.1 ОПИС ІМІТАЦІЙНОЇ МОДЕЛІ

Лабораторний стенд являє собою віртуальну модель лабораторної роботи.

Стенд складається з 3 закладок: «*Порядок виконання*», «*Варіанти*», «В*ипробувальний стенд*».

*Закладка «Варіанти*», рис.4.4. Ця закладка складається з кнопки для вибору варіанту, і полів для відображення значень.

Принцип роботи внутрішньої схеми наступний: при виборі варіанта (5) змінюється вікно циклу (6) на виставлений варіант, при цьому змінюються значення на індикаторах (7) - (11). Таким чином, у схемі прописані 25 варіантів.

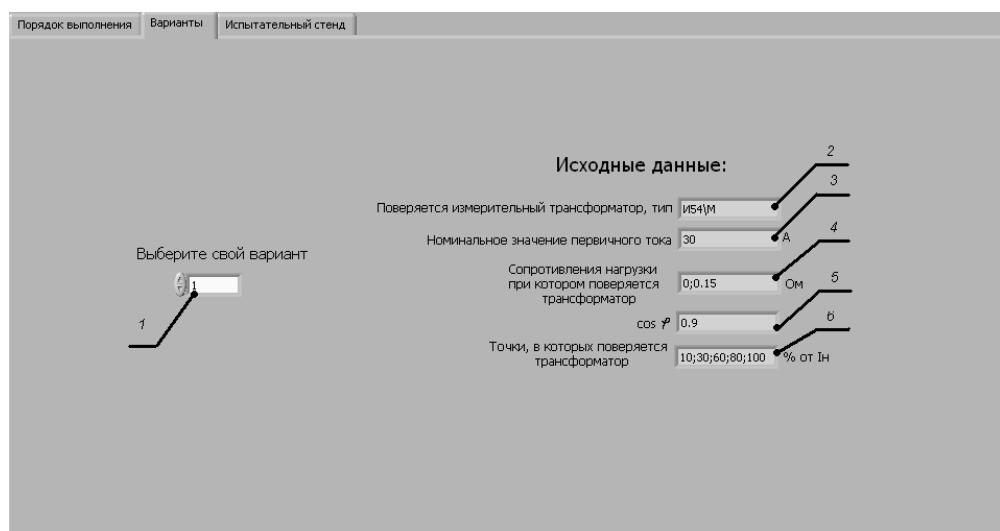

Рисунок 4.4 - Закладка «Варіанти»

На рисунку позначено: 1 - кнопка вибору варіанта; 2 - вікно для відображення типу вивіреного трансформатора; 3 - вікно для відображення номінального значення первинного струму; 4 - вікно для відображення значення опору навантаження; 5 - вікно для відображення косинуса; 6 - вікно для відображення точок, в яких проводять випробування трансформатору струму.

В даній закладці користувач має можливість вибрати варіант шляхом натискання стрілки вгору або введенням з клавіатури для того, щоб на екрані відобразилися вихідні дані. При виборі іншого варіанту вихідні дані відповідно змінюються.

*Закладка «Порядок виконання»,* рис.4.5.

Закладка «Порядок выполнения» складається з вікна з порядком виконання дослідів 1 и 2 і містить інформацію про те, як правильно виконувати експеримент.

| Порядок выполнения лабораторной работы:                                                                                                    |
|----------------------------------------------------------------------------------------------------|
| Опыт 1. Поверка трансформатора тока без сопротивления нагрузки.                                                                                                    |
| 1. Выбрать свой вариант<br>2. Установить переключатель "f,% - b" в положение, соответствующее измерению максимальной погрешности "10% - 650".<br>3. На источнике питания нажать кнопку "Вкл", при этом она загорится зеленым цветом, по ампервольтметру установить первичный ток согласно варианту.<br>4. Перевести чувствительность нуль-индикатора в минимальное положение "1".<br>5. Установить при помощи регулятора "Ін.%" первое значение вторичного тока.<br>6. Поочередным вращением ручек "f грубо" и "b грубо" уравновесить схему.<br>7. Постепенно повышая чувствительность регуляторами "Г точно" и "b точно" уравновесить схему.<br>8. Полученные значения "f" и "b" занести в рабочую тетрадь.<br>9. Эксперимент провести на всех заданных точках. |
| Опыт 2. Поверка трансформатора с сопротивлением нагрузки.                                                                                                    |
| 1. Установить переключатель нагрузки в правое положение, при этом к прибору поверки подключится сопротивление.<br>2. Перевести чувствительность нуль-индикатора в минимальное положение "1".<br>3. Установить при помощи регулятора "Ін,%" первое значение вторичного тока.<br>4. Поочередным вращением ручек "f грубо" и "b грубо" уравновесить схему.<br>5. Постепенно повышая чувствительность регуляторами "f точно" и "b точно" уравновесить схему.<br>6. Полученные значения "f" и "b" занести в рабочую тетрадь.                                                                                                    |

Рисунок 4.5 Закладка «Порядок виконання»

Закладка «*Випробувальний стенд*», загальний вигляд робочого столу приведено на рис.4.6.

Дана імітаційна модель складається з моделей приладів: джерела живлення для установки первинного струму, частотоміра для відображення частоти, зразкового трансформатора И509, випробувального трансформатора, тумблера для вибору навантажувального опору, схеми для повірки трансформаторів.

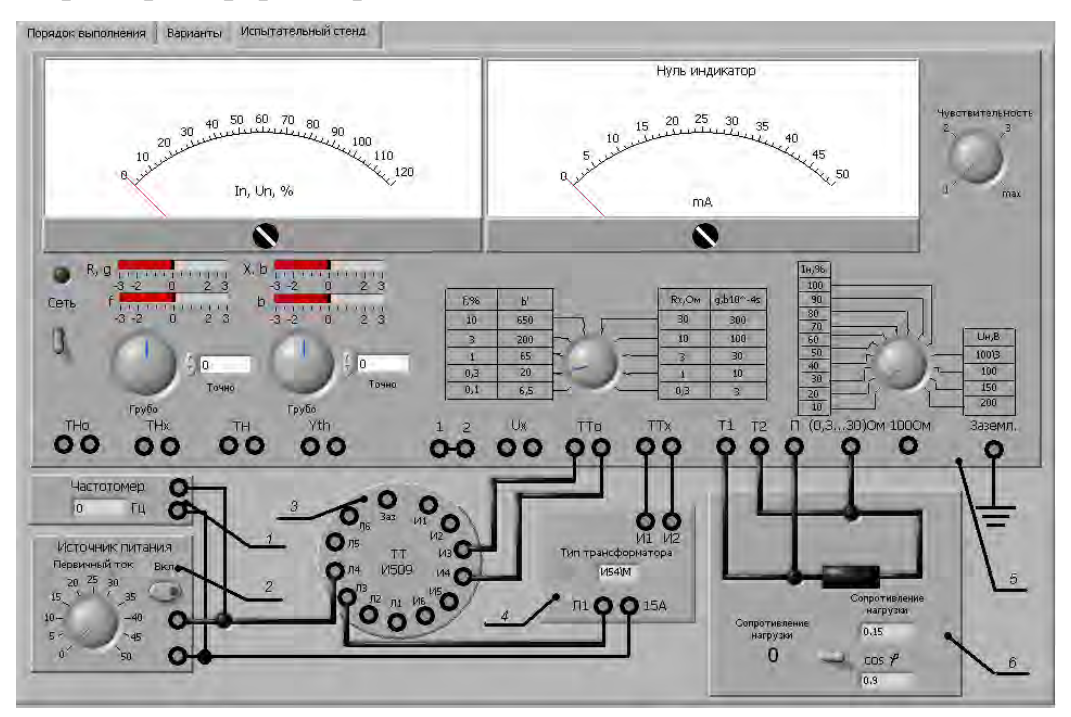

Рисунок 4.6 – Загальний вигляд робочого столу

На рисунку позначені: 1 - частотомір; 2 - джерело живлення; 3 – зразковий трансформатор; 4 - трансформатор, який підлягає випробуванню; 5 - апарат для повірки трансформаторів струму; 6 - тумблер включення - відключення навантажувального опору.

# 4.2.2 ОПИС ВИКОРИСТАНИХ ЗАСОБІВ ВИМІРЮВАЛЬНОЇ ТЕЇНІКИ

### 4.2.2.1 ПРИЛАД ДЛЯ ПОВІРКИ ТРАНСФОРМАТОРІВ СТРУМУ

На рис. 4.7 представлений зовнішній вигляд приладу для повірки трансформаторів струму.

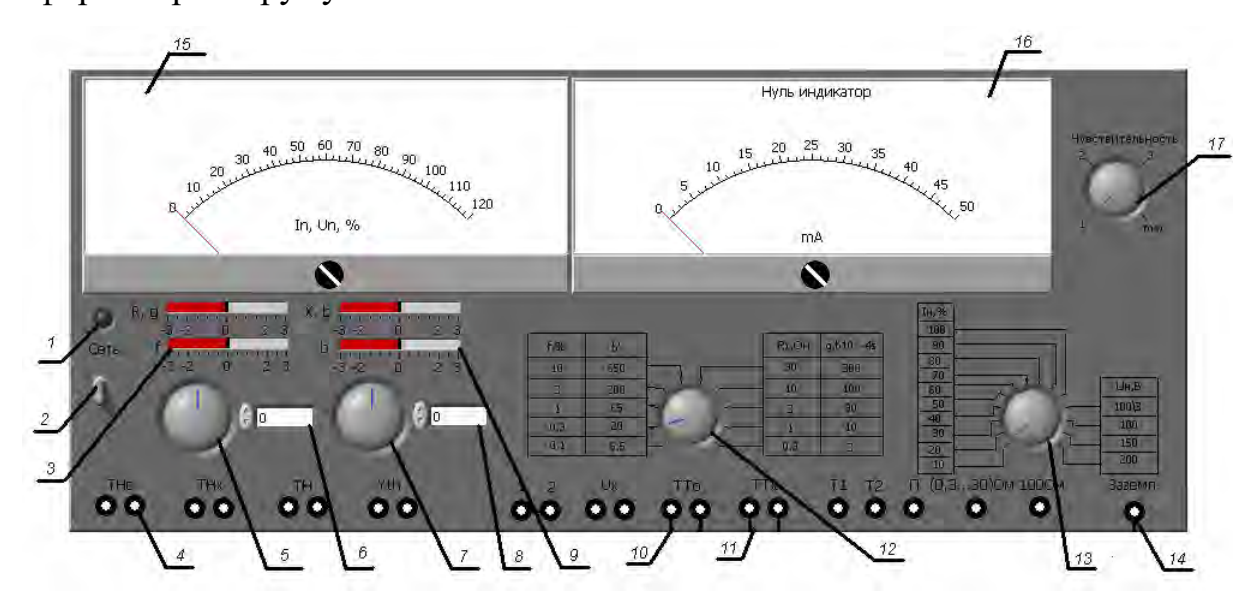

Рисунок 4.7 - Імітаційна модель приладу для повірки трансформаторів струму

На малюнку позначені: 1 - індикатор живлення; 2 - тумблер для включення живлення; 3 - шкала для відображення встановлених значень «f»; 4 - клеми під'єднання зразкового трансформатора наруги; 5 - груба установка значення похибки «f»; 6 - точна установка значення «f»; 7 – груба установка значення «b»; 8 - точна установка значення «b»; 9 - шкала для відображення значення «b»; 10 - клеми для підключення зразкового трансформатора струму; 11 - клеми для підключення випробувального трансформатора; 12 - регулятор установки меж вимірювання похибки "f,% - b '"; 13 - регулятор установки вторинного струму; 14 - клема заземлення; 15 - шкала для відображення значення первинного струму; 16 - шкала нуль-індикатора; 17 - регулятор чутливості нуль-індикатора.

Принцип дії наступний: при включенні тумблера «Сеть» загоряється індикатор живлення, далі потрібно встановити на джерелі живлення первинний струм, на приладі вторинний струм, чутливість нуль-індикатора виставити в мінімальне положення «1», при цьому на відповідних шкалах будуть відображатися всі значення.

Шляхом регулювання ручок "f" і "b" врівноважуємо схему, при цьому всередині відбувається необхідний розрахунок за формулами, більш детально описані у пункті 4. При включенні тумблера навантажувального опору в верхнє положення відбувається підключення додаткового навантаження в схему, що впливає на результат вимірювання.

В процесі експерименту необхідно збільшувати чутливість нульіндикатора для отримання більш точних значень похибки.

### 4.2.2.2 ДЖЕРЕЛО ЖИВЛЕННЯ

На рис 4.8 представлений зовнішній вигляд *джерела живлення*.

Джерело живлення дозволяє встановлювати значення струму діапазоні від 5 до 50 А частотою 50 Гц. Він складається з ручки регулювання первинного струму, кнопки включення з вбудованим індикатором, який спалахує при натисканні кнопки, клем для підключення до трансформаторів струму.

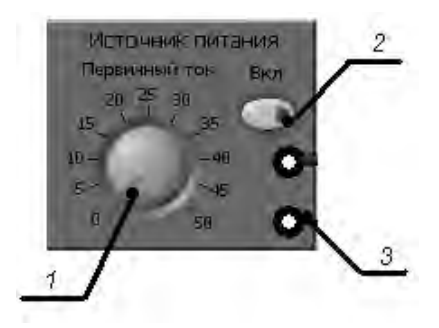

Рисунок 4.8 Зовнішній вигляд джерела живлення.

На рисунку позначені: 1 - ручка регулювання первинного струму;

2 - кнопка включення живлення; 3 - клеми для підключення схеми

Принцип дії: натиснути кнопку включення живлення, при цьому індикатор загориться зеленим світлом, встановити необхідний первинний струм, на шкалі в приладі повірки трансформаторів струму це значення відобразиться. Після чого на трансформатори буде поданий необхідний струм.

### 4.2.2.3 ЧАСТОТОМІР

На рис. 4.9. представлений зовнішній вигляд *частотоміра*.

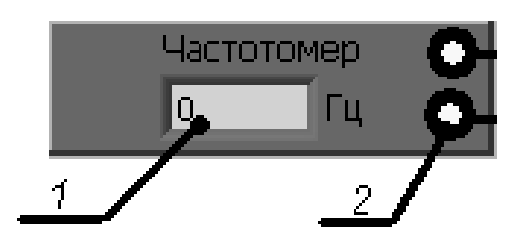

Рисунок 4.9 Зовнішній вигляд частотоміра.

1 - шкала для відображення частоти; 2 - клеми для підключення до джерела живлення

При установці первинного струму на джерелі живлення відбувається відображення частоти на частотоміри. Вона постійна і дорівнює 50 Гц. 4.2.2.4 ЗРАЗКОВИЙ ТРАНСФОРМАТОР СТРУМУ

На рисунку 4.10 представлений зовнішній вигляд *зразкового трансформатора струму типу И 509.*

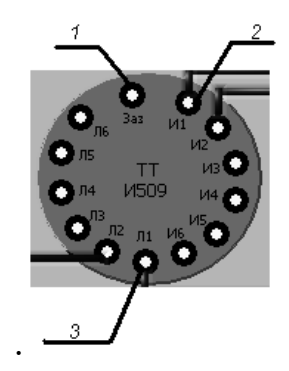

Рисунок 4.10 Зовнішній вигляд зразкового трансформатора
1 - клема для підключення заземлення; 2 - клема для підключення до приладу повірки трансформаторів струму; 3 - клема для підключення до джерела живлення

За допомогою клем И1- И6 він підключається до приладу для повірки трансформаторів, при цьому підключення змінюється в залежності від обраного варіанту і вивіреного трансформатора автоматично. За допомогою клем Л1-Л6 трансформатор підключається до джерела живлення, підключення також змінюється. Також є клема для підключення до заземлення.

Метрологічні характеристики трансформатора приведені в табл.4.3. Таблиця 4.3 Метрологічні характеристики зразкового трансформатору И509

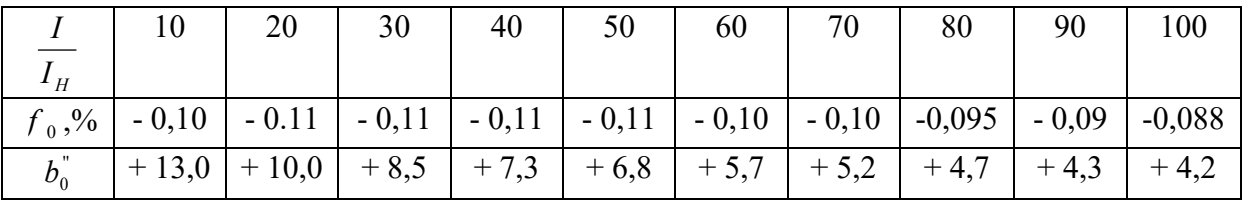

### 4.2.2.5 ВИПРОБУВАЛЬНИЙ ТРАНСФОРМАТОР СТРУМУ

На рис. 4.11 представлений зовнішній вигляд *випробувального трансформатора струму.*

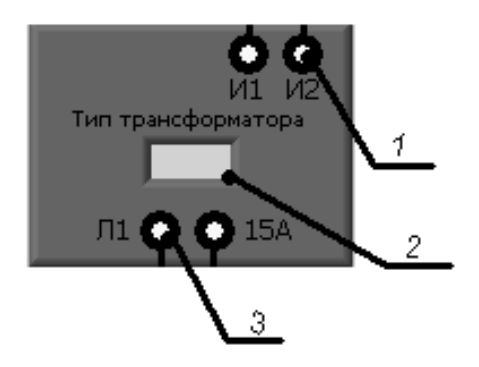

Рисунок 4.11 Зовнішній вигляд вивіреного трансформатора

За допомогою клем П1- П15А (первинні обмотки) трансформатор підключається до джерела живлення; клеми вторинної обмотки И1 і И2. На індикаторі, в залежності від обраного варіанту, відображається тип вивіреного трансформатора, це може бути або УТТ-2, або И54-М.

Вимірювальний трансформатор струму типу УТТ-2 класу точності0.5 с номінальним вторинним струмом 5 А; первинним струмом 15 і 50 А і номінальним опором навантаження 0,6 Ом.

Вимірювальний трансформатор типу І54-М класу точності 0,2 має номінальні первинні струми 0,5 1,0 2,0 5,0 10,0 20,0 і 50,0 А, вторинний струм 5 А і номінальне навантаження 0,4 Ом. 4.2.2.6 НАВАНТАЖУВАЛЬНИЙ ОПІР

На рис. 4.12. представлений зовнішній вигляд навантажувального опору .

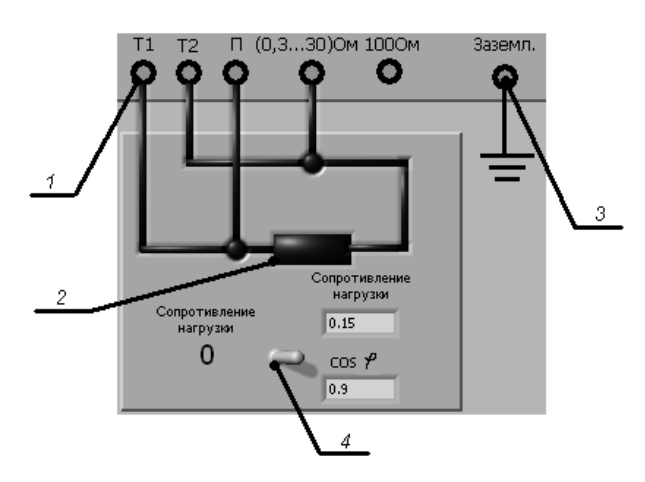

Рисунок 4.12 Зовнішній вигляд навантажувального опору 1 - клеми для підключення опору до апарату повірки трансформаторів струму; 2 - навантажувальний опір; 3 - заземлення; 4 - тумблер для включення-відключення опору

Принцип дії: для внесення в схему додаткового навантаження перемкнути тумблер в верхнє положення, при цьому до певних клем підключиться навантажувальний опір. Значення опору змінюється в залежності від обраного варіанту, і автоматично заноситься в формули.

### 4.3 ПОРЯДОК ПРОВЕДЕННЯ ДОСЛІДІВ

4.3.1 ПОРЯДОК ПРОВЕДЕННЯ ДОСЛІДУ 1.ПОВІРКА ТРАНСФОРМАТОРУ СТРУМУ БЕЗ ОПОРУ НАВАНТАЖЕННЯ

4.3.1.1 Вибрати свій варіант і записати вихідні дані в таблицю в табл. 4.4.

4.3.1.2 Встановити перемикач навантаження в ліве положення, при цьому Навантаження відключено.

4.3.1.3 Встановити перемикач «f,% - b '» в положення, відповідне виміру максимальної похибки «10% - 650».

Таблиця 4.3. Вихідні дані

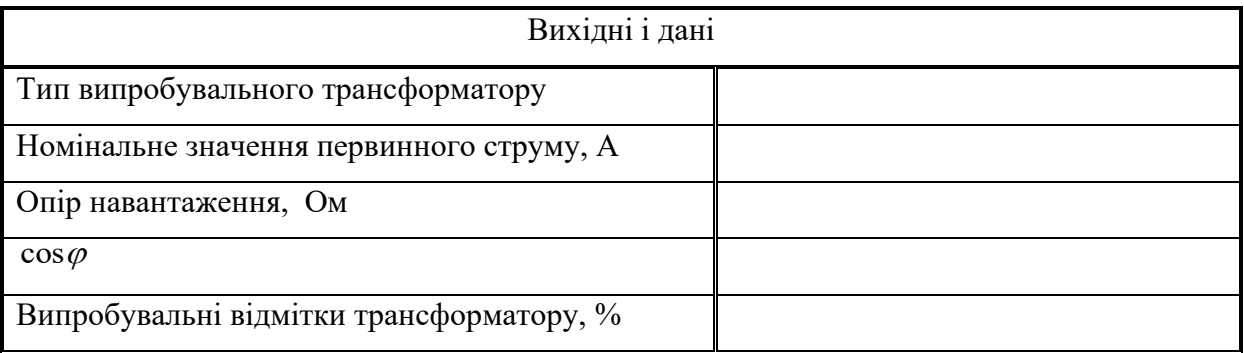

4.3.1.4 На джерелі живлення натиснути кнопку "ВКЛ", при цьому вона загориться зеленим кольором, по ампервольтметру встановити первинний струм відповідно до варіанту.

4.3.1.5 Перевести чутливість нуль-індикатора в мінімальне положення "1".

4.3.1.6 Встановити за допомогою регулятора «Iн,%» перше значення вторинного струму.

4.3.1.7 По черзі обертанням ручок «f грубо» і «b грубо» врівноважити схему.

4.3.1.8 Поступово підвищуючи чутливість регуляторами «f точно» і «b точно» врівноважити схему

4.3.1.9 Отримані значення «f» і «b» занести в табл.4.5.

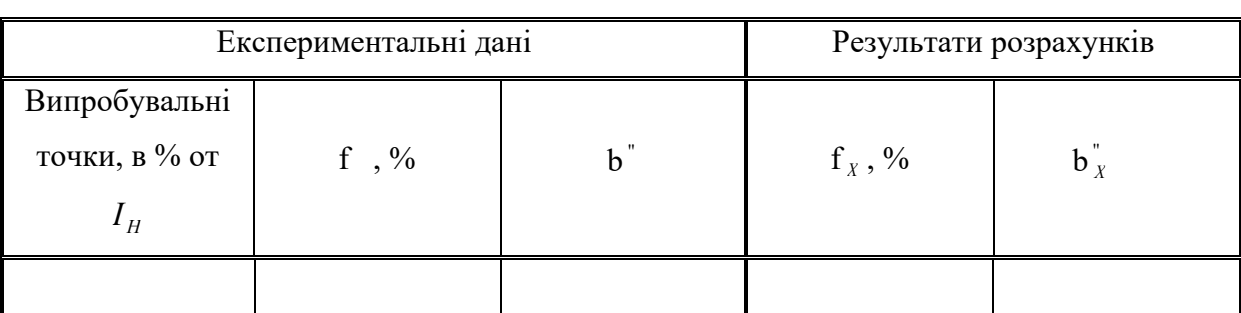

#### Таблиця 4.5 Експериментальні та розрахункові дані

4.3.1.10 Експеримент провести на всіх заданих точок.

4.3.1.11 Обробити експериментальні дані.

4.3.2 ПОРЯДОК ПРОВЕДЕННЯ ДОСЛІДУ 2. ПОВІРКА

ТРАНСФОРМАТОРУ СТРУМУ БЕЗ ОПОРУ НАВАНТАЖЕННЯ

4.3.2.1 Встановити перемикач навантаження в праве положення, при цьому до приладу повірки підключиться опір.

4.3.2.1 Перевести чутливість нуль- індикатора в мінімальне положення

"1". Встановити за допомогою регулятора «Iн,%» перше значення вторинного струму.

4.3.2.2 По черзі обертанням ручок «f грубо» і «b грубо» врівноважити схему.

4.3.2.4 Поступово підвищуючи чутливість регуляторами «f точно» і «b точно »врівноважити схему.

4.3.2.5 Отримані значення «f» і «b» занести в робочий зошит.

4.3.3.6 Експеримент провести на всіх заданих точках.

4.3.3.7 Обробити експериментальні дані.

### 4.4 РЕКОМЕНДАЦІЇ ДО ОБРОБКИ ЕКСПЕРИМЕНТАЛЬНИХ ДАНИХ

• Вибираємо варіант, вихідні дані для вибраного варіанту заносимо в табл.4.6.

• Результати експерименту і розрахунків заносимо в табл.4.7.

Таблиця 4.6 Таблиця вихідних даних.

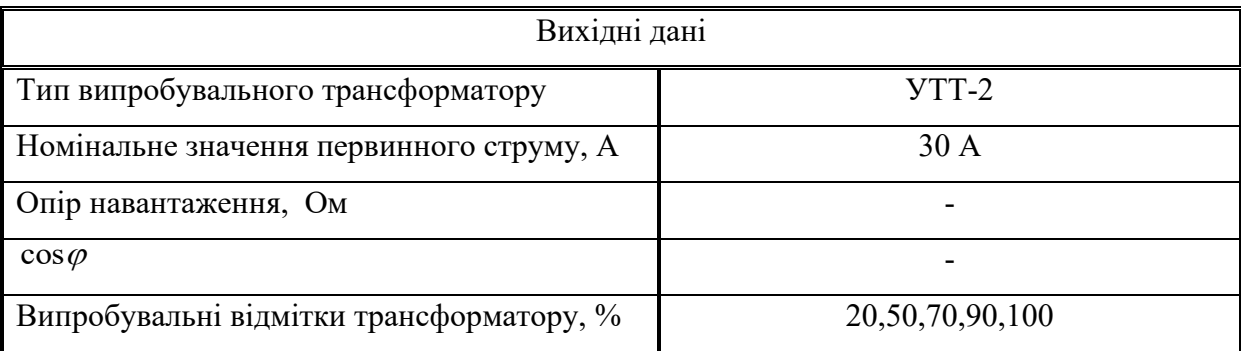

Значення похибки вивіреного трансформатора f,% і b визначаються з формул:

$$
f_X = f_0 + K \cdot f_A
$$
;  $b_X = b_0 + k \cdot b_A \frac{V}{50}$ 

де  $f_0$  i  $b_0$ - струмова i кутова похибки зразкового трансформатора (табл. 2.2, розділу 2);  $f_A$  і  $b_A$ - відліки похибок за шкалами апарату;  $v$ - робоча частота, Гц (показання джерела живлення); к - множник, який обирається з табл. 4.8.

|                  | Експериментальні дані |                 | Результати розрахунків |   |
|------------------|-----------------------|-----------------|------------------------|---|
| Випробувальні    | Границі               |                 |                        |   |
| точки, в $\%$ от | вимірювання           | f $\frac{9}{6}$ | $f_y, \%$              | h |

Таблиця 4.7 Експериментальні та розрахункові дані

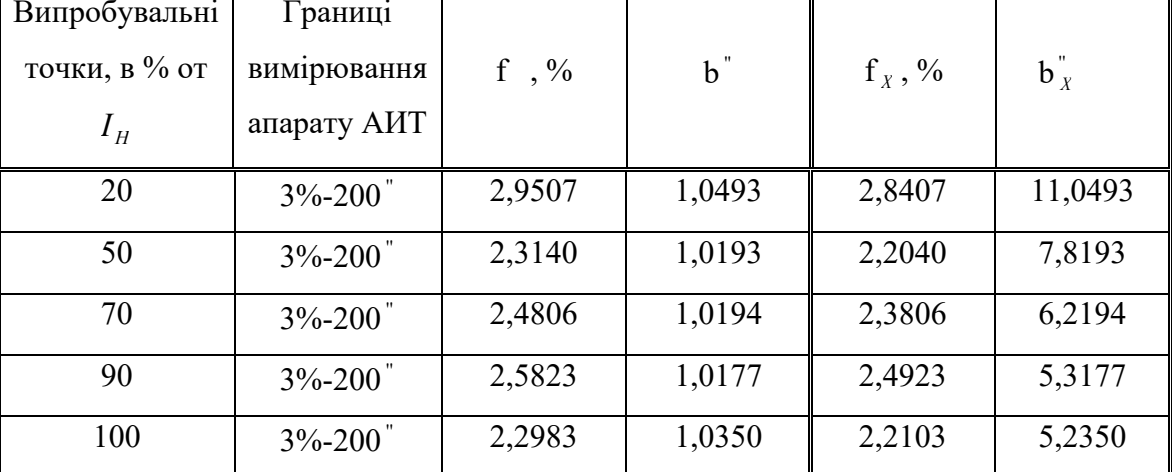

Розрахуємо похибка вивіреного трансформатора для струму діапазону

'

20%: 
$$
f_x = -0.11 + 1 \cdot 2.9507 = 2.8407
$$
 %,  $b_x = 10 + 1 \cdot 1.0493 \frac{50}{50} = 11.0493$ 

| I раниці вимірювання | $0,1\%$ -6,5 | $0.3\% - 20$ | $1\% - 65$ | $3\% - 200$ " | $10\% - 650'$ |
|----------------------|--------------|--------------|------------|---------------|---------------|
| апарату АИТ          |              |              |            |               |               |
|                      | U, I         | U.I          |            |               |               |

Таблиця 4.8. Значення коефіцієнта «к»

Аналогічно розраховуємо для інших значень струмів табл.4.7.

 Тепер. порівняємо результати перевірки трансформатора з межами допустимих значень похибки (табл.4.1, розділ 4.1), зробимо висновок про придатність або НЕ придатності його до застосування (Вивірений трансформатор типу УТТ-2 класу точності 0,5, табл.4.9.

ВИСНОВОК: *В результаті повірки вимірювального трансформатора струму встановлено, що струмовий похибки знаходяться поза допустимих меж Подальшого використання даного трансформатора струму не можливе.*

Таблиця 4.9 Результати вимірювання похибки трансформатора УТТ-2 і допустимі значення похибок.

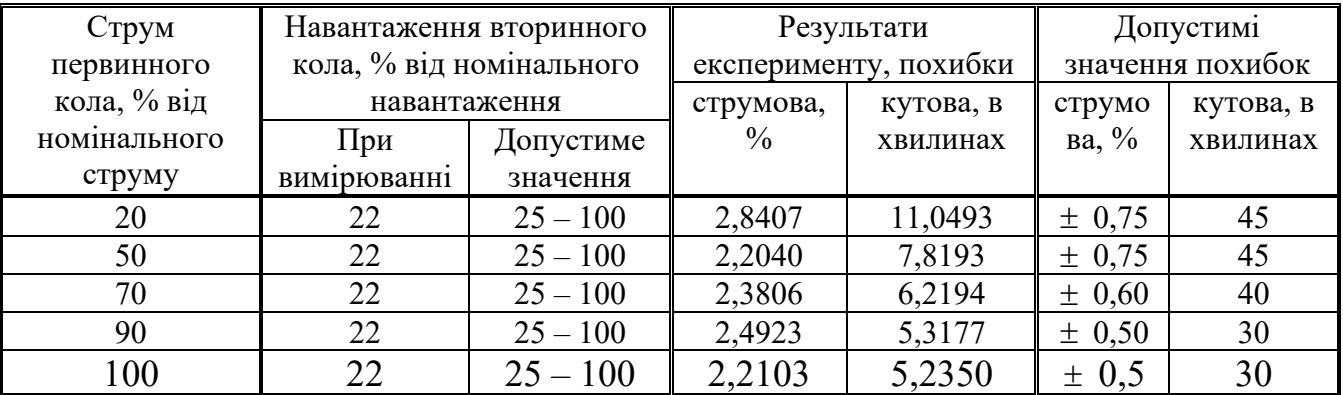

#### 4.5 АНАЛІЗ РЕЗУЛЬТАТІВ ЕКСПЕРИМЕНТУ

За результатами повірки треба зробити висновок про придатність випробувального трансформатора струму до подальшого використання. Проаналізуємо результати наведені в п.4.4.

Порівняємо результати перевірки трансформатора з межами допустимих значень похибки (табл.4.1, розділ 4.1), зробимо висновок про придатність або НЕ придатності його до застосування (Вивірений трансформатор типу УТТ-2 класу точності 0,5, табл.4.9.

Таблиця 4.9 Результати вимірювання похибки трансформатора УТТ-2 і допустимі значення похибок.

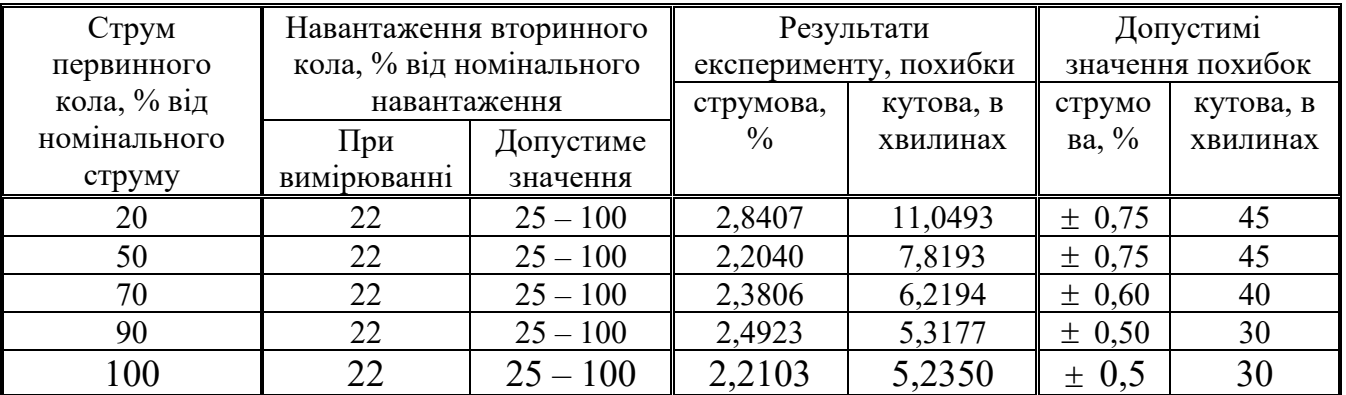

ВИСНОВОК: *В результаті повірки вимірювального трансформатора струму встановлено, що струмовий похибки знаходяться поза допустимих меж Подальшого використання даного трансформатора струму не можливе.*

### 4.6 ВИМОГИ ДО ПРОТОКОЛУ ЛАБОРАТОРНОЇ РОБОТИ

Склад протоколу лабораторної роботи.

4.6.1 Назва лабораторної роботи і мета виконання.

4.6.2 Кожний дослід повинен містити:

- назву;

- схему експерименту;

- перелік всіх використаних засобів вимірювальної техніки з наведенням їх технічних і метрологічних характеристик;

- таблицю вихідних даних;

- таблицю результатів вимірювання і їх обробки. Навести приклад

обчислювання в кожній випробувальній точці.

- проаналізувати отримані результати.

- зробити висновки.

4.7 КОНТРОЛЬНІ ЗАВДАННЯ ДЛЯ ПІДГОТОВКИ ДО РОБОТИ 4.7.1 Де використовуються вимірювальні трансформатори струму? 4.7.2 Які з характеристик вимірювального трансформатора струму відносяться до експлуатаційних?

4.7.3 Чим відрізняється трансформатор струму від силового трансформатора невеликої потужності7

4.7.4 Який метод повірки вимірювального трансформатора струму реалізується при використанні апарату АИТ?

4.7.5 На покази яких приладів впливає кутова похибка вимірювального

### 5. ЛАБОРАТОРНА РОБОТА ПОВІРКА МАГАЗИНУ ІНДУКТИВНОСТІ

*Мета роботи:* набути навички експериментального дослідження магазину опору з ціллю визначення характеристик його похибок, складання документу «Методика повірки» і прийняття рішення про можливість досліджуваного ЗВТ до застосування..

*Порядок виконання лабораторної роботи*

5.1 Ознайомитись з теоретичними відомостями

5.2 Ознайомитись з описом імітаційної моделі (робочим столом) лабораторної роботи і використаними засобами вимірювальної техніки

5.3 Порядком проведення дослідів

5.4 Рекомендаціями до обробки результатів вимірювання

5.5 Виконати аналіз результатів експерименту

5.6 Ознайомитись з вимогами до протоколу лабораторної роботи 5.7 Відповісти на контрольні завдання для підготовки до роботи

#### 5.1 ТЕОРЕТИЧНІ ВІДОМОСТІ

#### 5.1.1 МІРИ ІНДУКТИВНОСТІ, ЗАГАЛЬНІ ВІДОМОСТІ

Міри індуктивності виготовляють наступних типів: - міри індуктивності однозначні (котушки індуктивності);

- міри індуктивності багатозначні з безперервним зміною індуктивності (варіометри індуктивності);

- міри індуктивності багатозначні, мають одну і кілька декад із ступінчастим або ступінчастим або безперервним зміною індуктивності (магазини індуктивності).

*Магазини індуктивності є набором вимірювальних котушок індуктивності, об'єднаних в одному корпусі і забезпечених перемикачем важеля.* Для плавної зміни індуктивності застосовуються варіометри.

Котушки індуктивності виконують у вигляді обмоток з мідного дроту на ізоляційних каркасах. Щоб отримати мінімальне значення залишкових параметрів, каркаси котушок виконують з матеріалів з магнітною проникністю, що дорівнює одиниці (наприклад, фарфор, кераміка, кварцове скло, пластмаси).

Для зменшення поверхневого ефекту в котушках застосовують багатожильний провід. Для збільшення опору ізоляції обмотки котушки просочують спеціальними маслами і заливають фіксує масою. Для зменшення частотної залежності від вихрових струмів затискачі котушок індуктивності виконуються з матеріалів з великим опором, мають малі розміри і розташовуються в місцях з найменшою щільністю магнітного потоку.

До мір індуктивності висувають такі вимоги: *стабільність параметрів,*

45

*мінімальне активний опір, незалежність індуктивності від значення струму, що протікає, мала залежність індуктивності від частоти струму і від температури навколишнього середовища.*

Магазини застосовують в ланцюгах змінного струму при частотах від 20 Гц до 10 МГц. Параметри схем магазинів індуктивності підбирають таким чином, щоб незалежно від значення індуктивності включеної котушки активний опір магазину залишалося незмінним.

Загальні технічні вимоги на заходи індуктивності встановлює стандарт [10].

5.1.2 ОСНОВНІ ТЕХНІЧНІ І МЕТРОЛОГІЧНІ ХВАРАКТЕРИСТИКИ

• Номінальні значення індуктивності однозначних мір, в генрі, вибирають з ряду 1÷10·10<sup>n</sup>:, де n = −9; −8; ... 2; 3.

• Найбільше значення індуктивності в генрі кожної декади магазинів із ступінчастим зміною індуктивності має відповідати одному з чисел ряду  $9.10^n$ ,  $10.10^n$ ,  $11.10^n$ ,  $\text{Re} \quad n = 3,2,1,0, -1, -2, -3, -4, -5, -6, -7, -8.$ 

• Кожна декада магазинів повинна мати 9,10 або 11 ступенів, найбільша декада магазинів може мати число ступенів, відмінне від зазначених.

• Межу основної відносної похибки, вираженої у відсотках від номінального значення індуктивності слід визначати :

- для однозначних мір або окремих декад магазинів індуктивності по  $\Phi$ ормулі  $\delta = \pm K$ ,

- для варіометрів індуктивності  $\delta = \pm K \cdot X / X_H$ ,

- для магазинів індуктивності  $\delta = \pm [c + d(X/X_{H} - 1)],$ 

де *<sup>K</sup>* - число, що дорівнює класу точності. *<sup>X</sup>* - найбільше значення (приріст) індуктивності, Гн, *Х*<sub>н</sub> - номінальне значення включеної індуктивності, Гн; **с** і **d** - постійні, які обираються з таблиці 5.1. - для магазинів індуктивності, які випускалися до 1994 г, за формулою  $\delta = \pm K \big( 1 + 0.8 \cdot m \cdot L_{\pi}/L \big),$ 

де *m* - число декад магазину,  $L_{\scriptscriptstyle\mathcal{A}}$ - індуктивність одному щаблі нижчої

декади; L - індуктивність, відтворена магазином.

Таблиця значень с і *d*

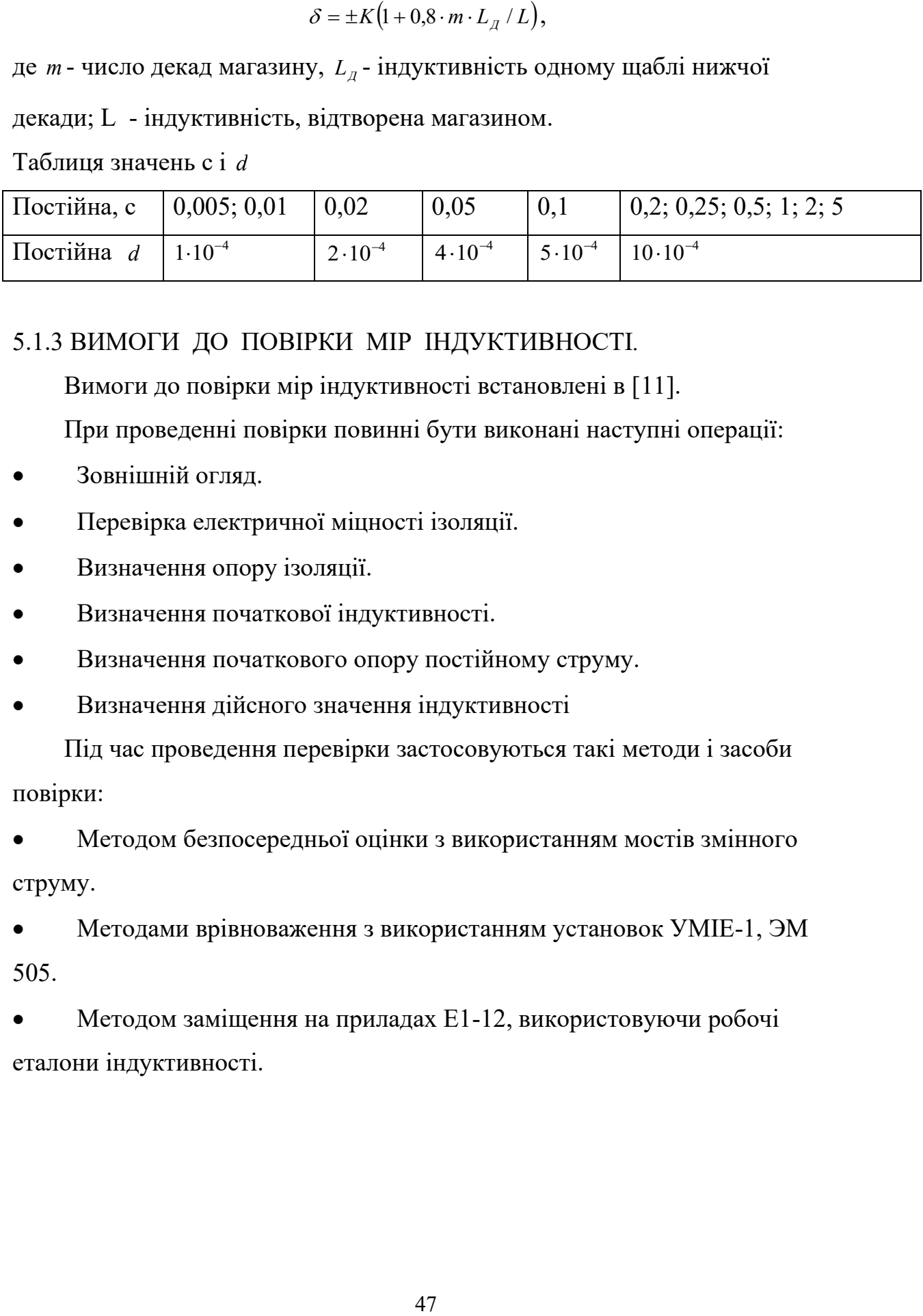

### 5.1.3 ВИМОГИ ДО ПОВІРКИ МІР ІНДУКТИВНОСТІ*.*

Вимоги до повірки мір індуктивності встановлені в [11].

При проведенні повірки повинні бути виконані наступні операції:

- Зовнішній огляд.
- Перевірка електричної міцності ізоляції.
- Визначення опору ізоляції.
- Визначення початкової індуктивності.
- Визначення початкового опору постійному струму.
- Визначення дійсного значення індуктивності

Під час проведення перевірки застосовуються такі методи і засоби повірки:

• Методом безпосередньої оцінки з використанням мостів змінного струму.

• Методами врівноваження з використанням установок УМІЕ-1, ЭМ 505.

• Методом заміщення на приладах Е1-12, використовуючи робочі еталони індуктивності.

# 5.2 ОПИС ІМІТАЦІЙНОЇ МОДКЛІ І ВИКОРИСТАНИХ ЗАСОБІВ ВИМІРЮВАЛЬНОЇ ТЕХНІКИ

## 5.2.1 ОПИС ІМІТАЦІЙНОЇ МОДЕЛІ

В роботі використовується метод повірки – метод прямих вимірювань індуктивності, як відтворюється мірою біль точним цифровим вимірювачем. *На робочому столі знаходяться вікна*: «Опис работи», а також з'єднані випробувальна міра і цифровий вимірювач.

На рис.5.1 приведений загальній вигляд вікна «Опис работи».

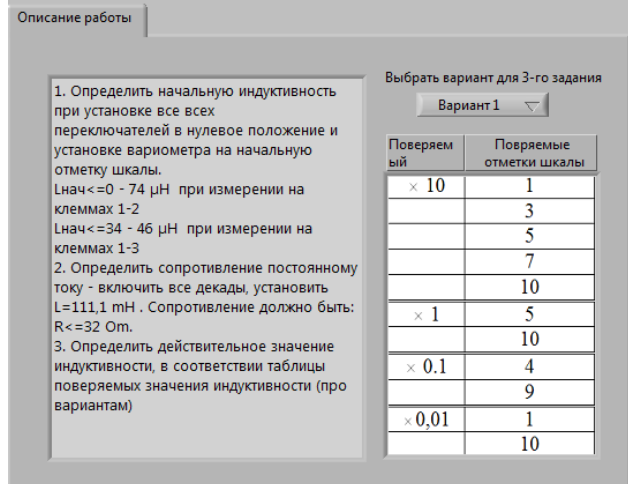

Рисунок 5.1 Загальній вигляд вікна «Опис работи».

В цьому вікні наведено перелік метрологічних характеристик, які підлягають вимірюванню, а також можливі допустимі границі їх значень. Крім того е кнопка вибору варіанту, в залежності від якого задаються вихідні дані для третього досліду.

На рис.5.2 приведено загальний вигляд «Робочого столу».

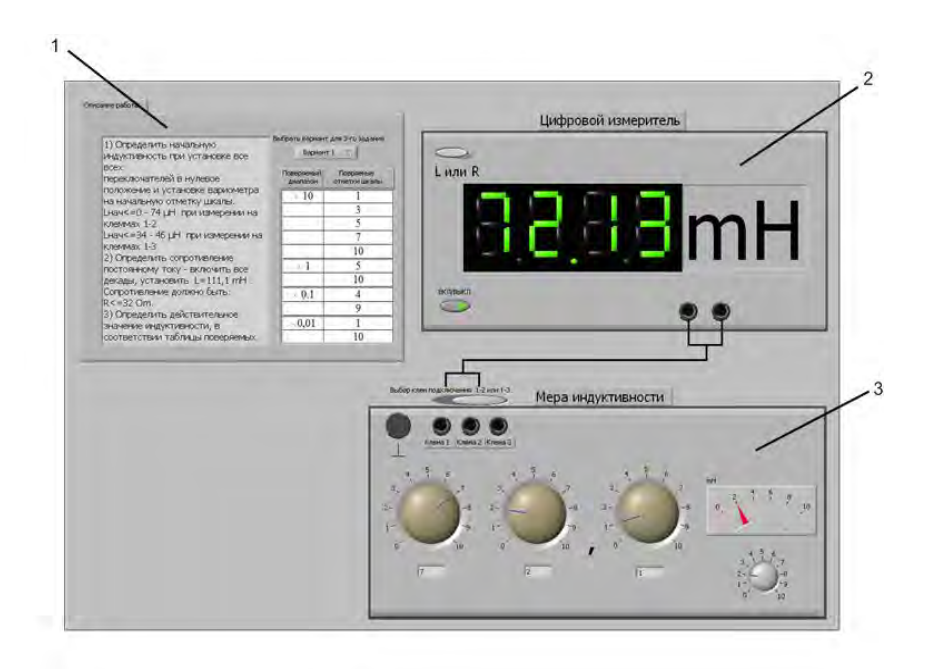

Рисунок 5.2 Загальний вигляд робочого столу На рисунку позначені: 1 - вікно «Опис работи». 2 - цифровий вимірювач індуктивності; 3 - випробувальна міра індуктивності.

5.2.2 ОПИС ВИКРПИСТАНИХ ЗАСОБІВ ВИМІРЮВАЛЬНОЇ ТЕХНІКИ

На рис. 5.3 приведено зовнішній вигляд б*агатозначної міри індуктивності.*

Міра індуктивності складається з 3 клем, до яких підключається кабель від цифрового автомата і 4 регулятора (4 декади) за допомогою яких задається значення індуктивності. До наймолодшій декаді підключений стрілочний індикатор варіометра.

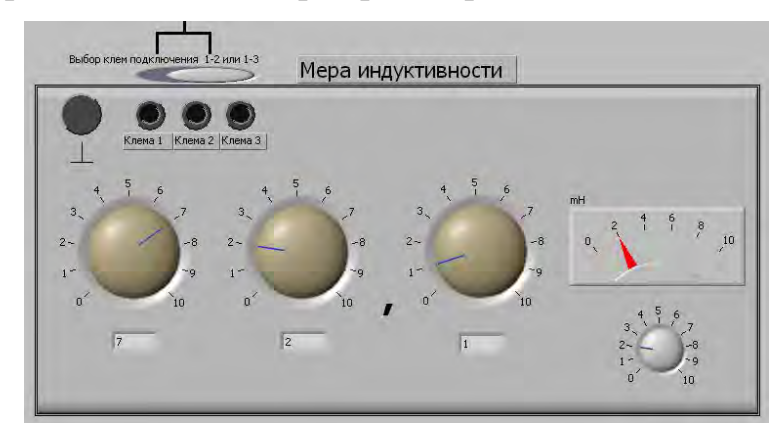

Рисунок 5.3 Зовнішній вигляд міри індуктивності

*Технічні і метрологічні характеристики:*

- Номінальні значення магазина індуктивності:
- із ступінчастим зміною індуктивності від 0.11 до 111,0 mH,
- плавним зміною індуктивності (варіометр) від 0.01 до 0.1 mH,
- декад 3,
- кожна декада має 10 ступенів.
- Номінальна область частот 20 5000 Гц, робоча від 5000 до 10000 Гц.
- Найбільший робочий струм від 0.2 до 0.25 А.
- Початкова індуктивність не повинна перевищувати 0-74 µH при

вимірюванні на клемах 1-2, і не більше 34 - 46 *µH* при вимірюванні на клемах 1-3.

- Опір постійному струму не повинно перевищувати 32 *Om*.
- Межа відносної похибки визначається за формулою:

$$
\delta_o = \pm [0, 2 + \frac{0.08}{L}], \, \%
$$

де L - набір на магазині, мГн.

### *Цифровий вимірювач індуктивності*

Зовнішній вигляд *цифрового вимірювача індуктивності* наведено рис.5.4.

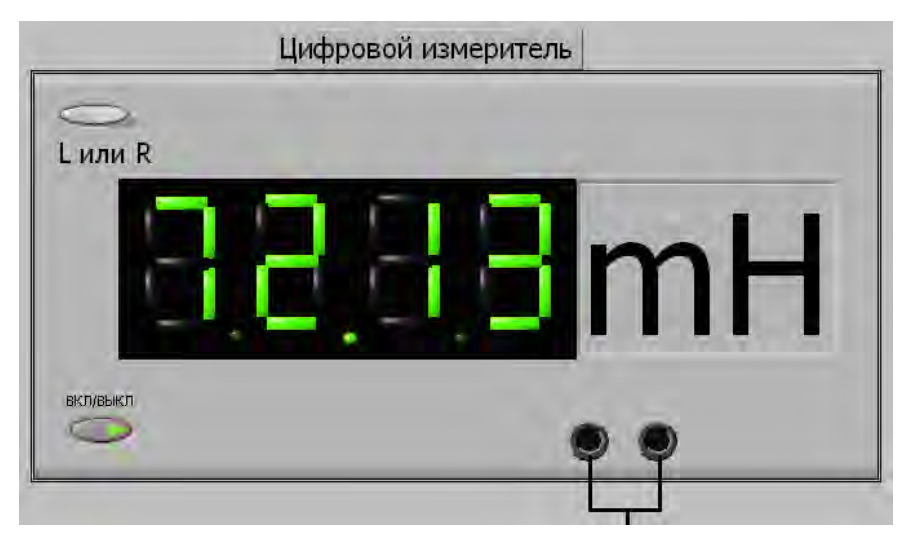

Рисунок 5.4 - Зовнішній вигляд цифрового вимірювача

На цифровому вимірювачі є кнопка включення і виключення приладу, регулятор перемикання режиму відображення L (індуктивності) або R (опору) і цифровий індикатор. Основною особливістю даного вимірника є те, що на ньому висвітлюються розмірність величин індуктивності і опору в 3 режимах mH, μH, Оm.

*Технічні і метрологічні характеристики*:

• Діапазон вимірювання індуктивності - 1·10<sup>-4</sup> -1·111,1 *mH*.

• Діапазон вимірювання опору - 20 - 100 Оm.

• Область частот 0,1 - 100 КГц.

• Основна відносна похибка вимірювання індуктивності  $\pm (0.02-5)\%$ 

• Основна відносна похибка вимірювання активного опору  $\pm (0.02-5)\%$ 

### 5.3 ПОРЯДОК ПРОВЕДЕННЯ ДОСЛІДІВ

5.3.1 Включити макет.

5.3.2 Вибрати варіант.

5.3.3 *Дослід 1.Визначення початкової індуктивності*:

- виставити перемикачі декад і варіометр на нульову позначку,

- виконати вимірювання при підключенні клем 1-2 і 1-3.

5.3.4 *Дослід 2. Визначити опір постійному струму*:

- виставити перемикачі декад і варіометр на максимальну позначку і виконати вимір.

5.3.5 *Досліду 3. Визначення дійсного значення індуктивності*:

- виконати вимірювання індуктивності при значеннях, вказаних у відповідному варіанті.

Отримані результати вимірювань і розрахунків відносної похибки вимірювання занести в табл.5.1.

5.3.6 Встановити критерії і параметри методики повірки для граничних (найбільшого і найменшого) з виміряних значень.

5.3.7 Скласти методику повірки у відповідності з вимогами п. 3.2 і 3.3.

| Значення<br>індуктивності<br>встановлене<br>на мірі, ГН | Показ<br>цифрового<br>вимірювача, Гн |                  | Відносна похибка<br>вимірювання $\delta$ , % |              | Границя<br>допустимої<br>відносної |
|---------------------------------------------------------|--------------------------------------|------------------|----------------------------------------------|--------------|------------------------------------|
|                                                         | Клеми<br>$1 - 2$                     | Клеми<br>$1 - 3$ | Клеми<br>$1 - 2$                             | Клеми<br>1-3 | похибки<br>$\delta$ пр, %          |
|                                                         |                                      |                  |                                              |              |                                    |

Таблиця 5.1. Результатів вимірювань і розрахунків

5.3.8 Зробити висновок про придатність магазину індуктивності до подальшого застосування.

### 5.4 РЕКОМЕНДАЦІЇ ДО ОБРОБКИ ЕКСПЕРИМЕНТАЛЬНИХ ДАНИХ

Розглянемо порядок встановлення параметрі методики повірки для одного з варіантів.

 Для даного варіанту треба визначити похибки відтворення п'яти точках діапазону – 1, 3, 5, 7 і 10 ГН на декаді х1.

Для міри індуктивності отримали наступні результати, табл.5.2.

Відносну похибку вимірювання для кожної точки знайдемо з виразу:

$$
\Delta_X = (L_X - L_M) 100/L_X, \, \%
$$

Наприклад:  $\Delta_X = (1,004 - 1,000) 100/1,000 = 0,4\%$ .

Допустиме значення відносної похибки відтворення індуктивності

розрахуємо по формулі  $\delta_o = \pm [0, 2 + \frac{0.08}{I})$  $\frac{1}{c} = \pm [0, 2 + \frac{3, 0.05}{L}],$  %  $\delta_{\cdot} = \pm 0.2 +$ 

Таблиця 5.2. Результати вимірювання і розрахунків (для точки 5 ГН)

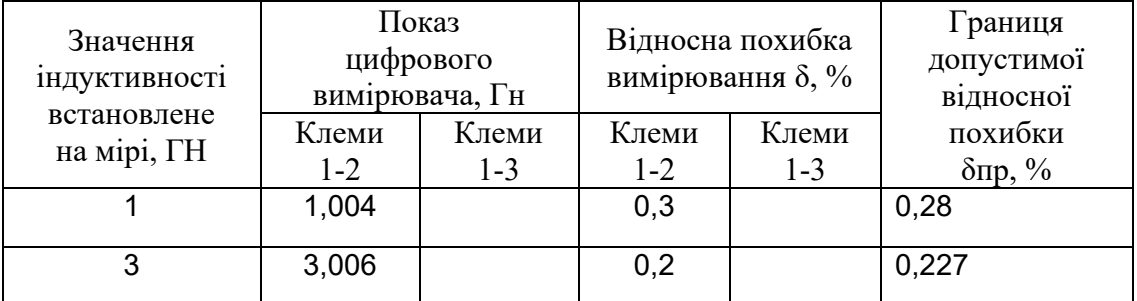

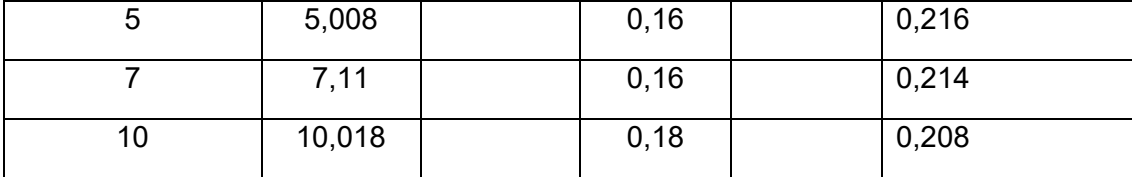

*Тепер перейдемо до розрахунку параметрів повірки*.

Задамо критерії достовірності: m = 10,  $\beta$  =0,8,  $\Omega_{\rm P}$  = 0,05,  $(\delta_{\rm m})_{\rm ba}$  =1,25, (так як міра, як правило, вносить такий же вклад в сумарну похибку вимірювання, що й прилади х якими вона застосовується),  $P_{ba} \le 0.5$ ,  $(P_{gr})_{mg}$  $\leq 0.05$ 

 *Порядок встановлення параметрів методики повірки наступний*: 1. В табл. 5.3 проводять границю області, в середині якої лежать значення  $\alpha_p$  і  $\gamma$ , що забезпечують  $(\delta_m)_{ba} \leq {\{\delta_m\}}_{ba}$  *p N*  $(P_{bam}) \leq (P_{bam})_p$ .

В табл. 5.3 область і границі області для заданих параметрів виділені кольором.

Рухаючись по таблиці справа на ліво, визначити значення у (чисельник) і  $\alpha_p$  при  $(\delta_m)_{ba} \leq {\{\delta_m\}}_{ba}$ )<sub>p</sub> (знаменник).

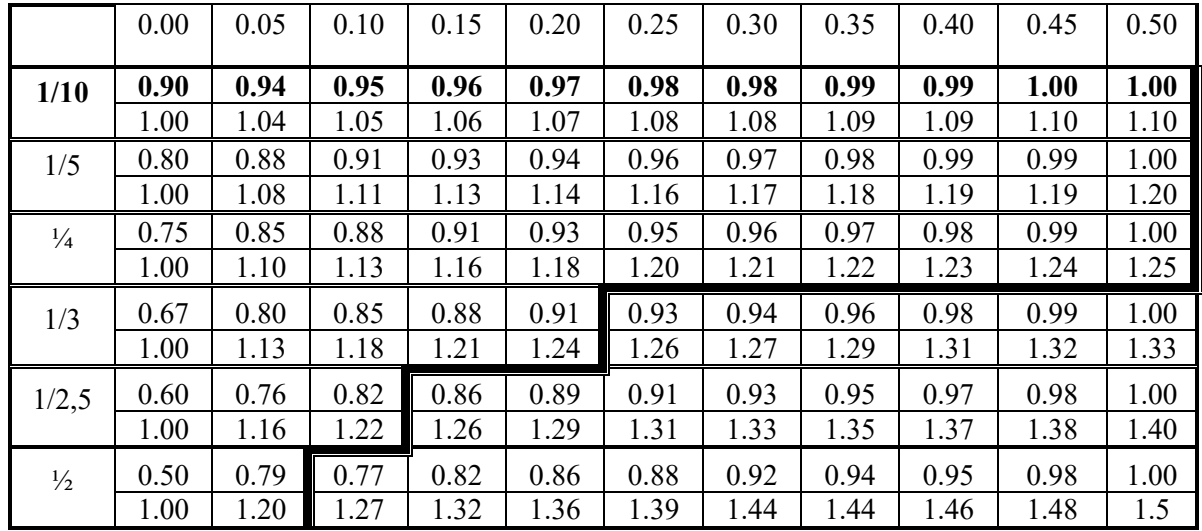

Таблиця 5.3

Отримані дані перенести в табл.. 5.4 змінивши позначення  $\gamma$  на  $\gamma'$ .

- 2. Для кожної пари  $\alpha_p$  и  $\gamma'$  <sub>обчислити</sub>  $\gamma = \gamma^{n} \Omega_p$ .
- 3. Для кожної пари  $\alpha_p$  и  $\gamma$  обчислити  $m'' = [1 (\gamma' \alpha_p)] \cdot (m 1) + 1$ .
- 5. Округлити значення  $m''$  до ближчого цілого значення.
- 6. Обчислити параметр  $c = 1.5 (0.5)^{1/m''}$ .
- 7. Обчислить параметр  $\alpha_p^{\prime\prime} = c \cdot \alpha_p$ .
- 8. Обчислить  $\gamma'' = \gamma' (1 c) \cdot \alpha_{\rm p}$
- 9. Для кожної пари  $\gamma''$  и  $\alpha''_p$  обчислити  $x = \frac{(\gamma'' \beta)}{\gamma''}$  $\frac{-p}{\alpha_{\rm p}^{\prime\prime}}$ .

10. По таблиці 5.5, для кожного *х* визначити значення у=  $\frac{(P_{gr})_{mg}}{g}$  $\alpha_p^{\prime\prime}$ 

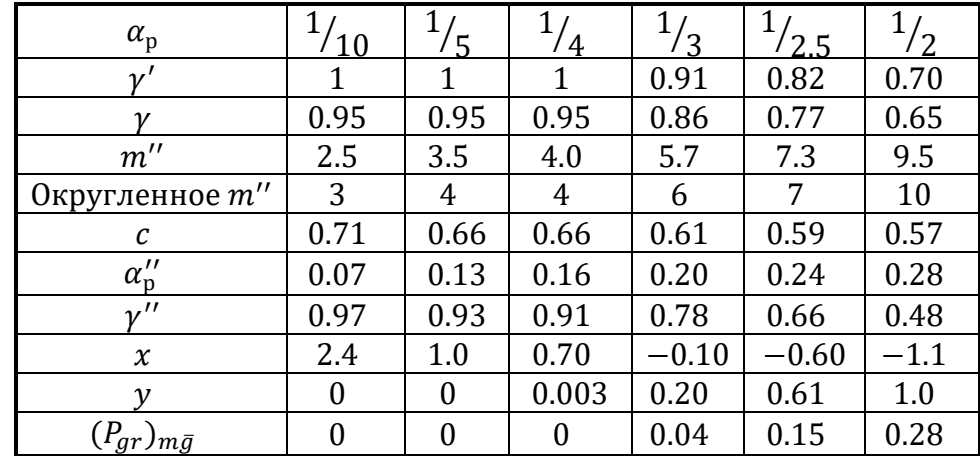

Таблиця 5.4– Результати проміжних обчислень

Таблиця 5.5

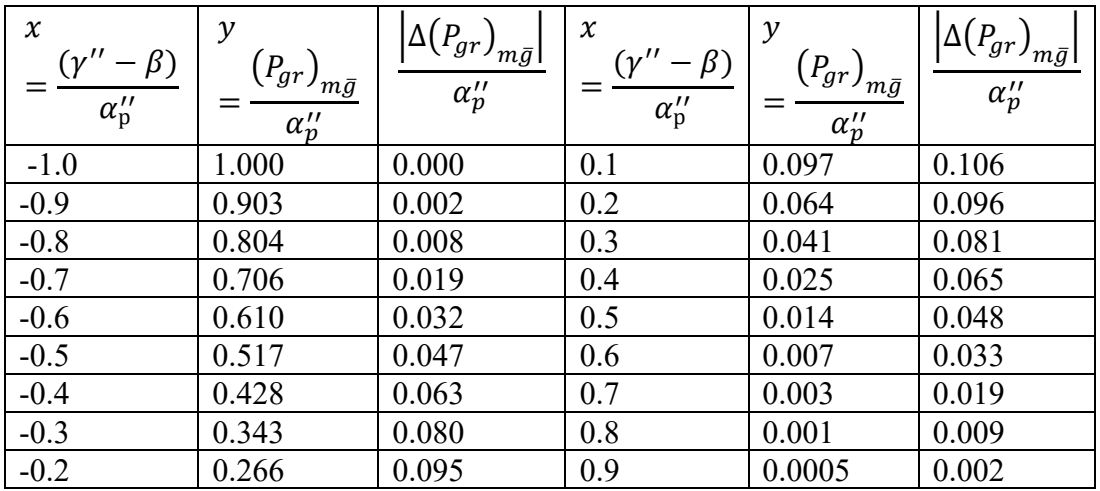

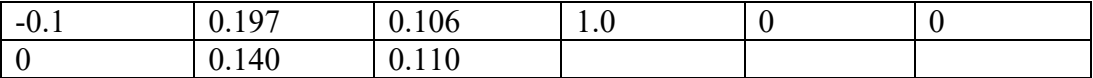

При визначенні  $\frac{(P_{gr})_{m\bar{g}}}{\sigma''}$  $\frac{J_{ij}J_{m\bar{g}}}{\alpha''_{p}}$  слід врахувати наступне:

- Якщо  $x \le -1.0$ , то  $y = 1.0$ ;
- Якщо  $x \ge 1.0$ , то  $y = 0$ ;
- Якщо  $x$  не дорівнює табличному значенню, то виконати інтерполяцію.

11. Скласти остаточну таблицю розрахунків, табл.5.6.

Таблиця 5.6 Остаточні розрахунки

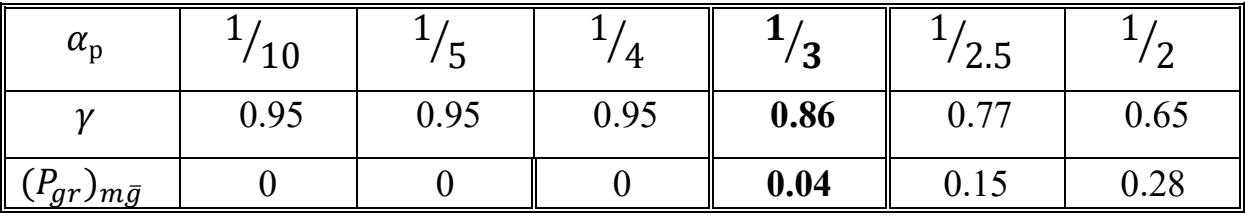

Аналіз результатів робити виходячи з того, що фіктивне бракування параметр  $(P_{ar})_{m\bar{q}}$  не повинен перевищувати значення 0,05, тобто 50 %.

Доцільно встановити наступні параметри методики повірки:  $m = 10$ ,  $\alpha_p = 1/3$  (похибка оцінки метрологічних характеристик магазину індуктивності повинна бути в 3 рази менша за допустиму похибку міри),  $\gamma$  =0.86 (міра, у якої відносна похибка відтворення індукції в любій точці перевищує  $0,86 \delta_{\text{non}}$ , повинна бути забракована).

При таких умовах критерії достовірності повірки мають наступні значення:  $(\delta_m)$  ba =1,24  $\delta \le 1,25$ ,  $P_{ba} = 0,2 \le 0.5$ ,  $(P_{gr})_{mg} = 0,04 \le 0,05/$ Висновок. Аналіз даних табл..5.2 показує,що міра не придатна до використання в діапазоні 1..10 Гн на декаді х1.

#### 5.5. АНАЛІЗ РЕЗУЛЬТАТІВ ЕКСПЕРИМЕНТУ

Аналіз результатів експерименту робити виходячи з того, що фіктивне бракування - параметр  $(P_{ar})_{m\bar{a}}$  не повинен перевищувати значення 0,05, тобто 50 %.

Доцільно встановити наступні параметри методики повірки:  $m = 10$ ,  $\alpha_p = 1/3$  (похибка оцінки метрологічних характеристик магазину індуктивності повинна бути в 3 рази менша за допустиму похибку міри),  $\gamma$  =0.86 (міра, у якої відносна похибка відтворення індукції в любій точці перевищує  $0.86 \delta_{\text{non}}$ , повинна бути забракована).

При таких умовах критерії достовірності повірки мають наступні значення:  $(\delta_{\rm m})_{\rm ba} = 1,24 \delta \leq 1,25$ ,  $P_{\rm ba} = 0,2 \leq 0.5$ ,  $(P_{\rm gr})_{\rm mg} = 0,04 \leq 0,05/$ 

ВИСНОВОК. Аналіз даних табл..5.2 показує,що міра не придатна до використання в діапазоні 1..10 Гн на декаді х1.

#### 5.6 ВИМОГИ ДО ПРОТОКОЛУ ЛАБОРАТОРНОЇ РОБОТИ

Склад протоколу лабораторної роботи.

5.6.1 Назва лабораторної роботи і мета виконання.

5.6.2 Кожний дослід повинен містити:

- назву;

- схема методики повірки;

- перелік всіх використаних засобів вимірювальної техніки з наведенням їх технічних і метрологічних характеристик;

- таблицю вихідних даних;

- таблицю результатів вимірювання і їх обробки. Навести приклад обчислювання в кожній випробувальній точці.

- розрахувати параметри методики повірки для одного діапазону с найбільшою кількістю точок вимірювання;

- проаналізувати отримані результати;

- зробити висновки;

- скласти документ «Методика повірки», п 3.2.1 і [].

### 5.7 КОНТРОЛЬНІ ПИТАННЯ ДЛЯ ПІДГОТОВКИ ДО РОБОТИ

5.7.1 Які існують конструктивні типа мір індуктивності?

5.7.2 Як зветься конструктивний елемент магазину індуктивності, який призначено для плавного регулювання?

5.7.3 Яким вимогам повинні відповідати міри індуктивності?

5.7.4 Чи повинен змінюватися опір міри при зміні індуктивності?

5.7.5 Які метрологічні характеристики мір є основними?

5.7.6 Як обчислюється основна похибка магазину індуктивності?

5.7.7 Який метод повірки використано в даній роботі?

## 6. ЛАБОРАТОРНА РОБОТА 2. ПОВІРКА ЕЛЕКТРОННОГО ЛІЧИЛЬНИКА

*Мета роботи:* набути навички експериментального дослідження електронного лічильника електричної енергії з ціллю визначення характеристик його похибок, прийняття рішення про можливість його подальшого використання.

*Порядок виконання лабораторної роботи*

6.1 Ознайомитись з теоретичними відомостями

6.2 Ознайомитись з описом імітаційної моделі (робочим столом) лабораторної роботи і використаними засобами вимірювальної техніки

6.3 Вивчити порядком проведення дослідів

6.4 Ознайомитись з рекомендаціями до обробки результатів вимірювання

6.5 Виконати аналіз результатів експерименту

6.5 Ознайомитись з вимогами до протоколу лабораторної роботи

6.6 Відповісти на контрольні завдання для підготовки до роботи

#### 6.1 ТЕОРЕТИЧНІ ВІДОМОСТІ

## 6.1.1 ПРИПЦИП ДІЇ, ТЕХНІЧНІ І МЕТРОЛОГІЧНІ ХАРАКТЕРИСТИКИ ЕЛЕКТРОННОГО ЛІЧИЛЬНИКА

Київський завод "РОСТОК" випускає ряд модифікацій лічильників електричної енергії електронних - типу СОЕ. Лічильники призначені для вимірювання електричної енергії змінного струму в однофазних двопровідних колах змінного струму.

Область застосування лічильників - облік споживання активної електричної енергії змінного струму на підприємствах і в комунальнопобутовій сфері.

- Тип лічильника СОЕ-5028 HB.
- Номінальна напруга 220 В.
- Номінальна сила струму 5 А, максимальна сила струму 50 А,
- Номінальна частота 50 Гц.

*Похибка лічильника*.

- *Клас точності* – 2.

- *Діапазон робочих струмів* от 0,25 до 50 А.

- *Самохід лічильник*. Після прикладення напруги, рівного 115%, і при відсутності сили струму в ланцюзі струму випробувальний вихід лічильників не створює більше одного імпульсу протягом 20 хвилин.

- *Чутливість лічильника*. Лічильники включаються і продовжують реєструвати показання при: • номінальному значенні напруги - 220 В; • струм запуску - 0.25 А. Випробувальний вихід лічильника забезпечує можливість перевірки порога чутливості на час, що не перевищує 10 хвилин.

- *Передавальне число* випробувального виходу 3200 imp / kWh.

58

Структурна схема електронного лічильника електричної енергії наведена на Рис.6.1.

Принцип дії наступний: вхідні аналогові сигнали лічильника, відповідні напрузі і силі струму навантаження, перетворюються в напруги.

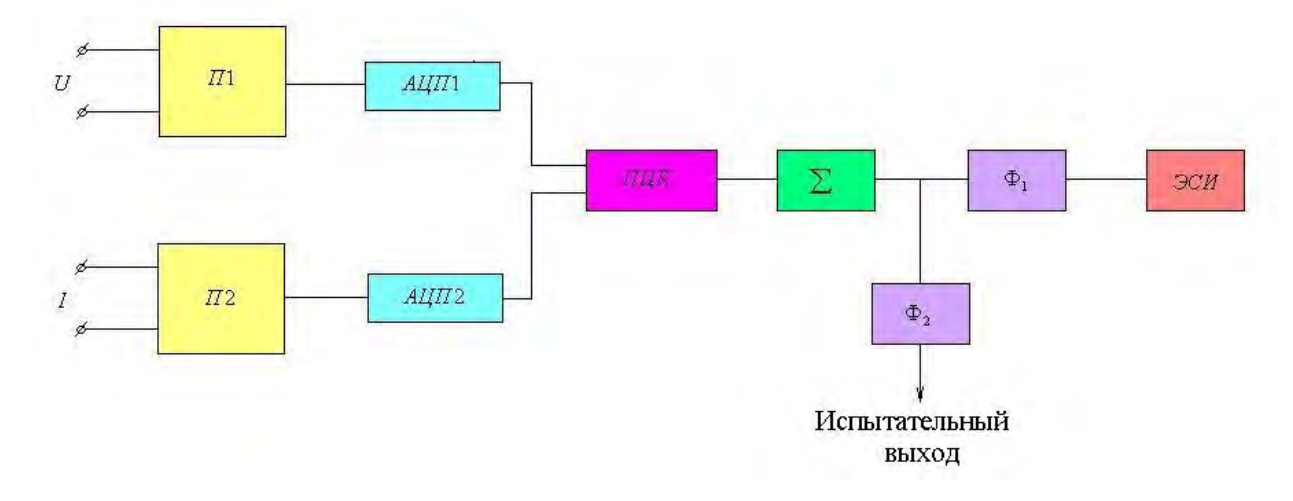

Рисунок 6.1. Структурна схема електронного лічильника На схемі позначено: П1 і П2 - перетворювачі вхідної напруги і струму до необхідних рівнів напруг; АЦП1 і АЦП2 - аналого-цифрові перетворювачі; ПЦК - перемножувач цифрових кодів;  $\sum$  - суматор; Ф1 і Ф2 - формувачі; ЕСИ - електромеханічний лічильник імпульсів.

В якості вимірювального перетворювача струму використовується шунт. Рівні вихідних напруг перетворювачів П1 і П2 такі, що вони зручні для подальшого аналого-цифрового перетворення в 16-ти розрядних перетворювачах аналог - код (АЦП). На виході АЦП - послідовність цифрових кодів, які підсумовуються в накопичує суматор. При цьому частота дискретизації АЦП перевищує частоту мережі більш ніж на 3 порядки. Після суматора розташований формувач імпульсів, які надходять на електромеханічний лічильник імпульсів, що дає інформацію про споживаної електроенергії.

При перевищенні порога 0,15 Вт формувач Ф2 випробувального

59

виходу видає імпульс позитивної полярності. «Випробувальний вихід», гальванічно розв'язані від ланцюгів струму і напруги, використовують для вимірювання метрологічних характеристик лічильника, або для обліку споживаної енергії автоматизованими системами обліку.

У лабораторній роботі досліджується лічильник твань СОЕ-5028HB. 6.1.2 МЕТОДИ І ОПЕРАЦІЇ ПОВІРКИ

Повірка лічильника здійснюється методом опосередкованого вимірювання із застосуванням зразкових лічильників часу і кількості імпульсів, рис. 6.2.

Регулятори напруги і струму призначені для вставлення заданих значень напруги і струму, відповідно. Вольтметр і амперметр призначено для контролю встановлюваних значень напруги і струму. Ватметр - для точного виміру споживаної потужності. Вимірювальний блок – для обчислення часу вимірювання і кількості імпульсів.

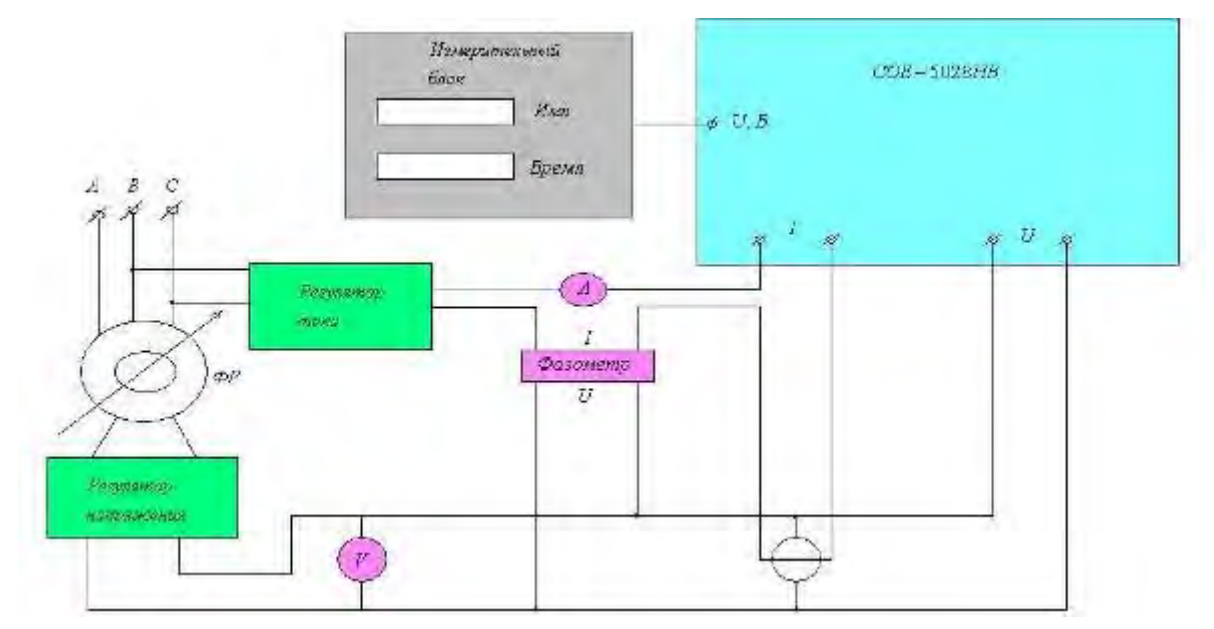

Рисунок 6.2. Схема повірки

На рисунки представлені: випробувальний лічильник СОЕ – 5028-НВ; Регулятори напруги і струму, фазорегулятор, фазометр,ватметр, вимірювальний блок, вольтметр і амперметр, ватметр.

Опосередкований метод повірки полягає в наступному:

- підрахувати кількість імпульсів за заданий проміжок часу;
- розрахувати потужність споживчої енергії W = Р T,
- де Р, T значення потужності і часу підрахунку кількості імпульсів;
- розрахувати передавальне число за даними експерименту

$$
K = \frac{N}{P \cdot T} \frac{u m}{\kappa B m \cdot \nu a c};
$$

- відносна хибка лічильника, дорівнює:

$$
\delta = \frac{K - K_{\text{nom}}}{K_{\text{nom}}} \cdot 100\%
$$

При проведенні повірки виконуються наступні операції:

- визначення самоходу лічильника;

- визначення чутливості лічильника;

- визначення основної похибки.

## 6.2 ОПИС ІМІТАЦІЙНОЇ МОДЕЛІ І ВИКРОРИСТАНИХ ЗАСОБІВ ВИМІРЮВАЛЬНОЇ ТЕХНІКИ

#### 6.2.1 ОПИС ІМІТАЦІЙНОЇ МОДЕЛІ

Імітаційна модель має три різних виду «робочого столу» при натисканні кнопок «регулятор напруги», «регулятор струму» і «фазорегулятор». На всіх цих «робочих столах» представлено: схему повірки, рис.6.2; модель електронного лічильника типу СОЕ 5028HB (відповідає реальному вигляду), вимірювальний блок з вікнами ИМП і ВРЕМЯ, кнопками ПУСК, СТОП, СБРОС , СЕТЬ; блок живлення, що має три режими - кнопки «Регулювання струму», «Регулювання напруги» і «фазорегулятор»; кнопка вибору варіанту «Варіант».

На рис.6.3. представлений загальний вид імітаційної моделі лабораторної роботи, кнопка «регулятор напруги».

На «робочому столі», рис.6.3, крім загальних елементів є зображення пристрою регулювання напруги, а також зовнішній вигляд вольтметра.

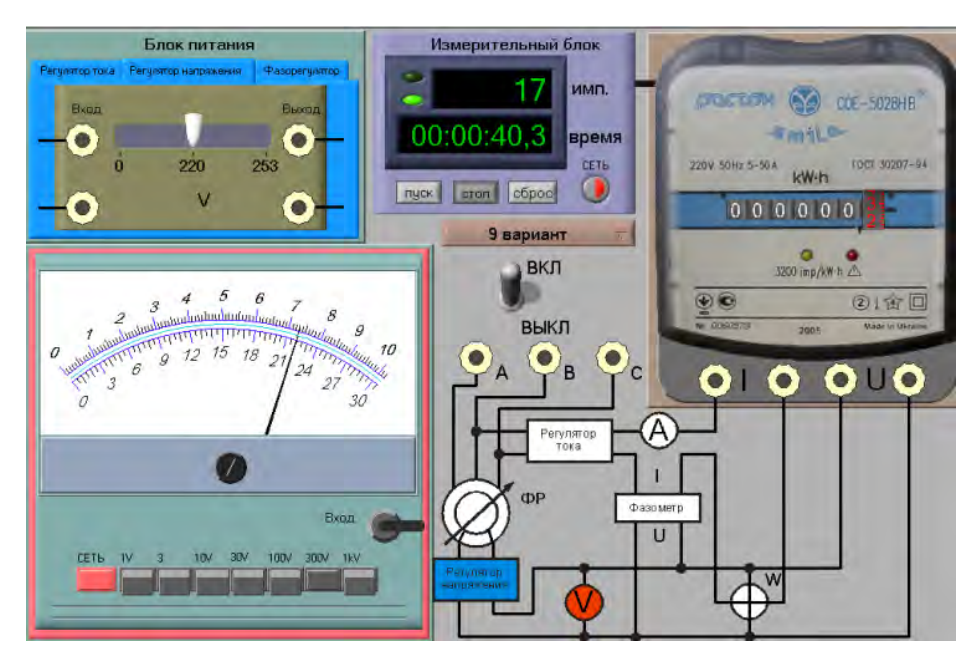

Рисунок 6.3. Імітаційна модель «регулятор напруги»,.

На рис.6.4. представлений загальний вид імітаційної моделі лабораторної роботи, кнопка «регулятор струму».

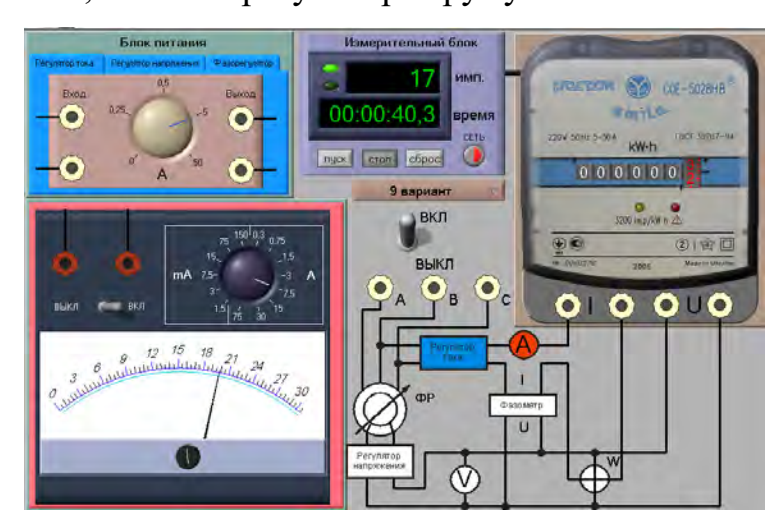

Рисунок .6.4. Імітаційної моделі «регулятор струму»

На «робочому столі», рис.6.4, крім загальних елементів є зображення пристрою регулювання струму і зовнішній вигляд амперметра.

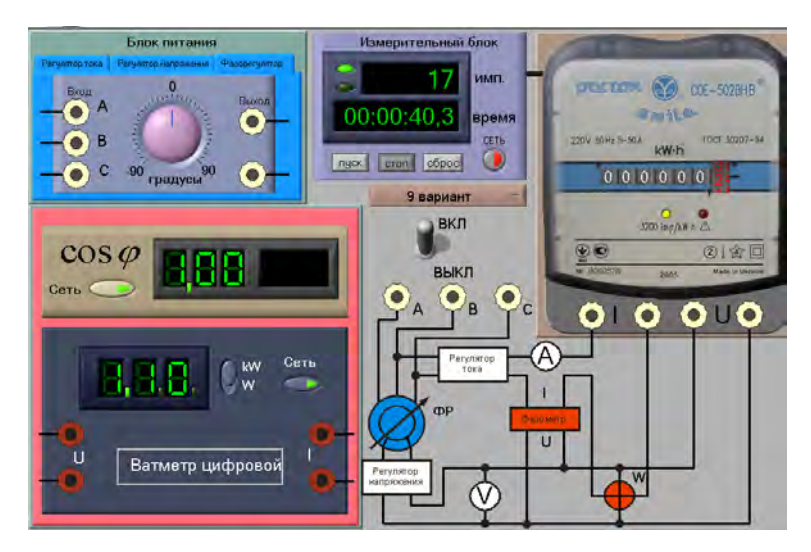

На рис.6.5. Імітаційна модель «фазорегулятор»

На «робочому столі», рис.6.5, крім загальних елементів є зображення: - цифровий зразковий ватметр; - індикатор установки коефіцієнта потужності  $-\cos\varphi$ .

## 6.2.2. ОПИС І ТЕХНІСНІ ХАРАКТЕРИСТИКИ ВИКОРИСТАНИХ ЗАСОБІВ ВИМІРЮВАЛЬНОЇ ТЕХНІКИ

6.2.2.1 На рис.6.6. представлений зовнішній вигляд лічильника.

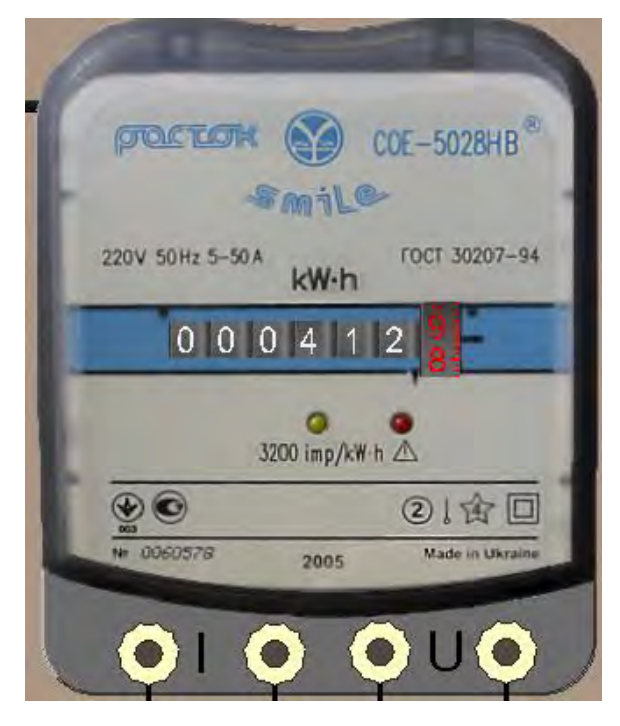

Рисунок 6.6 Зовнішній вигляд електронного лічильника

На лічильнику вказані: - товарний знак виробника - •;

- позначення виконання лічильника, тип СОЕ-5028НЕ
- заводський номер і рік виготовлення **№ 0060578, 2005**;
- число фаз і число проводів ланцюга, для якої лічильник призначений **1**;
- умовне позначення вимірюваної енергії kw·h .
- номінальна напруга мережі, частота, номінальна і максимальна сила

### струму – **220 V 60 Hz 5 – 50 A**;

- передавальне число випробувального виходу **3200 imp/kWh**;
- клас точності лічильника <sup>©</sup>.
- знак **П** класу захисту II в ізольованому корпусі;
- знак випробувального напруги  $\sqrt{2}$ ;
- знак затвердження типу  $\bigcirc$ ;
- позначення  $\sqrt{6}$ СТ 30207-94.
- напис **Made in Ukraine**;
- позначення індикації **«Увага»;**
- знак відповідності при сертифікації лічильника в системі УкрСЕПРО -

Передавальне число випробувального лічильника по виходу,

призначеного для його повірки..

6.2.2.1 На рис.6.7а представлено зовнішні вигляди блоку регулювання напруги.

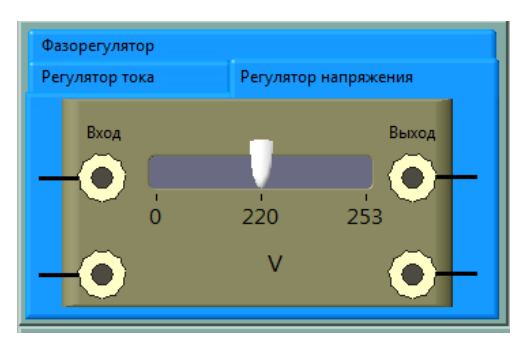

Рисунок.6.7а. Зовнішні вигляди блоку регулювання напруги.

Регулятор напруги дозволяє регулювати напругу від 0 до 253 V. Вольтметр має копку включення «СЕТЬ» і кнопки вибору меж вимірювання від 1 V до 1 кv.

На рис.6.7б представлено зовнішній вигляд вольтметра.

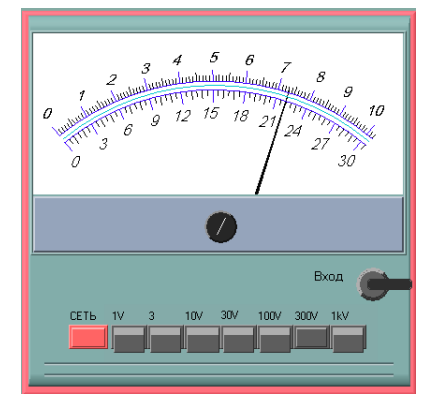

Рисунок 6.7б. Зовнішній вигляд вольтметра

6.2.2.2 На рис.6.8а представлено зовнішні блоку регулювання струму.

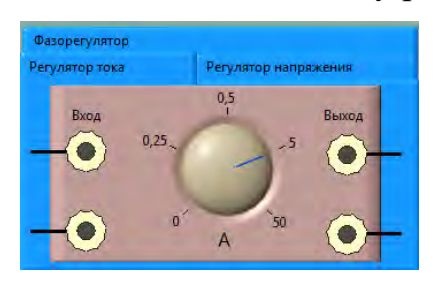

Рисунок.6.8а Зовнішні блоку регулювання струму

Регулятор дозволяє регулювати струм ступенями - 0, 0,25, 0,5, 5, 50 А

На рис.6.8б Зовнішні вигляд амперметра.

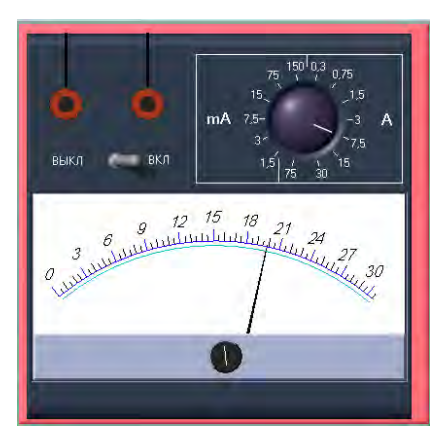

Рисунок 6.8б. Зовнішній вигляд амперметра

6.2.2.3 На рис.6.9а представлено зовнішні вигляди «фазорегулятора».

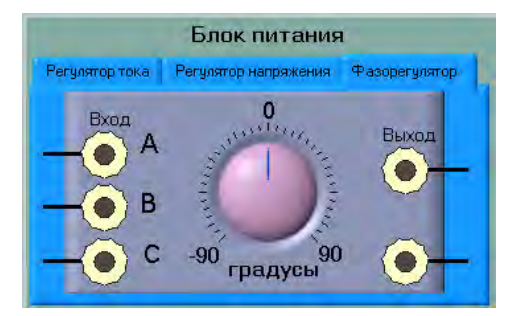

На рис.6.9а Зовнішні вигляди «фазорегулятора»

Фазообертач дозволяє регулювати фазу між струмом і напругою від нуля до 90º**.** 

На рис.6.9б представлено зовнішні вигляди цифрового цифрового індикатора cosφ і ватметра.

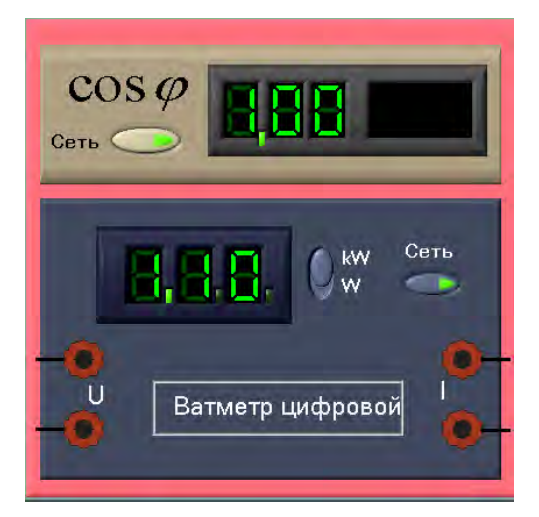

Рисунок 6.9б. Зовнішні вигляди цифрового індикатора cosφ і цифрового ватметра.

Цифровий індикатор призначено для індикації кута зсуву фаз між струмом і напругою, що встановлюється за допомогою фазообертача.

Цифровий ватметр призначений для точного вимірювання потужності в ланцюгах постійного струму і однофазних ланцюгах змінного струму.

Ватметри можуть використовуватися при повірки ватметрів постійного і змінного струму, а також лічильників електричної анергії класу точності 0,3 і нижче.

Кількість цифр при індикації виміряних значень потужності дорівнює трьом десятковим розрядам.

Технічні характеристики:

- меж вимірювань по напрузі 30 - 75 -15 - 300 - 450 - 600 В;

- значення меж вимірювань по струму 1 -2,5 - 5 - 10 А;

- межа допустимої основної зведеної похибки вимірювання не перевищує від кінцевого діапазону вимірювання 0,02;

- частотний діапазон виміру потужності - 40 - 1000 Гц;

6.2.2.4 На рис.6.10 представлено зовнішній вигляд вимірювального блоку.

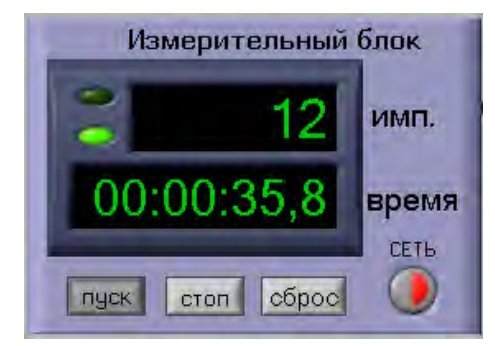

Рисунок 6.10 Вимірювальний блок

Вимірювальний блок має кнопку включення живлення «СЕТЬ», індикатор лічильника імпульсів і індикацію часу рахунку імпульсів.

### 6.3 ПОРЯДОК ВИКОНАННЯ ДОСЛІДІВ 6.3.1 ПЕРЕВІРКА НАЯВНОСТІ САМОХОДА ЛІЧИЛЬНИКА

*Перевірка наявність або відсутність самоходу лічильника*

Порядок виконання:

- На «робочому столі» вибрати варіант.

Включити «робочій стіл» кнопкою.

- Включити схему - перемикач «ВКЛ-ВИКЛ» в положення «ВКЛ».

На блоці живлення включити клавішу «Регулятор струму». Струм має дорівнювати нулю.

- На блоці живлення натисніть клавішу «Регулятор напруги». Натиснути

кнопку «СЕТЬ» вольтметра. Движком регулятора подати напругу, рівну 115. = 253 В і переконатися в цьому за показаннями вольтметра, підібравши на ньому відповідний межа вимірювання.

- На блоці живлення натисніть клавішу «фазорегулятор». Включити кнопки «СЕТЬ» індикатора фази, на індикаторі фази і лічильника загоряться зелені лампочки. Встановити кут 90 - - переконатися в цьому за показаннями цифрового покажчика. .

- Натиснути кнопку «СЕТЬ» вимірювального блоку - загориться червона лампочка.

- Натиснути кнопку «ПУСК» вимірювального блоку, почнеться відлік часу на цифровому табло.

*Якщо протягом 10 хв, на цифровому табло «ИМП» з'явиться не більше одного імпульсу - відсутня самохід лічильника*. Для зупинки рахунку імпульсів натиснути кнопку «СТОП» вимірювального блоку. *6.3.2 Перевірка наявність самоходу лічильника*

- Встановити напругу - 220 В.

- Встановити струм - 0,25 А.

Скинути попередні показання лічильника імпульсів, натисканням кнопки «Сброс» вимірювального блоку.

- Включити лічильник імпульсів - натиснути кнопку «ПУСК» ..

Якщо лічильник включається і продовжує реєструвати показання, він володіє необхідною чутливістю.

*6.3.3 Визначення основної похибки лічильника*

Основну похибку лічильника визначити при значеннях:

• U = 220 B i I = 0,25; 0,5; 5,0; i 5,0 A; cos  $\varphi$  = 1

• U = 220 B, i I = 0,5; 5,0; i 50 A; cos  $\varphi$  = 0,5 (инд)

- Час рахунки імпульсів вибрати 5 хв.

Результати вимірювань і розрахунків занести в таблицю 6.1.

Таблиця 6.1.

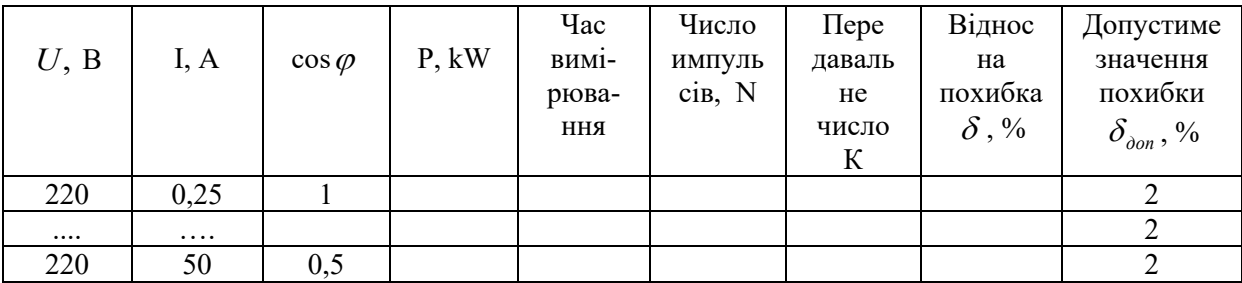

*При позитивних результатах випробувань - лічильник вважається придатним до застосування.*

## 6.4 МЕТОДИЧНІ ВКАЗІВКИ ДО ОБРОБКИ РЕЗУЛЬТАТІВ МЕКСПЕРИМЕНТА

1. Перевірка наявності самоходу. Якщо протягом 10 хв на відліковому пристрої з'явитися не більше одного імпульсу, можна робити висновок про відсутність самоходу.

2. Перевірка чутливості лічильника. Якщо при номінальному значенні напруги 220 В і струмі 0,25 А рахунок починається накопичення імпульсів - можна зробити висновок про достатню чутливості лічильника.

3. Визначення основної похибки.

При заданих значеннях В; I, А і cos записують наступні результати вимірювань: показання ватметра P, kW; час рахунку імпульсів Т в хвилинах і секундах, число імпульсів N.

За даними вимірювання потужності, часу і числа імпульсів розрахуємо дійсне значення передавального числа лічильника:

$$
K = \frac{N}{P \cdot T} \frac{u \sin}{\kappa B m \cdot \nu a c}.
$$

Відлічений час потрібно перевести в години. Відомо, що номінальне передавальне число, так само дорівнює

$$
K_{\text{nom}} = 3200 \mu m / \kappa B m \cdot \mu a c
$$

Відносна похибка лічильника, дорівнює:

$$
\delta = \frac{K - K_{\text{nom}}}{K_{\text{nom}}} \cdot 100\%.
$$

#### ПРИКЛАД.

Дані експериментального визначення основної похибки лічильника наведені в табл.6.2.

Розрахуємо похибку лічильника для  $U = 220 B$ ,  $I = 0.5 A i cos = 1$ .

На випробувальному виході число імпульсів одно 29 за час 5 хв і 0,4 с, потужність - 0,11 кВт. Перерахуємо час вимірювань в частки години - 0,0834444 години. Електрична енергія .

| U, B | I, A | $\cos \varphi$ | P, kW | Час<br><b>вимі</b> | Число<br>импуль<br>ci <sub>B</sub> , N | $\pi$<br>даваль | Відно<br>сна<br>похибка | Допустиме<br>значення<br>похибки                                     |
|------|------|----------------|-------|--------------------|----------------------------------------|-----------------|-------------------------|----------------------------------------------------------------------|
|      |      |                |       | рюва<br><b>RHH</b> |                                        | He<br>число     | $\delta$ , %            | $\delta_{\scriptscriptstyle{\partial\Omega\!}}^{\qquad \, ,\, \, \%$ |
|      |      |                |       |                    |                                        | $\bf K$         |                         |                                                                      |
| 220  | 0,25 |                | 0.055 | 50,4c              | 15                                     | 3230            | 0,1                     | 2,0                                                                  |
| 220  | 0,5  |                | 0.110 | $5$ XB. $i$        | 29                                     | 3159            | 1,3                     | 2,0                                                                  |
|      |      |                |       | 0.4c               |                                        |                 |                         |                                                                      |
| 220  | 5,0  |                | 1,100 | $5$ XB. $i$        | 295                                    | 3218            | 0,56                    | 2,0                                                                  |
| 220  | 50   |                | 11,00 | $5$ XB. $i$        | 2937                                   | 3199,7          | 0,01                    | 2.0                                                                  |
|      |      |                |       | 0.4c               |                                        |                 |                         |                                                                      |
| 220  | 0,5  | $0,5$ (инд)    | 0,055 | $5$ XB. $i$        | 15                                     | 3266            | 2,1                     | 2,5                                                                  |
|      |      |                |       | 0,6c               |                                        |                 |                         |                                                                      |
| 220  | 5,0  | 0,5(MHA)       | 0,550 | $5$ XB. $i$        | 147                                    | 3204            | 0,13                    | 2,0                                                                  |
|      |      |                |       | 0.3c               |                                        |                 |                         |                                                                      |

Таблиця 6.2. Експериментальні дані і результати розрахунків

Дійсне передавальне число:

$$
K = \frac{N}{P \cdot T} = \frac{29}{0.00917889} \approx 3159 \frac{u \cdot \text{m}}{\kappa \text{Bm} \cdot \text{vac}}
$$

Відносна похибка електронного лічильника:

$$
\delta = \frac{K - K_{\text{nom}}}{K_{\text{nom}}} \cdot 100 = \frac{3159 - 3200}{3200} \cdot 100 = 1,281 \approx 1,3\%
$$

ВИСНОВОК. За результатами перевірки можна зробити наступні висновки:

• Самохід лічильника відсутній;

• Чутливість достатня;

• Основна похибка в усіх контрольованих точках лежить в межах заданих меж.

*Лічильник придатний і допущений до застосування.*

### 6.5 АНАЛІЗ РЕЗУЛЬТАТІВ ЕКСПЕРИМЕНТУ

Склад протоколу лабораторної роботи.

6.5.1 Назва лабораторної роботи і мета виконання.

6.5.2 Кожний дослід повинен містити:

- назву;

- схема методики повірки;

- перелік всіх використаних засобів вимірювальної техніки з

наведенням їх

технічних і метрологічних характеристик;

- таблицю вихідних даних;

- таблицю результатів вимірювання і їх обробки. Навести приклад обчислювання в кожній випробувальній точці.

- - проаналізувати отримані результати;

6.5.3 Зробити висновки.

### 6.6 ВИМОГИ ДО ПРОТОКОЛУ

Склад протоколу лабораторної роботи.

6.6.1 Назва лабораторної роботи і мета виконання.

6.6.2 Кожний дослід повинен містити:

- назву;

- схема методики повірки;

- перелік всіх використаних засобів вимірювальної техніки з

наведенням їх технічних і метрологічних характеристик;

- таблицю вихідних даних;

- таблицю результатів вимірювання і їх обробки. Навести приклад обчислювання в кожній випробувальній точці.

- проаналізувати отримані результати;

6.6.3 Зробити висновки.

### 6.7 КОНТРОЛЬНІ ПИТАННЯ ДЛЯ ПІДГОТОВКИ ДО РОБОТИ

6.7.1 На передній панелі електронного лічильника нанесено знак **,** що це означає?

6.7.2 Який метод повірки використано в лабораторній роботі?

6.7.3 При яких умовах визначають самохід лічильника?

6.7.4 Які переваги має використаний метод повірки в роботі порівняно з іншими можливими методами?

6.7.5 Що таке чутливість лічильника?

6.7.6 Які технічні характеристики лічильника відносяться до основних?

6.7.7 У якій формі нормують основну похибку лічильника?

### 7. ЛАБОРАТОРНА РОБОТА

# ЕКСПЕИМЕНТАЛЬНЕ ВИЗНАЧЕННЯ МЕТРОЛОГІЧНИХ ХАРАКТЕРИСТИК ЗАСОБІВ ВИМІРЮВАЛЬНОЇ ТЕХНІКИ

*Мета роботи:* набути навичок експериментального визначення метрологічних характеристик засобу вимірювальної техніки, обчислення суттєвостей складових похибки засобу вимірювальної техніки, встановлення метрологічних характеристик засобу в діапазоні
вимірювання і призначення цих характеристик**,** використовуючи імітаційну модель лабораторної роботи в полу автоматичному режимі роботи**.**

#### *Порядок виконання лабораторної роботи*

7.1 Ознайомитись з теоретичними відомостями

7.2 Ознайомитись з описом імітаційної моделі (робочого столу) лабораторної роботи і використаних засобів вимірювальної техніки.

7.3 Порядок проведення досліду 1. Попередня точна оцінка метрологічних характеристик ЗВТ в автоматичному режимі.

7.4 Рекомендації до обробки результатів вимірювання досліду 1

7.5 З отриманих даних попередньої точки оцінки, встановити вхідні дані для точної оцінки метрологічних характеристик вимірювального перетворювача.

7.6 Порядок проведення досліду 2. Встановити точну оцінку метрологічних характеристик ЗВТ в автоматичному режимі.

7.7 Встановити метрологічні характеристики вимірювального перетворювача в діапазоні перетворення.

7.8 Рекомендації до обробки результатів вимірювання досліду 2.

7.9 Вимоги до протоколу лабораторної роботи

**7.**10 Відповісти на контрольні запитання

#### **7**.1.ТЕОРЕТИЧНІ ВІДОМОСТІ

#### 7.1.1 ОБ' ЄКТ ДОСЛІДЖЕННЯ

Об'єкт дослідження є вимірювальний перетворювач середніх значень напруги в уніфікований сигнал постійного струму. Перетворювач використовується в інформаційно-вимірювальних системах.

Діапазон вхідних сигналів 0…0,1; 0…100, В. Вихідний сигнал 0

– 5 мА границя допустимої основної приведеної похибки не перевищує  $\pm 0.5\%$ 

Статична характеристика перетворення має бути лінійною  $I_{\text{aux}} = k_H U_{\text{axial}}$ де *н н <sup>н</sup> U*  $K_{\mu} = \frac{I_{\mu}}{I_{\mu}}$ , *I*H = 5 MA, *UH* = 0,1 B.

## 7.1.2 МЕТОДИКА ЕКСПЕРИМЕНТАЛЬНОГО ВИЗНАЧЕННЯ МЕТРОЛОГІЧНИХ ХАРАКТЕРИСТИК ЗАСОБІВ ВИМІРЮВАЛЬНОЇ ТЕХНІКИ

Вимоги до методик експериментальної оцінки метрологічних засобу вимірювальної техніки з заданими показниками точності і достовірності

Експериментальна оцінка метрологічних характеристик засобу вимірювальної техніки складається з двох етапів:

- *попередньої точної оцінки метрологічних характеристик*, яка дозволяє встановити суттєвість складових похибки і визначити остаточно методику вимірювального експерименту, перелік метрологічних характеристик, які треба оцінити і алгоритм обробки результатів вимірювання;

- *точної оцінки метрологічних характеристик*.

7.1.2.1 МЕТОДИКА ПОПЕРЕДНЬОЇ ТОЧНОЇ ОЦІНКИ МЕТРОЛОГІЧНИХ ХАРАКТЕРИСТИК ЕКЗЕМПЛЯРУ [ЕСТП]

Загальні вимоги до методики попередньої точної оцінки метрологічних характеристик:

- Оцінка метрологічних характеристик засобів вимірювальної техніки (МХ ЗВТ) з заданими показниками точності і достовірності, повинна виконуватись в умови експлуатації.

Зразкові засоби вимірювання повинні вибиратися з таким розрахунком, що б забезпечити значення допустимої відносної похибки оцінки контрольованих характеристик похибок - $\alpha_{_\lambda\sum}$   $\leq 0,3\,,\;\lambda\,$ означа $\epsilon\,$ 

одну з метрологічних характеристик (систематична похибка, випадкова похибка, сумарна похибка).

Враховуючі вимоги до критеріїв точності і достовірності результатів вимірювання, розроблена схема експерименту і вибрані еталонні засоби вимірювання, рис.7.1.

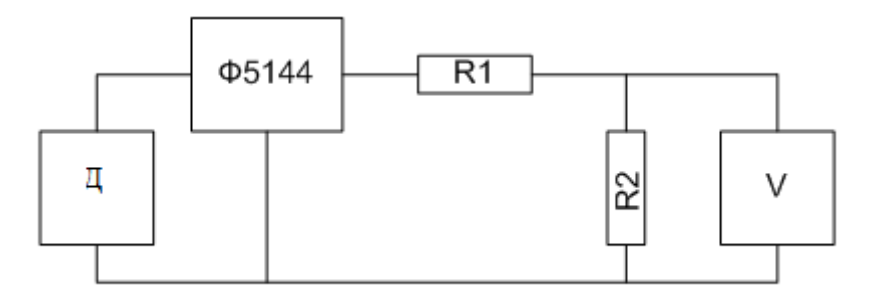

*Рисунок 7.1. Схема експерименту*

На рисунку використані слідуючи умовні позначення:

Д – джерело напруги змінного струму вольтметр-компаратор типу В 1-9; V – цифровий вольтметр постійного струм Ф1767.1-АД ;

R1 – магазин опору для забезпечення можливості погодження засобів вимірювання по опору;

R2 – вимірювальна котушка електричного опору Р331 на 1 ком .

Вибрані засоби вимірювань забезпечують наступні параметри достовірності: *Р<sub>bam</sub>* =0.05,  $(\delta_m)_{_{ba}}$ =1,13 та *Р<sub>gr</sub>* =0,047 при  $\alpha_p$ =1/3.

- Дослідження ЗВТ проводять в точках відповідних 0%, 25%, 50%, 75%, 95% діапазонна перетворення, по 50 вимірів в кожній точці (без врахування варіації, так як вона не задана).

При попередній точній оцінці МХ, незалежно від заданих метрологічних характеристик, приймається, що перетворювач має систематичну і випадкову похибки,дрейф.

Так як випробувальний перетворювач не має варіації при попередній точній оцінці метрологічних характеристик, реалізується методика ОД $\dot{\Delta}$ 

(оцінка без урахування варіації), рис 7.2.

Подання на вхід перетворювача розрахованих значень вхідних сигналів, їх багаторазове вимірювання і обробка результатів виконуються в автоматичному режимі. У вікні результатів показано розраховані характеристики складових похибка перетворювача в кожній точці..

Методика розрахунку похибок в одній точці діапазону перетворення яка реалізується автоматично наведена в Додатку 2.

- *Попередню інформацію*, необхідну для точної оцінки МХ ЗВТ отримують в такій послідовності:

1) проводять випробування по методиці ОДА (оцінка систематичної похибки, дрейфу, випадкової похибки) в кожній точці.;

2) перевіряють гіпотезу про нормальний розподіл випадкової похибки (в одній точці);

3) оцінюють істотність випадкової складової похибки - $\sigma\left[\stackrel{\textbf{.}}{\Delta}\right]$  ,та дрейфу - d;

4) визначають мінімальний об'єм вибірки, забезпечуючи оцінку МХ з заданими показниками точності і достовірності;

5) оцінюють і перевіряють значущість кореляції за мінімальним інтервалом часу для оцінки похибки без урахування варіації, а також максимальний інтервал часу між відліками, для оцінки кореляційної функції похибки;

6) встановлюють методику збору і алгоритм обробки даних точної оцінки МХ.

В залежності від результатів попередньої точної оцінки МХ ЗВТ, буде необхідно реалізувати один з алгоритмів отримання і обробки даних з наведених на Рис.7.2.

На рисунку використані наступні умовні позначення:

[О] – оцінка сумарної похибки без урахування дрейфу, варіації та випадкової складової похибки;

[О • ] - оцінка систематичної і випадкової похибок без урахування дрейфу і варіації;

[ОД] - оцінка сумарної похибки з урахуванням тільки дрейфу;

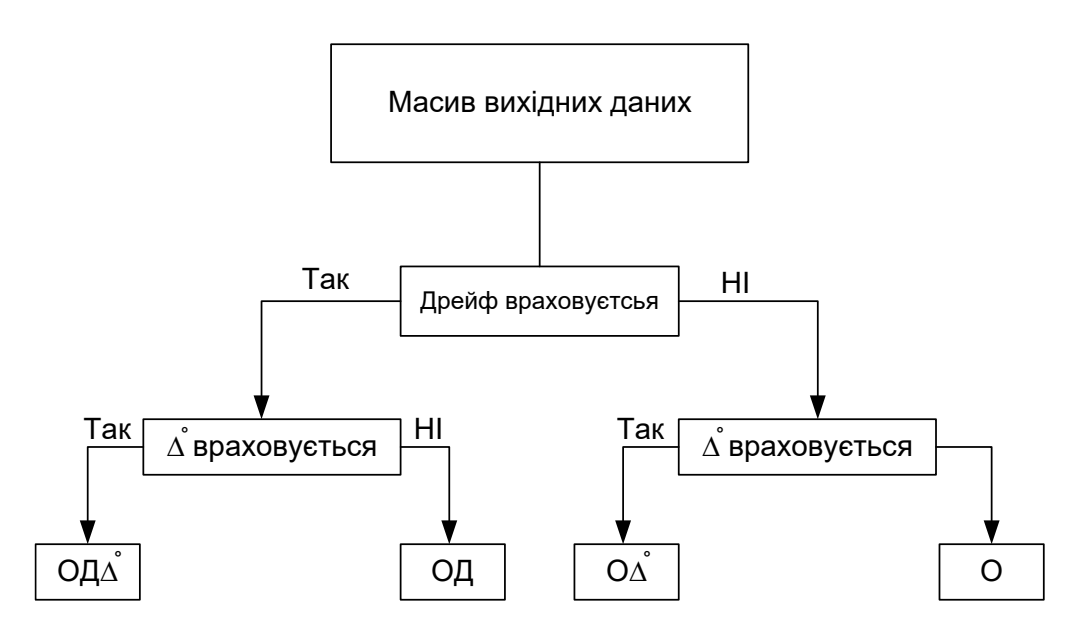

Рис. 7.2. Алгоритм оцінки метрологічних характеристик

[ОД • ] - оцінка систематичної і випадкової похибок без урахування варіації.

В залежності від отриманих даних після реалізації методики ЄСТП і вводу остаточних даних у відповідне місце програми, автоматично .

Рекомендації до обробки результатів вимірювання досліду наведені в п.7.5 7.1.2.2 МЕТОДИКА ТОЧНОЇ ОЦІНКИ МЕТРОЛОГІЧНИХ ХАРАКТЕРИСТИК ЕКЗЕМПЛЯРУ [ЕСТ]

Для раціональної методики оцінки (контролю) МХ ЗВТ використовується попередня інформація, отримана при передній точній оцінці (контролю) МХ**:** суттєвість складових похибки, кількість спостережень в точці та мінімально допустимий час між вимірюваннями..

Якщо за результатами попередньої точної оцінки метрологічних характеристик випадкова складова не значуща, випробування проводять в точках, що відповідають 0, 25, 50, 75 і 100 % діапазону вимірювання чи перетворення; якщо випадкова складова похибки значуща – в точках 5, 25, 50, 75 і 95 % діапазону перетворення.

*Вимоги до проведення випробувань по методиці ЕСТ аналогічні вимогам до методики ЕСТП*.

Точну оцінку індивідуальних статичних характеристик ЗВТ з заданими показниками точності і достовірності реалізують в слідкуючій послідовності:

• проводять випробування ЗВТ у встановлених точках із встановленим об'ємом вибірки, по вставленій методиці проведення експерименту;

• обробляють результати вимірювань по встановленому алгоритму;

• оцінюють статичну характеристику перетворення;

• оцінюють характеристики похибки в діапазоні вимірювання

(перетворення) ЗВТ: систематичну складову похибки, випадкову складову похибку, дрейф;

• оцінюють довірчий інтервал, в якому з вірогідністю не менш заданої, находиться похибка екземпляру засобу.

Алгоритми автоматичної обробки даних при реалізації методики ЄСТ наведено в Додатку 3.

Рекомендації по оцінці індивідуальних статичних характеристик перетворювача наведено в п.7.7.

# 7.2 ОПИС ІМІТАЦІЙНОЇ МОДЕЛІ І ВИКОРИСТАНИХ ЗЩАСОБІВ ВИМІРЮВАЛЬНОЇ ТЕХНІКИ

### 7.2.1 ОПИС ІМІТАЦІЙНОЇ МОДЕЛІ

На імітаційній моделі знаходиться 3 вкладки: «Попередня точна оцінка», «Графік кореляційної функції», «Точна оцінка».

*Вкладка «Попередня точна оцінка», рис.7.3*

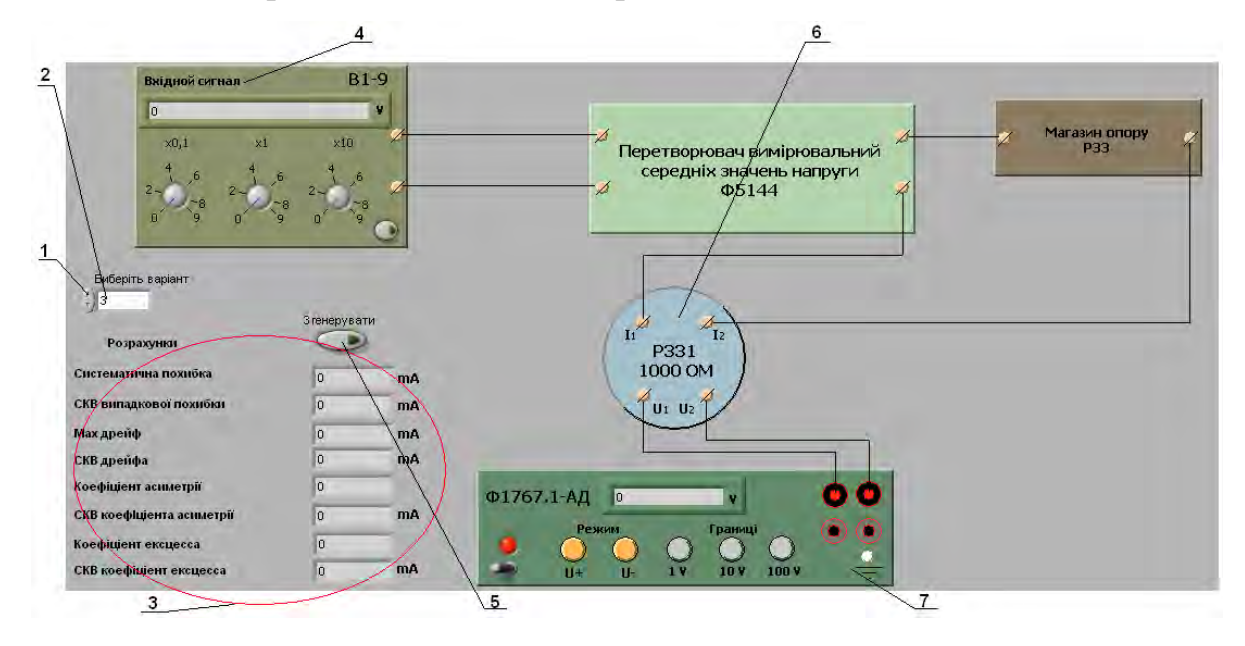

Рисунок 7.3 – вкладка «Попередня точна оцінка» На рисунку позначені: 1 - Кнопка вибору варіанту; 2 – вікно номеру варіанту; 3 – вікна результатів розрахунків попередньої точної оцінки метрологічних характеристик перетворювача; 4 – модель установки для повірки вольтметрів В1 – 9; 5 - Кнопка генерації значень; 6 - модель вимірювальної котушки електричного опору Р 331 – 1000 Ω; 7 – модель прецизійного цифрового вольтметра Ф1767.1 – АД та модель вимірювального перетворювача середнього значення напруги в постійний струм (модель випробувального засобу).

Після закінчення вимірювань в точці, у вікні розрахунків з'являються результати розрахунків, Рис.7.4.

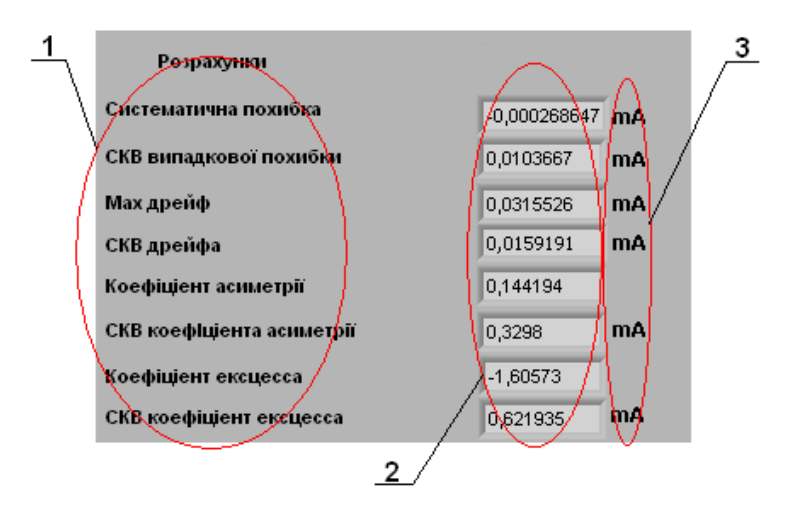

Рисунок 7.4. Вікно розрахунків

На рисунку позначено: 1 - Найменування обчислених величин; 2 табло, на якому висвітлюються обчислені величини; 3 - Міра виміру;

На ній позначені: 1 - Найменування обчислених величин; - табло, на якому висвітлюються обчислені величини; 3 - графік кореляційної функції.

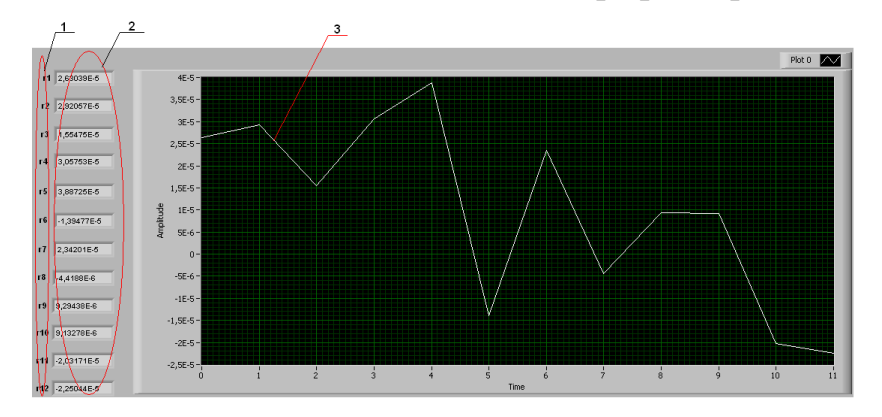

Рисунок 7.5 – Вкладка «Графік кореляційної функції»

*Вкладка «Точна оцінка», рис.7.6*

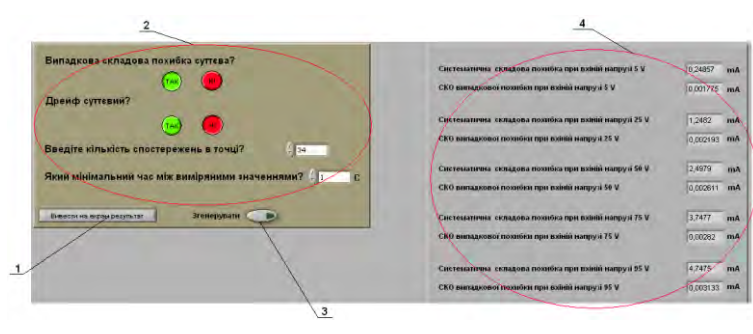

#### Рисунок 7.6 - Вкладка «Точна оцінка»

На вкладці знаходиться: 1 - Кнопка виводу даних на екран; 2 - Вікно задачі вхідних параметрів; 3 - Кнопка генерації значень (з'являється робочий стіл без змін і отримують експериментальні дані); 4 - Вікно вихідних значень.

Вікно задачі вхідних параметрів наведено на рис.7.7.

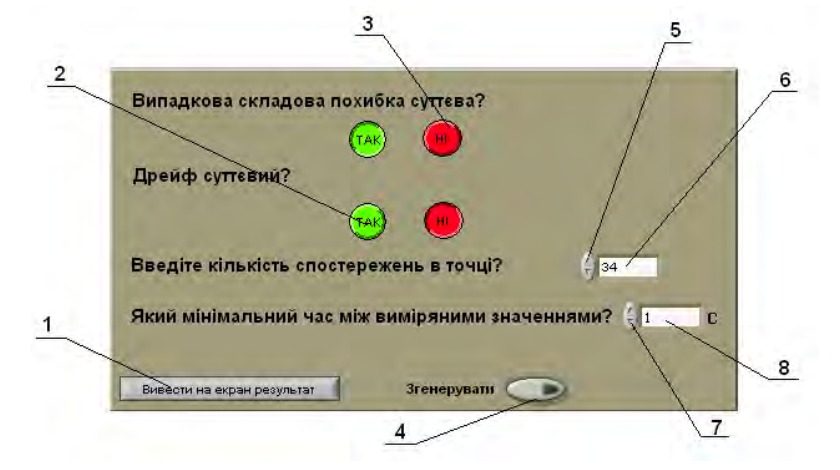

Рисунок 7.7 Вікно задавання вхідних параметрів На рисунку позначено: 1 - Кнопка виводу на екран обрахунків; 2 - Кнопка відповіді - ТАК; 3 - Кнопка відповіді - НІ; 4 - Кнопка генерації чисел; 5 - Кнопка задавання кількості спостережень в точці; 6 - Кількість спостережень; 7 - Кнопка задавання значення часу; 8 - Кнопка задавання значення часу; 9 - Значення часу між відліками.

В залежності від того, яка методика реалізується при точній оцінці метрологічних характеристик перетворювача, у вікні вихідних даних з'являться відповідні результати, наприклад при реалізації методики з урахуванням систематичної і випадкової складових похибки перетворювача, вікно матиме вигляд, як на прикладі рис.7.8:

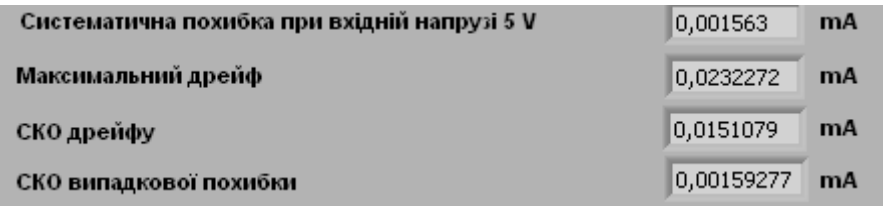

Рисунок 7.8 Приклад представлення результатів вимірювань 7.2.2 ОПИС І ОСНОВНІ ТЕХНІЧНІ ХАРАКТЕРИСТИКИ ВИКОРИСТАНИХ ЗАСОБІВ ВИМІРЮВАЛЬНОЇ ТЕХНІКИ

*Установки для повірки вольтметрів В1 – 9*, Рис. 7.9.

Установка для повірки вольтметрів В1 - 9 призначена для визначення похибки вольтметрів і перетворювачів змінного струму.

Технічні характеристики:

Діапазон частот: 20 Гц-100 кГц (перекривається при ручному управлінні під діапазонів: 20-100, 100-1000 Гц, 1-10, 10-100 кГц).

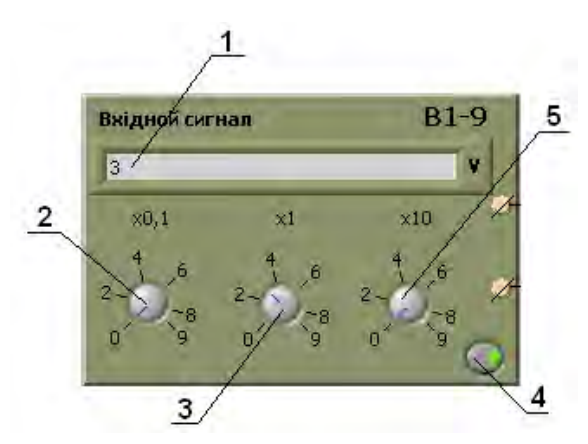

Рисунок 7.9 - Зовнішній вигляд установки для повірки вольтметрів В1 – 9

На рисунку позначено: 1 - табло, на якому висвітлюється виставлене значення вхідної напруги; 2 - декада, максимальна напруга якої 0,1 V; 3 - декада, максимальна напруга якої 1 V; 5 - декада, максимальна напруга якої 10 V; 4 - Кнопка з індикатором, яка вмикає прилад.

Фіксовані частоти: 20-40-60-80-100-200-400-600-800 Гц - 1-2-4-6-8-10- 20-40-60-80-100 кГц (ДУ).

Діапазон вихідних напруг змінного струму: 100 мкВ-100 В (1-10-100 мВ - 1-10-100 В).

*Прецизійний цифровий вольтметр* Ф1767.1 – АД, Рис.7.10.

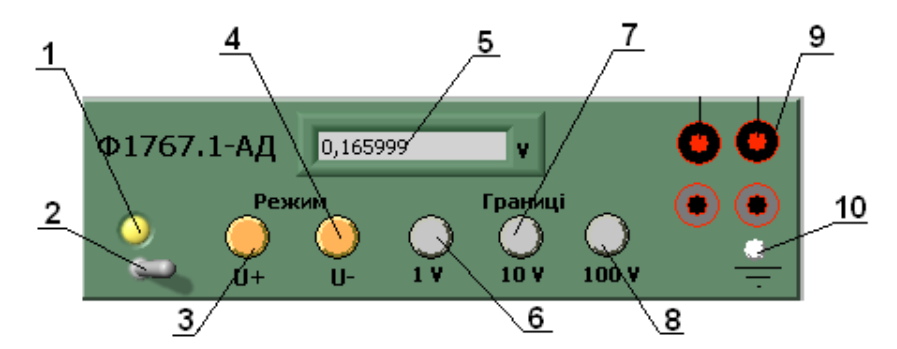

Рисунок 6.10 - Прецизійний цифровий вольтметр  $\Phi$ 1767.1 – АД

На рисунку позначено: 1 - Індикатор, який показує, чи увімкнений прилад; 2 - Кнопка, яка вмикає прилад; 3 - Кнопка вибору режиму напруги – U+; 4 - Кнопка вибору режиму напруги – U-;5 - Табло, на якому висвітлюється вихідне значення напруги;6 - Кнопка, яка відповідає за відображення максимальної напруги на табло, границя якої 1 V; 7 – Кнопка, яка відповідає за відображення максимальної напруги на табло, границя якої 10 V; 8 - Кнопка, яка відповідає за відображення максимальної напруги на табло, границя якої 100 V; 9 – Клеми підключення; 10 – Заземлення

Прецизійний цифровий вольтметр Ф1767.1-АД призначений для вимірювання постійної напруги.

Технічні характеристики:

Діапазони вимірювань - 0В-10В, 10В-100В, 100В-500В;

У діапазоні 0В-10В клас точності 0,05;

Вхідний опір приладу прецизійний цифровий вольтметр Ф1767.1-АТ - 100 МОм;

Вибір діапазону і полярності автоматичний;

*Вимірювальна котушка електричного опору Р 331 –* 1000 Ω наведено на Рис.7.11.

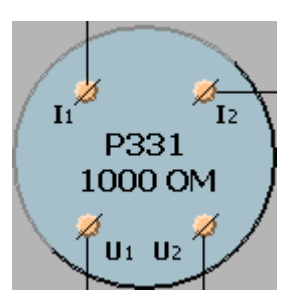

Рисунок **7.**11 - Загальний вигляд вимірювальної котушки електричного опору Р  $331 - 1000 \Omega$ 

Котушки електричного опору вимірювальні Р310, Р321, Р331 призначені для роботи в колах постійного струму в якості однозначних мір електричного опору класів точності 0,01 і 0,02.

Технічні характеристики котушки представлені в таблиці 7.1:

Зміна опору протягом року:

Для котушок класу  $0.01 - 0.002\%$ ;

Таблиця 7.1 – Технічні характеристик котушки електричного опору Р 331 – 1000 Ω

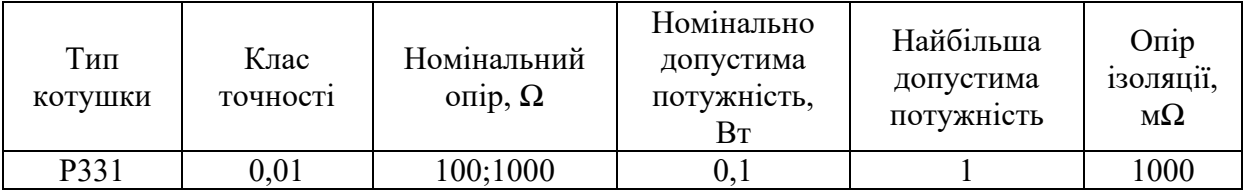

# 3 ПОРЯДОК ВИКОНАННЯ ДОСЛІДУ 1. ПОПЕРЕДНЯ ТОЧНА ОЦІНКА МЕТРОЛОГІЧНИХ ХАРАКТЕРИСТИК ПЕРЕТВОРЮВАЧА

- 7.3.1 Зайти на вкладку «Попередня точна оцінка».
- 7.3.2. Увімкнути макет установки для повірки вольтметрів В1– 9.
- 7.3.3 Задати значення точки повірки, регулюючи декади установки В1-9.
- 7.3.4 Увімкнути макет прецизійний цифрового вольтметра Ф1767.1 АД.

7.3.5 Вибрати варіант.

7.3.6. Натиснути кнопку «Згенерувати».

7.3.7 Записати результати розрахунку метрологічних характеристик перетворювача в заданій точці.

7.3.8 Повторити виконання п.п. 7.3.3 – 7.3.7 для ще чотирьох точок діапазону перетворення.

7.3.9. Перевірка графіка кореляційної функції натиснувши на вкладку «Графік кореляційної функції».

7.3.10 Змалювати графік кореляційної функції.

Примітка. *Цей графік є демонстраційним. Кореляція відсутня, тому задати в подальшому інтервал часу між вимірюваннями – 1 с.*

### 7.4 ВСТАНОВЛЕННЯ ВХІДНИХ ДАНИХ ДЛЯ ТОЧНОЇ ОЦІНКИ МЕТРОЛОГІЧНИХ ХАРАКТЕРИСТИК ПЕРЕТВОРЮВАЧА

Визначення попередньої інформації, необхідної для точної оцінки МХ ЗВТ отримують в такій послідовності:

1) перевіряють гіпотезу про нормальний розподіл випадкової похибки (в одній точці);

3) оцінюють істотність випадкової складової похибки - $\sigma$  $\left[\dot{\Delta}\right]$  ,та дрейфу d.

Виходячи з того, що допустиме значення приведеної до виходу, похибка перетворювача дорівнює 0,5% , обчисліть значення допустимої абсолютної похибки;

4) визначають мінімальний об'єм вибірки, яка забезпечує оцінку МХ з заданими показниками точності і достовірності;

5) алгоритм обробки даних для точної оцінки МХ буде вибрано автоматичні після введення Вами вхідних даних.

### 7.5 РЕКОМЕНДАЦІЇ ДО ОБРОБКИ РЕЗУЛЬТАТІВ ВИМІРЮВАННЯ ДОСЛІДУ 1

В результаті виконання першого досліду, у вікні «Розрахунки», з'являться числові значення наступних метрологічних характеристик в кожній точці. Алгоритм отримання нижче наведених характеристик приведено в додатку. В кожній точці приведені наступні характеристик:

- Систематична похибка  $\Delta_{\text{SIB}}$
- СКВ випадкової похибки  $\sigma$  $\begin{bmatrix} \mathbf{i} \end{bmatrix}$
- МАХ дрейф  $d_{max}$
- СКВ дрейфу  $\sigma_{\Pi}$  [d]
- Коефіцієнт асиметрії  $y_a$
- СКВ коефіцієнта асиметрії  $\sigma_{\Pi}[\gamma_{a}]$
- Коефіцієнт ексцесу  $y_9$
- СКВ коефіцієнту ексцесу  $\sigma$ <sub>П</sub> [ $\gamma$ <sub>Э</sub>]

### 7.5.1 ПЕРЕВІРКА ГІПОТЕЗИ ПРО НОРМАЛЬНИЙ РОЗПОДІЛ ВИПАДКОВОЇ ПОХИБКИ

Перевірку гіпотезу про нормальний розподіл випадкової похибки перевіряють в одній точці діапазону, оцінюючи и перевіряючи значущість коефіцієнтів асиметрії  $\gamma_a$ і ексцесу  $\gamma_3$ . Якщо  $\gamma_a$  і  $\gamma_3$  - значущі, чи один з них – закон розподілу випадкової похибки відрізняється від нормального.

*Коефіцієнт асиметрії приймають значущим*, якщо виконується нерівність  $\gamma_a > 3 \cdot \sigma_n[\gamma_a]$ 

*Коефіцієнт асиметрії приймають значущим*, якщо виконується нерівність  $\gamma_2 \succ 3 \cdot \sigma_{\overline{n}} [\gamma_2].$ 

Якщо, хоч один із коефіцієнтів значущий – розподіл розподілу випадкової

### 7.5.2 ОЦІНКА ІСТОТНОСТІ ВИПАДКОВОЇ СКЛАДОВОЇ ПОХИБКИ -  $\sigma$  $\left[\begin{smallmatrix}\mathbf{.} \ \Delta \end{smallmatrix}\right]$  ТА ДРЕЙФУ - d

*d. Систематична складова похибки значуща завжди;*

- *СКВ випадкової складової похибки* I  $\rfloor$ ⅂ L  $\sigma$  $\left[\dot{\Delta}\right]$ - *значуща*, якщо виконується нерівність  $\sigma_{\Pi} \left[ \Delta \right] + I_{p} \left( \Delta \right) \succ 0, 2 \cdot \Delta_{\text{dom}}$  $\begin{pmatrix} \cdot \ \Delta \end{pmatrix}$ L ſ  $+I_p\Delta$ 1 L  $\sigma_{\overline{n}}\left[\stackrel{\bullet}{\Delta}\right] + I_{\overline{n}}\left(\stackrel{\bullet}{\Delta}\right) \succ 0, 2 \cdot \Delta_{\partial \overline{\partial n}}$ ,  $\overline{A}$ e I J  $\begin{pmatrix} \cdot \ \Delta \end{pmatrix}$ l  $\int \, \lambda$  $I_p\left(\Delta\right)$ - верхня границя довірчого

інтервалу СКВ, яка дорівнює

$$
I_p\left(\mathbf{\dot{\Delta}}\right) = \sigma_h\left[\mathbf{\dot{\Delta}}\right] = \chi_{\frac{1-\gamma}{2}}\left(\nu\right)\sigma_{\Pi}\left[\mathbf{\dot{\Delta}}\right];
$$

Значення  $\chi_{1-\gamma}(\nu)$ 2  $\chi_{1-\gamma}(v)$  знаходять з таблиці 7.2.  $v = n-1$ .

Таблиця 7.2.

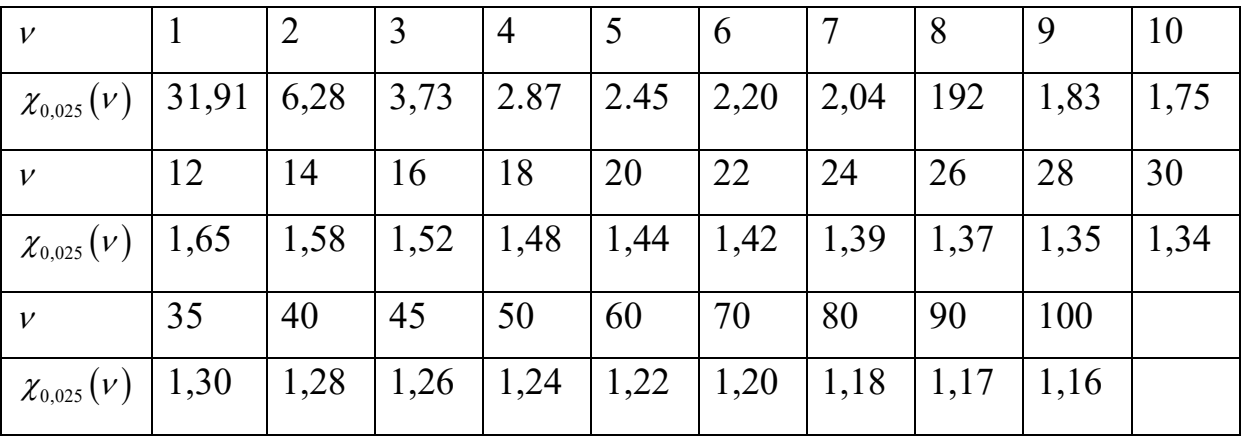

- *дрейф d значущ*, якщо  $\sigma$ <sub>∏</sub>[d]≻ 0,1∆<sub>∂ол</sub> при суттєвості випадкової

похибки, і якщо  $\sigma_{_{I}}\left[d\right]\succ 0,$ 3 $\sigma_{_{\tilde{a}\tilde{a}}}\left\lfloor \Delta\right\rfloor$ 1 L  $\sigma_{I}$  [d] > 0,3 $\sigma_{\hat{a}\hat{b}}$   $\hat{\Delta}$ ] при не суттєвості випадкової похибки; 7.5.3 ВИЗНАЧЕННЯ МІНІМАЛЬНОГО ОБ'ЄМУ ВИБІРКИ

з заданими показниками точності і достовірності.

Об'єм вибірки, необхідний для оцінки систематичної похибки з заданою похибкою, визначають із виразу

$$
n \geq \left(t_q \frac{\sigma_n[\hat{\Delta}]}{\alpha_s \cdot \Delta_{\text{SIT}}}\right)^2 + 1,
$$

при нормальному законі розподіл,

де  $\rfloor$ 1 L  $\sigma_{\pi}$ [ $\cdot$ ] - попередня оцінка СКВ випадкової похибки;  $\Delta_{\text{SII}}$  - попередня точна оцінка систематичної складової похибки;  $\alpha_{\text{s}}$  - допустима відносна похибка оцінки систематичної похибки; *q <sup>t</sup>* - Коефіцієнт Стьюдента, який визначаємо з табл.7.3.

Таблиця 7.3.

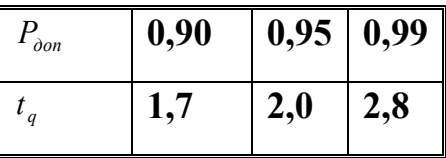

Якщо розподіл випадкової похибки відрізняється від нормального  $n \geq 25 \gamma_a^3$ .

Об'єм вибірки, необхідний для оцінки випадкової похибки з заданою точністю, визначають:

- при нормальному законі розподілу з табл. 7.4.

Таблиця 7.4.

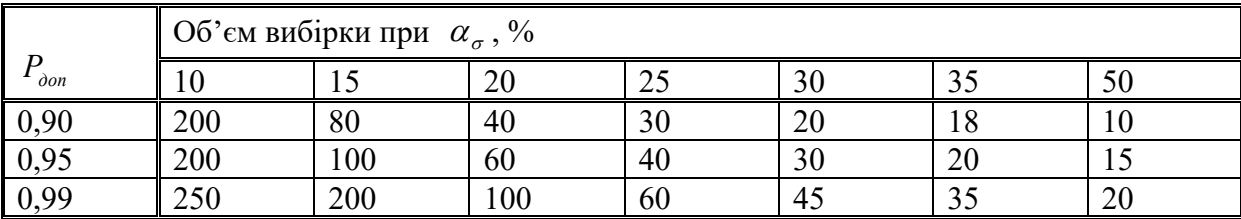

- при законі розподілу, який відрізняється від нормального

$$
n_1 = n \frac{2 + \gamma_3}{2}
$$
, qe n - 3haxoqar b 3 ra6n.7.4.

Кінцеве значення об'єму вибирають найбільшим із обчислених

### 7.6 ПОРЯДОК ВИКОНАННЯ ДОСЛІДУ 2. ВСТАНОВЛЕННЯ ТОЧНОЇ ОЦІНКИ МЕТРОЛОГІЧНИХ ХАРАКТЕРИСТИК ПЕРЕТВОРЮВАЧА

7.6.1 Зайти на вкладку «Точна оцінка».

7.6.2 Відповісти на питання «Випадкова складова похибка суттєва?», натиснувши на кнопку Так чи НІ.

7.6.3 Відповісти на питання «Дрейф суттєва?», натиснувши на кнопку Так чи НІ.

7.6.4 Ведіть кількість спостережень.

7.6.5 Ведіть мінімальний час спостережень – 1с.

7.6.6 Натисніть кнопку «Згенерувати».

7.6.7 Натисніть кнопку «Вивести на екран результат».

7.6.8 Записати отримані дані.

7.6.9 Обробити результати вимірювань:

• оцінити статичну характеристику перетворення;

• оцінити і проконтролювати систематичну складову похибки;

• оцінити і проконтролювати випадкову складову похибку;

• оцінить характеристики похибки в діапазоні вимірювання (перетворення) ЗВТ;

• оцінити довірчий інтервал, в якому з ймовірність 0,95, находиться похибка перетворювача.

**Примітка**. Слід враховувати, що згідно з технічного завдання на розробку перетворювача, нормується клас точності, тобто сумарна похибка. Якщо Ви отримуєте суттєві дрейф і випадкову складову похибки, то треба встанови нове значення сумарної похибки перетворювача.

• зробити висновок – вказати похибки, які приписуються перетворювачу.

### 7.7 РЕКОМЕНДАЦІЇ ДО ОБРОБКИ РЕЗУЛЬТАТІВ ВИМІРЮВАННЯ ДОСЛІДУ 2

В результаті виконання другого досліду, у вікні «Розрахунки», з'являться числові значення метрологічних характеристик в кожній точці. Види метрологічних характеристик будуть залежати від того алгоритму по якому буде проведено дослідження, а це залежить від вхідних даних які Ви внесли. Можливі алгоритми реалізації методики точної оцінки метрологічних характеристик наведено в Додатку 3.

Якщо попередня точна оцінка підтвердить н суттєвість випадкової похибки і дрейфу, в кожній точці будуть розраховані і представлені наступні метрологічні характеристики:

- Систематична похибка  $\Delta_{\rm SI}$
- СКВ випадкової похибки  $\sigma$  $\left[ \Delta \right]$
- Максимальний дрейф  $d_{max}$
- СКВ дрейфу  $\sigma_{\Pi}$  [d]

Обробку результатів вимірювання слід виконати в слідкуючій послідовності:

7.7.1 ОЦІНКА І КОНТРОЛЬ ІНДИВІДУАЛЬНИХ СТАТИЧНИХ ХАРАКТЕРИСТИК ВИМІРЮВАЛЬНОГО ПЕРЕТВОРЮВАЧА

А) *Оцінка статичної характеристики перетворення*

Статичну характеристику визначають в випробувальних точках діапазону вимірювання (перетворення).

При задані характеристики у вигляді таблиці, в неї заносять значення вхідного сигналу (аргумент) і відповідний йому значення вихідного сигналу (функція), з урахуванням варіації, дрейфу і випадкової складової похибки.

При аналітичному задані статичної характеристик, функцію

апроксимують поліномом порядку не вище другого.

Ступінь поліному визначається в залежності від остаточних суми квадратів апроксимації.

*Поліном вважається достатнім* для апроксимації даної статичної характеристики, якщо остаточна сума квадратів  $\sigma_{\scriptscriptstyle \it an}^{\scriptscriptstyle 2}$  задовольняє умові  $3\sigma_{_{\!a\!n}}\!\prec\!0,\!2\Delta_{_\partial},\,{\rm q}$ е  $\sigma_{_{\!a\!n}}\,$ визначають за формулою

$$
\sigma_{\dot{a}i} = \sqrt{\frac{1}{4} \sum_{j=1}^{5} [I_j - P(U_j)]^2},
$$

де *P*(U<sub>j</sub>) - значення апроксимуючого поліному в випробувальних точках діапазону вимірювання (перетворення); *I <sub>;</sub>* - середнє значення вихідного сигналу, що відповідає випробувальним точкам; *д* - границя допустимого значення похибки.

*Б ) Оцінка і контроль систематичної складової похибки похибок в діапазоні перетворення* 

При не істотній випадкової складової похибки – систематичну

складову похибки оцінюють середнім значенням  $\bar{\Delta}s = \frac{1}{m}\sum_{i=1}^{m} \Delta s_i$ *j*  $s = -7$  ,  $\Delta s_j$  $m_{\overline{i}}$  $\frac{1}{2} \sum_{i=1}^{m} \Delta_{S_i}$  і інтервалом

 $(\Delta_s) = \pm t_{qn} \frac{\Delta}{\sqrt{n-1}}$ I J  $\begin{pmatrix} \cdot \ \Delta \end{pmatrix}$ l  $\int_{\Delta}$  $(\Lambda_{\alpha})=\pm$ • *n*  $I_p(\Delta_s) = \pm t_{qn}$  $\sigma$ , в якому з заданою вірогідністю знаходиться дійсне значення похибки, де  $t_{_{qn}}$ - коефіцієнт, залежний від заданої довірчої вірогідності і об'єму спостережень, табл..Д4.1 (Додаток 4)

Систематичну складову похибки контролюють перевіркою нерівності

$$
\left|\bar{\Delta_S}\right| + \left|I_p(\Delta_A)\right| \prec \Delta_{S\partial},
$$

або  $\left|\bar{\Delta_{S}}\right|$  ≺ $\Delta_{S\partial}$  - при не істотній випадковій складовій похибки.

*Б ) Оцінка і контроль випадкової складової похибки похибок в діапазоні перетворення* 

Значення СКВ випадкової похибки визначають наступним чином:

- розраховують відношення G, яке дорівнює найбільшому значенню дисперсії в діапазоні до суми дисперсій

$$
G = \max \frac{D_j \left[\stackrel{\bullet}{\Delta}\right]}{\sum_{j=1}^{5} D_j \left[\stackrel{\bullet}{\Delta}\right]},
$$

- обчислене значення G порівнюють з критичним значення *<sup>G</sup>кр* , табл.7.6 (критерій Кокрена).

Таблиця 7.5 Значення критерію Кокрена

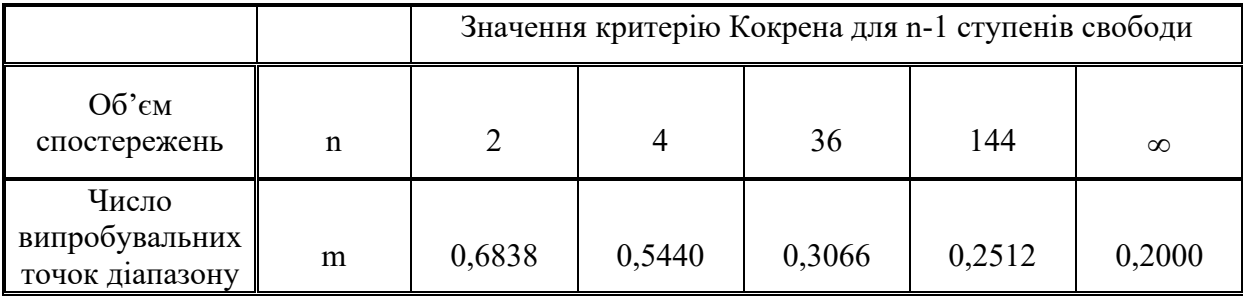

- якщо  $G \leq G_{\kappa p}$  слід вважати, що дисперсія однорідна, інакше – неоднорідна.

Якщо дисперсія однорідна  $\overline{\phantom{a}}$  $\overline{\phantom{a}}$ 1 L  $\left]$  = max  $\sigma_j\left[\Delta\right]$ 1 L  $\begin{bmatrix} \mathbf{\dot{\Omega}} \\ \mathbf{\dot{\Omega}} \end{bmatrix} = \max \sigma \begin{bmatrix} \mathbf{\dot{\Omega}} \\ \mathbf{\dot{\Omega}} \end{bmatrix}$  $\sigma_p |\Delta|$  = max  $\sigma_j |\Delta|$ ; Якщо дисперсія не однорідна  $\sigma_p\left[\Delta\right] = \frac{1}{m} \sum_{j=1}^m$  $\bullet$   $\qquad$   $\qquad$   $\qquad$   $\qquad$   $\qquad$   $\qquad$   $\qquad$   $\bullet$ |  $\overline{\phantom{a}}$ ٦ L  $\left[\frac{1}{m}\sum_{i=1}^m \sigma_i\right]$ ٦ L  $\begin{bmatrix} \cdot \\ \Lambda \end{bmatrix} = \frac{1}{\Lambda} \sum_{n=1}^{m}$  $\binom{p}{j}$  *m*  $\sum_{j=1}^{j}$  *j*  $\sigma_p |\dot{\Delta}| = \frac{1}{2} \sum_{i=1}^{m} \sigma_i |\dot{\Delta}|.$ 

Випадкову складову похибки контролюють перевіркою нерівності

$$
\sigma\left[\stackrel{\bullet}{\Delta}\right] + I_p\left(\stackrel{0}{\Delta}\right) \leq \sigma_p\left[\stackrel{0}{\Delta}\right].
$$

де l J  $\begin{pmatrix} 0 \\ \Delta \end{pmatrix}$ J  $\int_{0}^{0}$  $I_{p}|\Delta|$  - верхня границя довірчого інтервалу СКВ випадкової похибки, яка дорівнює l J  $\begin{pmatrix} 0 \\ \Delta \end{pmatrix}$ l  $\Big(\begin{smallmatrix} 0\ 0\end{smallmatrix}\Big)$  $I_p\left(\Delta\right) = \sigma\left[\Delta\right]$ 1 L  $\sigma[\dot{\Delta}] = \chi_{1-\gamma}(\nu)$ 2 <sub>1−γ</sub> (ν), де χ<sub>1−γ</sub> (ν) 2  $_{1-\gamma}\left( \nu\right)$  знаходять по табл.(Додаток 5).

*Г ) Оцінка і контроль дрейфу*

Дрейф оцінюють середнім значення  $d_p = \frac{1}{m} \sum_{i=1}^{n}$  $\overline{l}_{n} =$ *m*  $d_p = -\frac{1}{m} \sum_{j=1}^{n} d_j$ 1  $\frac{1}{2}\sum_{i=1}^{m}d_{i}$ і контролюють

перевіркою нерівністю  $\overline{d} \prec d_{\rho}$ .

*Д )* Оцінка довірчого інтервалу, в якому з вірогідністю не менш заданої, находиться похибка перетворювача

При точній оцінці індивідуальної похибки ЗВТ з істотною випадковою похибкою і дрейфом інтервал ∆<sub>э</sub>, в якому з вірогідністю не менш заданої знаходиться похибка даного екземпляру ЗВТ, може бути обчислена:

- якщо дрейф лінійний

$$
\Delta_{S} - K \sqrt{\frac{d_{\max}^{2}}{12} + \sigma^{2} \left[\stackrel{\bullet}{\Delta}\right]} \prec \Delta_{S} \prec \Delta_{S} + K \sqrt{\frac{d_{\max}^{2}}{12} + \sigma^{2} \left[\stackrel{\bullet}{\Delta}\right]}
$$

- якщо дрейф довільний

$$
\Delta_S - K \sqrt{1 + \sigma^2 [d] + \sigma^2 \left[\Delta\right]} \prec \Delta_S \prec \Delta_S + K \sqrt{1 + \sigma^2 [d] + \sigma^2 \left[\Delta\right]}
$$

#### 7.8 АНАЛІЗ РЕЗУЛЬТАТІВ ЕКСПЕРИМЕНТУ

В результаті точної оцінки індивідуальних метрологічних характеристик вимірювального перетворювача, характеристики похибки можуть бути представлені двома способами:

А) окремо надати числові значення суттєвих складових похибки;

Б) у вигляді границь з ймовірністю о,0,95 в яких лежить похибка.

Числові характеристики похибок можуть мати до двох значущих

цифр.

ПРИКЛАД

Отримано наступні результати точної оцінки метрологічних характеристик вимірювального перетворювача середньої напруги в уніфікований сигнал постійного струму – 9..5 мА, табл.7.6.

Таблиця 7.6. Результати точної оцінки похибки перетворювача

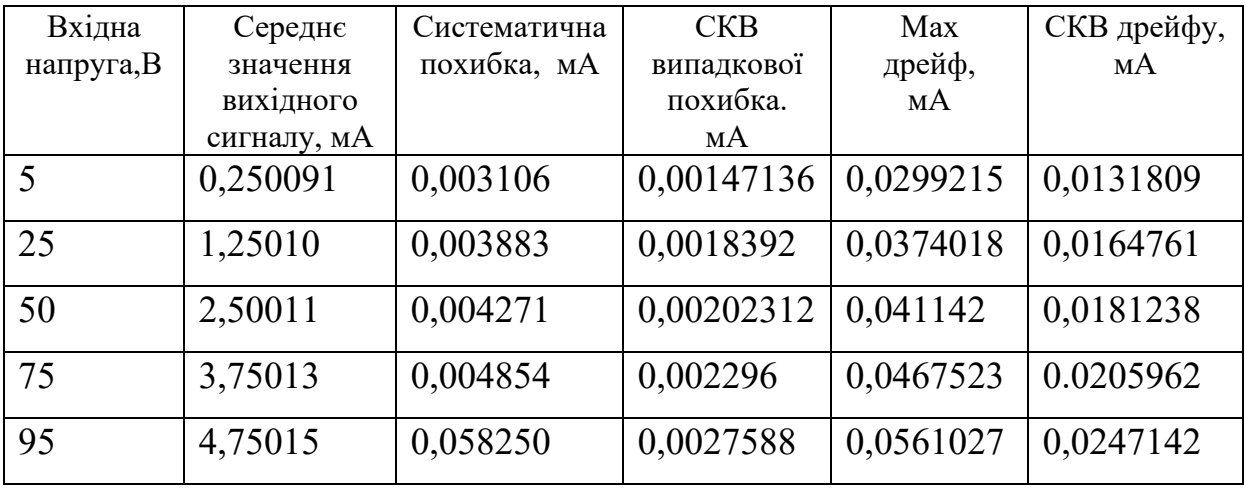

*Результати попередньої точної оцінки характеристик похибки вимірювального перетворювача біли наступні:*

- систематична складова похибки суттєва;
- випадкова складова похибки суттєва;
- дрейф суттєвий;
- кількість вимірювань в кожній точці 30;
- автоматично була вибрана і реалізована методика отримання і обробки

даних - [ОД^1].

А) *Оцінимо достатність апроксимації функції перетворення*, табл.7.6.

 $\Phi$ ункція перетворення вимірювального перетворювача  $I_{\textit{\tiny{eux}}}$  =  $k_{\textit{\tiny{H}}}U_{\textit{\tiny{axid}}}$ 

Для підтвердження достатності апроксимації необхідно, щоб виконувалась нерівність:

 $3\sigma_{av} \prec 0,2\Delta_{a}$ 

Остаточна сума квадратів дорівнює:

 $[I_{i} - P(U_{i})]^{2} = \sqrt{\frac{1}{4} \sum_{i=1}^{3} [0,250091 - 0,25]^{2} + ... + [4,750015 - 4,75]^{2}} = 0.,000248 \text{ mA}$ *j j*  $\sum_{\text{an}} = \sqrt{\frac{1}{4} \sum_{i=1}^{4} [I_j - P(U_j)]^2} = \sqrt{\frac{1}{4} \sum_{i=1}^{4} [0,250091 - 0,25]^2 + ... + [4,750015 - 4,75]^2} = 0.,000248$ 1 4  $1 - \frac{5}{2}$   $1 - \frac{5}{2}$   $1 + \frac{5}{2}$ 1  $\frac{5}{2}$   $\left[1 - \frac{5}{2} \right]$   $\left[1 \frac{5}{2} \right]$   $\left[0.250001 - 0.25^{2} \right]$   $\left[1.750015 - 1.75^{2} \right]$ 1  $=\sqrt{\frac{1}{4}\sum_{i=1}^{6}}[I_{i}-P(U_{i})]^{2}=\sqrt{\frac{1}{4}\sum_{i=1}^{6}}[0,250091-0,25]^{2}+...+[4,750015-4,75]^{2}=$  $\sigma$ де *P*(U  $_{j}$ ) - значення апроксимуючого поліному в випробувальних точках діапазону вимірювання (перетворення); *I <sub>;</sub>* - середнє значення вихідного сигналу, що відповідає випробувальним точкам.

Так як 3х0,000248=0.000744 < 0,2ˑ0.5 - апроксимація функції у вигляді лінійної функції перетворення достатня.

Б) *Оцінимо і про контролюємо випадкову складову похибку в діапазоні перетворення* 

Значення СКВ випадкової похибки визначають наступним

чином:

- розраховують відношення G, яке дорівнює найбільшому значенню дисперсії в діапазоні до суми дисперсій

$$
G = \max \frac{D_j \left[\stackrel{\cdot}{\Delta}\right]}{\sum_{j=1}^{5} D_j \left[\stackrel{\cdot}{\Delta}\right]}, \ G = \max \ 0,0027588^2 / \sum D_j [\Delta] \approx 0,297
$$

Обчислене значення G порівняємо з критичним значення *<sup>G</sup>кр* , табл.7.5.  $G_{kp}$  ≈ 0,3. Так як 0,297 ≈ 0.3 – дисперсія однорідна.

Так як дисперсія однорідна  $\sigma_p \left[ \Delta \right] = \max \sigma_j \left[ \Delta \right] \approx 0,00276 \text{ mA}.$  $\overline{\phantom{a}}$ 1 L  $\left]$  = max  $\sigma_j\left[\Delta\right]$  $\overline{\phantom{a}}$ L  $\begin{bmatrix} \cdot \\ \Lambda \end{bmatrix}$  = max  $\sigma$   $\begin{bmatrix} \cdot \\ \Lambda \end{bmatrix}$  $\sigma_{v} |\Delta|$  = max  $\sigma_{i} |\Delta|$   $\approx 0.00276$  *mA*.;

Контролювати СКВ випадкової похибки не будемо, так як її на задано на розробку вимірювального перетворювача.

В) *Оцінимо і проконтролюємо систематичну складову похибки похибок в діапазоні перетворення* 

*Систематичну складову похибки оцінимо середнім значенням*

$$
\bar{\Delta}_S = \frac{1}{m} \sum_{j=1}^{m} \Delta_{Sj} = \frac{1}{4} \sum_{j=1}^{5} \Delta_{si} = 0.0186 \, \text{mA}
$$

і *інтервалом* I<sub>p</sub>( $\Delta_{\scriptscriptstyle S}$ )= $\pm$ −1 J J  $\begin{pmatrix} \cdot \ \Delta \end{pmatrix}$  $\setminus$  $\hat{\Delta}$  $\Delta_{\scriptscriptstyle S}^-)=\pm$ • *n*  $I_p(\Delta_s) = \pm t_{qn}$  $\sigma$ , в якому з вірогідністю 0,95 знаходиться

дійсне значення похибки:

$$
I_p(\Delta_s) = \pm t_{qn} \frac{\sigma(\mathbf{\dot{\Delta}})}{\sqrt{n-1}} = \pm 2,042 \frac{0,00276}{\sqrt{25-1}} = 0,00115 \text{ mA},
$$

де *t<sub>qn</sub>* - коефіцієнт Стьюдента по табл. (Додаток 4)

Інтервал в якому лежить систематична складова похибки:

$$
\left|\bar{\Delta_S}\right| + \left|I_p(\Delta_A)\right| = 0.0186 + 0.00115 = 0.02 \text{ mA}; \ \Delta_{\partial} = 0.025 \text{ MA};
$$

Враховуючи, що зведена похибка перетворювача не повинна

перевищувати 0.5 %, знайдемо граничне значення абсолютної похибки:

$$
\gamma = \frac{\Delta_{TP}}{I} 100\% = 0.5\%, \quad \Delta_{TP} = \frac{0.5 \cdot 5}{100} = 0.25 \,\text{mA},
$$

Робимо висновок, що границі систематичної складової похибки не виходять за допустиме значення, згідно з вимогами до розробки перетворювача.

*Г ) Оцінка і контроль дрейфу*

$$
\text{Оцінимо} \qquad \text{середнє} \qquad \text{значення} \qquad \text{дрейфу} \qquad \bar{d}_p = \frac{1}{m} \sum_{j=1}^{m} d_j = 0,042 \text{ mA.}\n\text{i}
$$

Проконтролюємо перевіркою нерівністю  $d \lt d_{\theta}$ .0,042<0,05.

*Д ) Оцінка довірчого інтервалу*, в якому з вірогідністю не менш заданої, находиться похибка перетворювача

При точній оцінці індивідуальної похибки ЗВТ з істотною випадковою похибкою і дрейфом інтервал  $\Delta_3$ , в якому з вірогідністю не менш заданої знаходиться похибка даного екземпляру ЗВТ, може бути обчислена:

$$
\Delta_{S} - K \sqrt{\frac{d_{\text{max}}^{2}}{12} + \sigma^{2} \left[\hat{\Delta}\right]} \prec \Delta_{S} \prec \Delta_{S} + K \sqrt{\frac{d_{\text{max}}^{2}}{12} + \sigma^{2} \left[\hat{\Delta}\right]}
$$

$$
0,25 - 2\sqrt{\frac{0.04_{\text{max}}^2}{12} + 0.03^2} \le \Delta_3 \le 0.025 + 2\sqrt{\frac{0.04_{\text{max}}^2}{12} + 0.03^2} -0.2 \le \Delta_3 \le 0.32
$$

ВИСНОВОК.

- 1. Сумарна похибка розробленого вимірювального перетворювача лежить в границях від – 0,2 мА до +0,32 мА.
- 2. Систематична складова похибка 0,025 мА; Випадкова складова похибки – 0,03 мА; Максимальний дрейф – 0,04 мА.

*Враховуючи похибки оцінювання, можливо зробити висновок, що вимірювальний перетворювач середньої напруги в уніфікований постійний струм може мати зведену похибку не більше 0,5 %*

#### 7.9 ВИМОГИ ДО ПРОТОКОЛУ ЛАБОРАТОРНОЇ РОБОТИ

Склад протоколу лабораторної роботи.

7.9.1 Назва лабораторної роботи і мета виконання.

7.9.2 Технічні і метрологічні характеристики випробувального перетворювача

7.9.3 Схема експерименту з наведенням характеристик використаних ЗВТ

7.9.4 Дослід 1.Вказати: ціль досліду, які метрологічні характеристики

будуть оцінюватися автоматично, випробувальні точки, число спостережень в кожній точці Таблиця отриманих результатів.

7.9.5 Обробка результатів досліду 1 – аналіз і встановлення вхідної інформації для досліду 2

7.9.6 Таблиця результатів автоматичного виконання досліду 2, обробка і встановлення індивідуальних статичних характеристик перетворювача. 7.9.7 Висновок

#### **7**.10 КОНТРОЛЬНІ ЗАВДАННЯ ДЛЯ ПІДГОТОВКИ ДО РОБОТИ

7.1-.1 Яких вимог треба дотримуватись при реалізації попередньої точної оцінки метрологічних характеристик засобу вимірювальної техніки ? 7.10.2 Яким параметрам достовірності повірки повинна відповідати методика точної оцінки метрологічних характеристик засобу вимірювальної техніки ?

7.10.3 Яку інформацію отримують в результаті реалізації попередньої точної оцінки метрологічних характеристик засобу вимірювальної техніки? 7.10.4 В яких точках діапазону вимірювання (перетворення) випробують засіб вимірювальної техніки при реалізації методик попередньої точної оцінки метрологічних характеристик?

7.10.5 Як встановлюють необхідну кількість вимірювань в кожній точці? 7.10.6 Які характеристики використовують для перевірки гіпотези про нормальний розподіл випадкової похибки?

7.10.7 Від чого залежить встановлення значення СКВ в діапазоні вимірювання?

## 8ЛАБОРАТОРНА РОБОТА ПОВІРКА ЕЛЕКТРОННОГО ВОЛЬТМЕТРА

*Мета роботи:* набути навички експериментального дослідження електронного вольтметру з використанням повірчої установки В1-4 з ціллю визначення характеристик його похибок, розрахунку їх остаточних значень, прийняття рішення про можливість його подальшого використання.

*Порядок виконання лабораторної роботи* 8.1 Ознайомитись з теоретичними відомостями 8.2 Ознайомитись з описом імітаційної моделі (робочим столом) лабораторної роботи і використаними засобами вимірювальної техніки

- 8.3 Вивчити порядком проведення дослідів
- 8.4 Ознайомитись з рекомендаціями до обробки результатів вимірювання
- 8.5 Виконати аналіз результатів експерименту
- 8.5 Ознайомитись з вимогами до протоколу лабораторної роботи
- 8.6 Відповісти на контрольні завдання для підготовки до роботи

#### 8.1 ТЕОРЕТИЧНІ ВІДОМОСТІ

#### 8.1.1 АНАЛОГОВІ ЕЛЕКТРОННІ ВОЛЬТМЕТРИ

 Аналоговим електронним вольтметром називають вимірювальний прилад, призначений для перетворення його вимірювальної ланцюгом постійної або (та) змінної вимірюваної напруги в пропорційний йому постійний струм (напруга), індукований аналоговим відліковим пристроєм. В якості відлікового пристрою найчастіше застосовують магнітоелектричні електровимірювальні прилади, шкала яких градуйована в значеннях вимірюваної напруги. Покази приладу є безперервною функцією змін вимірюваної напруги.

Аналогові електронні вольтметри за призначеннями вимірюваної напруги діляться на вольтметри чинного, средньовипрямленого і амплітудного значень.

Структурна схема електронного вольтметра приведена на рис.8.1.

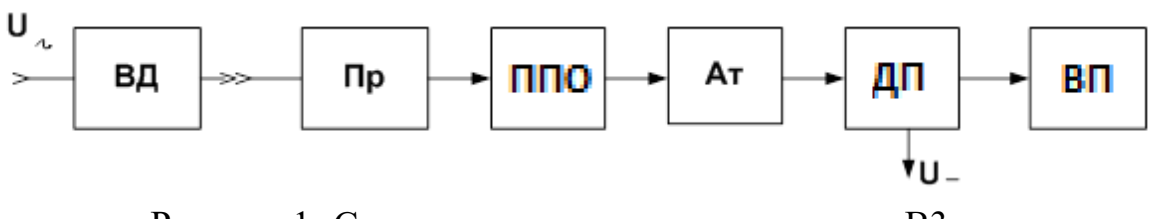

Рисунок 1- Структурна схема вольтметра типу В3

На рисунку позначені: ВД – вхідний дільник напруги; Пр – перетворювач змінної напруги в постійну; ППО – перетворювач повного опору (повторювач напруги); Ат – атенюатор; ДП – диференційний підсилювач; ВП 0 відліковий пристрій

Градуюють вольтметри на певній частоті. Частота градуювання задається в НТД на конкретний тип вольтметра, встановлюється з ряду: 50,  $60, 100, 800, 10^3, 10^4, 10^5, 10^6, 10^7, 10^8, 3*10^8$  і  $10^9$  Гц. Для більшості вольтметрів вона становить 1000 Гц. При цій частоті, якщо вона відповідає нормальній області частот, похибка електронних вольтметрів є мінімальною.

Границі основної похибки електронних вольтметрів встановлюють для нормальної області частот вимірюваних напруг. У цій області частот похибка вольтметра є найменшою для даного типу вольтметра. У цій же області встановлюють і частоту градуювання вольтметрів.

Робоча область частот вимірюваних напруг, як правило, істотно перевищує нормальну область, і містить зазвичай кілька розширених областей частот.

До числа складових додаткових похибок електронних вольтметрів ставляться:

• частотна похибка, внаслідок відхилення форми кривої вимірюваної напруги від форми кривої градуювання;

• відхилення від границь нормальних значень - температури навколишнього середовища, відносної вологості повітря від, напруги живлення приладу;

• інші складові, що виникають в вольтметрах від впливу різних впливають величин (електромагнітні поля, вібрації і т.д.).

Ці похибки нормують у вигляді допустимих похибок або допускаються змін показань приладу в частках індексу класу точності або суміжних класів точності вольтметра, а також у вигляді функції впливу, представлених формулами, кривими і таблицями.

#### 8.1.2 ВИЗНАЧЕННЯ ПОХИБКИ ЕЛЕКТРОННИХ ВОЛЬТМЕТРІВ

Визначення метрологічних характеристик електронних вольтметрів і вимірювальних перетворювачів напруги здійснюється, відповідно до основних положень методики повірки на вольтметри електронні аналогові змінного струму [12],

Кращим, з точки зору продуктивності вимірювань, є метод прямих вимірювань. Еталонним засобом вимірювання є повірочна установка (рис.8.2).

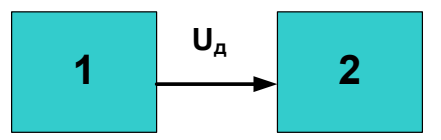

Рисунок 8.2 Схема методу прямих вимірювань

1-повірочна установка; 2 Випробувальний вольтметр Більшість таких установок дозволяє безпосередньо по їх відліковим шкалами визначати відносну похибку випробувального засобу вимірювань.

При відсутності зразкових установок відповідного діапазону частот, форм сигналів та рівнів напруги, а також при необхідності отримання більш високої точності повірки рекомендується метод безпосереднього звірення показань зразкового і вивіреного вольтметрів, підключених до джерела вимірюваної напруги паралельно або через зразковий дільник напруги.

В лабораторній роботі використовується повірочна установка типу В1-4.

Установка для повірки електронних вольтметрів В1-4 призначена для вольтметрів, мілівольтметрів і мікровольт метрів. крім того, установка може бути використана як джерело відомих напруг для градуювання електронних вольтметрів, підсилювачів, осцилографів і т.д. в умовах лабораторій, цехів, заводів, серійно випускаючих вище вказані прилади.

Для багатьох вольтметрів характерна велика кількість діапазонів вимірювань (10-12) і широкий діапазон частот з декількома розширеними областями. Відповідно до вимог 112], при визначенні основної похибки вольтметрів, спочатку потрібно визначити їх похибка при частоті градуювання на кінцевих числових відмітках основних діапазонів вимірювань, яких встановлюється зазвичай два.

Потім необхідно визначити похибка на кінцевих числових відмітках одного-двох діапазонів вимірювань, де може бути забезпечено високопродуктивне і високоточне проведення вимірювань.

Вимірювання проводять при значеннях частот, що відповідають початку і кінця всіх областей (нормальної і розширених) робочого діапазону частот.

Похибка вольтметрів, кілька розширених областей частот, на яких не визначалася похибка в суміжній області з меншим значенням межі допустимої похибки.

# 8.2 ОПИС ІМІТПЦІЙНОЇ МОДЕЛІ І ВИКОРИСТАНИХ ЗАСОБІВ ВИМІРЮВАЛЬНОЇ ТЕХНІКИ

### 8.2.1 ОПИС ІМІТАЦІЙНОЇ МОДЕЛІ

Робочий стіл (імітаційна модель) має дві закладки: «Макет» і «Порядок виконання» .

Закладки: «Макет» виводить вигляд робочого столу, рис.8.3.

На робочому столі розташовані; випробувальний вольтметр і установка для повірки електронних вольтметрів типу В1-4.

Закладка «Порядок виконання».

В цій закладці є кнопка вибору варіанту и наведено порядок виконання лабораторної роботи.

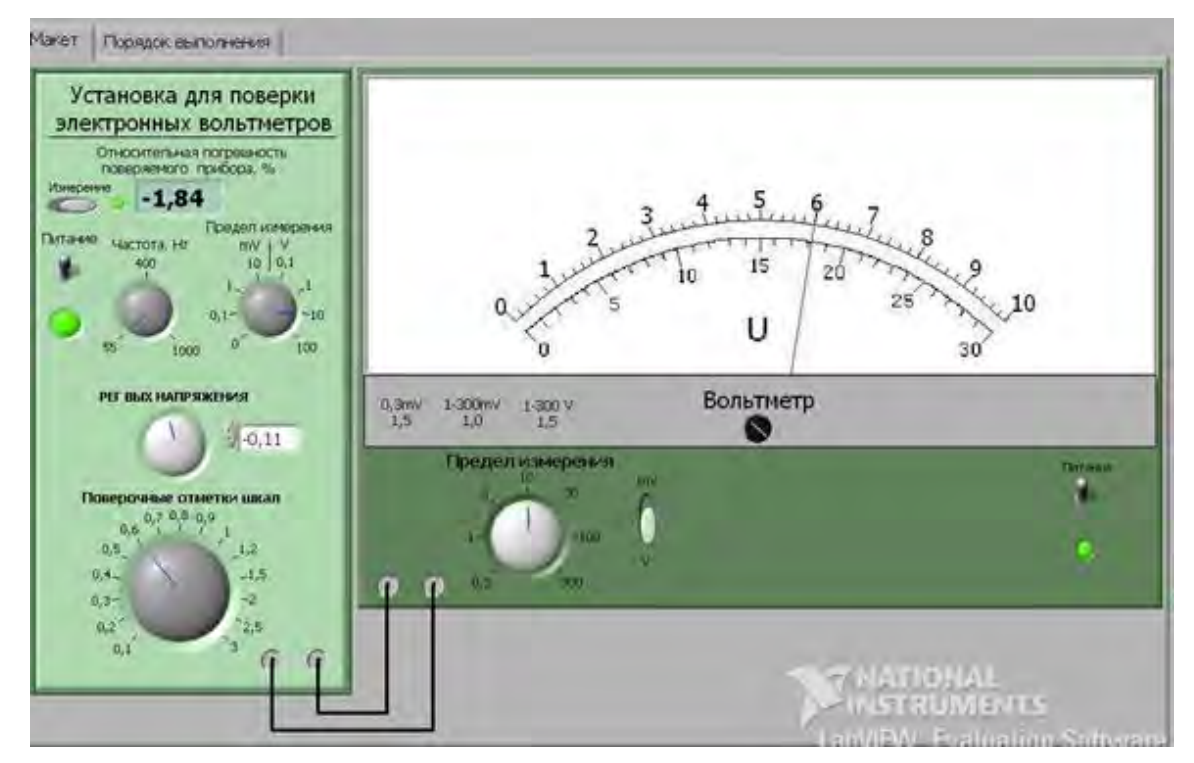

Рисунок 8.3 Зовнішній вигляд робочого столу

### 8.2.2 ОПИС ВИКОРИСТАНИХ ЗАСОБІВ ВИМІРЮВАЛЬНОЇ ТЕХНІКИ

Загальний вигляд випробувального *електронного вольтметра* В3-3 наведено на, рис.4.

Мілівольтметр ВЗ-33 призначений для вимірювання середньоквадратичного значення синусоїдальної напруги від 30 мкВ до 300 В, в діапазоні частот від 10 Гц до 1 МГц.

По класу точності прилад відноситься до класу 1.0 і 1.5.

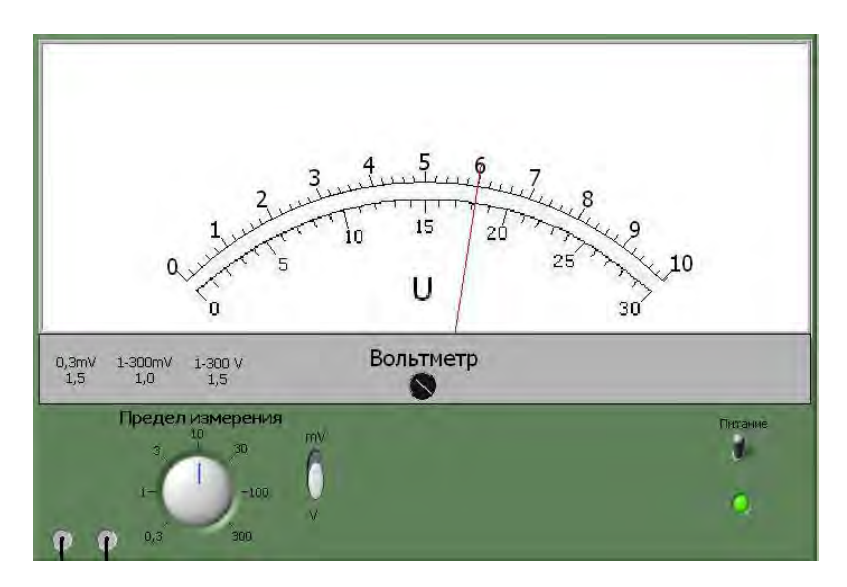

Рисунок 8.4 Загальний вигляд вольтметра В3-3

На шкалі вказані границі діапазонів вимірювання напруги. На корпусі розташовані перемикач діапазонів і перемикач границь вимірювань, тумблер включення живлення

Похибка приладу виражається у відсотках від кінцевого значення Шкали (границі діапазону).

Межа основної похибки не перевищує:

- 1.0% в діапазонах 1 300 мВ і 0.3 мВ;
- 1.5% на діапазоні 1 300 В.
- Варіація показу не перевищує  $0.75\%$ .

*Загальний вигляд установки В 1-4*, наведено на рис.8.5.

Установка призначена для повірки електронних вольтметрів амплітудного, середнє квадратичного і дійсного значень.

Установка дозволяє безпосередньо по відлікової шкалою визначити відносну похибку випробувального вольтметра.

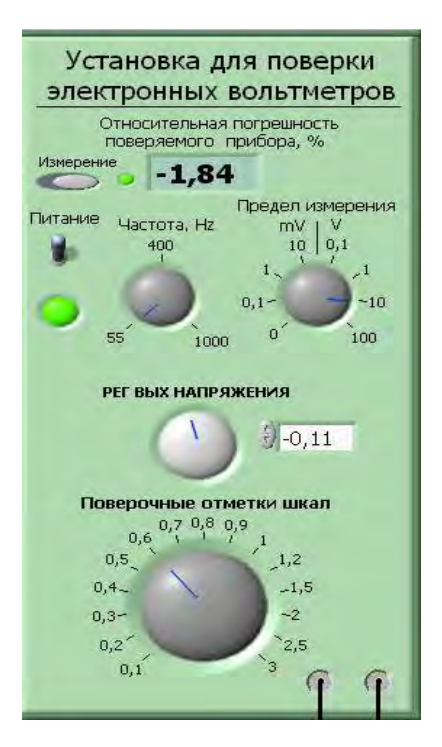

Рисунок 8.5 Загальний вигляд установки В 1-4

На передній панелі установки знаходяться знизу до верху): регулятор, який встановлює повіряти позначки шкали; регулятор вихідної напруги; індикатор вихідної напруги ; тумблер живлення; регулятор частотного діапазону; перемикач границь вимірювань; індикатор відносної похибки випробувального приладу

Установка має наступні характеристики:

- вихідна напруга в межах від 10 мВ до 300 В змінюється дискретно по ряду: 0.1, 0.2, 0.3, 0.4, 0.5, 0.6, 0.7, 0.8, 0.9; 1, 1.2, 1.5, 2, 2.5, 3;

вихідна напруга змінного струму трьох частот 55, 400, 1000 Гц амплітудного, ефективного та середнього значення і постійного струму обох полярносте й;

- коефіцієнт нелінійних спотворень вихідної напруги змінного струму не більше 0.3%.

- відлік похибки повіряємих приладів здійснюється на двох шкалах – 5% і 10%.

- установка дозволяє виробляє перевірку електронних вольтметрів з

вихідним опором не менше 100 кОм.

- основна похибка вихідної напруги не більше:

 $\pm (0.0003U + 3MKB)$  на постійному струмі;  $(0.005U + 3MKB)$  на змінному струмі.

 Основна похибка на постійному струмі при напругах від 10 мкВ до 3 мВ гарантується при використанні зовнішнього дільника ДН-107 (1: 1000) підключеного до виходу установки.

#### 8.3 ПОРЯДОК ВИКОНАННЯ ДОСЛІДУ

### *8.3.1. .ДОСЛІД 1.ПЕРЕВІРКА ФУНКЦІОНУВАННЯ ЕЛЕКТРОННОГО ВОЛЬТМЕТРА*

8.3.1.1. Включити тумблери живлення установки і досліджуваного вольтметра.

83.1.2. Погодити межі вимірювань установки і вольтметра.

8.3.1.3. Обертаючи ручку «повіряти позначки шкали», по черзі пройтися по всіх оцифрованих відмітках, натискаючи кожного разу кнопку вимірювання. Переконатися в наявності показань в кожному діапазоні. 8.3.2 ДОСЛІД 2. ВИЗНАЧЕННЯ ПОХИБКИ ЕЛЕКТРОННОГО ВОЛЬТМЕТРА

Визначення похибки електронного вольтметра виконати на всіх цифрових відмітках основного діапазону (10 В), на решті діапазонів в двох точках - на межі вимірювання і в точці, в якій була максимальна похибка на основному діапазоні.

8.3.2.1. Включити прилади. На установці для повірки електронних вольтметрів виставити частоту вимірюваного напруги 55 Hz. Встановити основний діапазон вимірювань (10В) на вольтметрі і установці.

8.3.2.2. Здійснити визначення похибки в кожної оцифрованої позначці. Для цього ручкою «перевірочні позначки шкал» вибрати потрібну позначку.

Натиснути кнопку вимір. Виміряне значення похибки занести в другій стовпець таблиці 4.1. У перший стовпець занести номінальні значення напруг досліджуваних точок допустимі межі.

Таблиця 4.1 - Діапазон 10 V

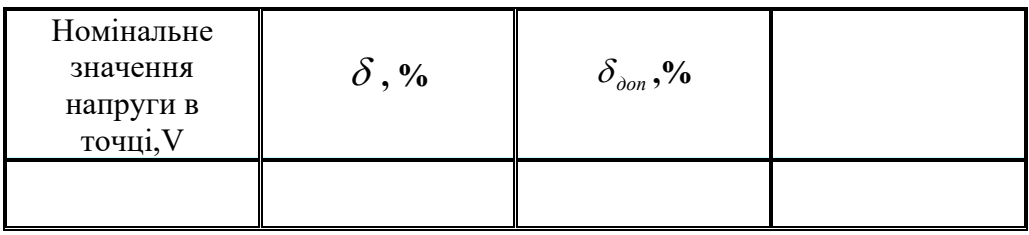

Провести вимірювання на інших діапазонах. Діапазони повіряти в двох точках - на межі вимірювання і в точці, в якій була максимальна похибка на основному діапазоні. Результати представити в аналогічних таблицях.

8.4 РЕКОМЕНДАЦІЇ ДО ОБРОБКТ РЕЗУЛЬТАТІВ ВИМІРЮВАННЯ 8.4.1. Розрахувати значення допустимої відносної похибки для основного діапазону за формулою :

$$
\delta_{\text{don}} = \frac{\gamma \cdot U_N}{U_X},
$$

де  $\gamma = 1.5$ ;  $U_N = 10$  V.

Для діапазонів 1 V, 3 V, 30 V, 0,3 mV клас точності 1,5.

Для інших діапазонів в 300 mV, 100 mV, 30 mV, 10 mV, 3 mV, 1 mV клас точності 1.

8.4.2 Розраховані дані занести в таблицю 4.1 (стовпець 3).

8.4.3 Провести аналогічні розрахунки на інших діапазонах і занести дані в таблиню

8.4.4 Порівняти результати вимірювання похибки в кожній контрольованій точці з гранично допустимим значенням похибки і зробити висновок про придатність або не придатності вольтметру в кожному діапазоні

вимірювання. Якщо хоча б в одній точці діапазону похибка вийшла за допустимі межі, то весь діапазон вважається не придатним. 8.4.5. За результатами таблиці 4.2 (дослід 2) знайти середні значення відносної похибки:

$$
\overline{\delta} = \frac{1}{10} \cdot \sum_{i=1}^{10} \delta_i
$$

8.4.6 Знайти систематичне середнє за формулою

$$
\widetilde{\delta}_s = \frac{\overline{\delta}}{2}
$$

8.4.7 Розрахувати середньоквадратичне відхилення похибки

$$
\widetilde{\sigma} \left[ \dot{\delta} \right] = \sqrt{\frac{1}{10 - 1} \sum_{i=1}^{10} \left( \delta_i - \overline{\delta} \right)^2}
$$

8.4.8 Перевірка суттєвості складових похибки вольтметру.

Систематичну складову основної похибки приймають істотної у всіх випадках.

- Випадкова складова похибки буде істотна, якщо виконується нерівність:

$$
\frac{\tilde{\sigma}[\dot{\delta}]}{\dot{\delta}_s} \ge 0.1
$$

Робити висновок на відповідність вивіреного вольтметра класу точності і про суттєвості складових похибки.

*Прилад вважається непридатним якщо випадкова похибка є суттєвою. Прилад вважається придатним (на відповідність класу точності) при*   $\partial$ отриманні умови  $\delta_{\scriptscriptstyle i}$  ≤  $\delta_{\scriptscriptstyle \partial\scriptscriptstyle \partial\scriptscriptstyle n}$  на всіх діапазонах.

#### 8.5 АНАЛІЗ РЕЗУЛЬТАТІВ ЕКСПЕРИМЕНТУ

- Порівняти результати вимірювання похибки в кожній контрольованій
точці з гранично допустимим значенням похибки і зробити висновок про придатність або не придатності вольтметру в кожному діапазоні вимірювання. Якщо хоча б в одній точці діапазону похибка вийшла за допустимі межі, то весь діапазон вважається не придатним.

Прилад вважається непридатним, якщо випадкова похибка є суттєвою.

*Прилад вважається придатним (на відповідність класу точності)*   $n$ ри дотриманні умови  $\delta_{i} \leq \delta_{\scriptscriptstyle{\partial} on}$  на всіх діапазонах.

### 8.6 ВИМОГИ ДО ПРОТОКОЛУ ЛАБОРАТОРНОЇ РОБОТИ

Склад протоколу лабораторної роботи.

8.6. 1Назва лабораторної роботи і мета виконання.

8.6.2 Кожний дослід повинен містити:

- назву;

- схему експерименту;

- перелік всіх використаних засобів вимірювальної техніки з наведенням їх технічних і метрологічних характеристик;

- таблицю вихідних даних;

- таблицю результатів вимірювання і їх обробки. Навести приклад

обчислювання в кожній випробувальній точці.

- проаналізувати отримані результати.

- зробити висновки.

#### 8.7. КОНТРОЛЬНІ ЗАПИТАННЯ ДЛЯ ПІДГОТОВКИ ДО РОБОТИ

8.7.1 Яке призначення електронних вольтметрів?

8.7.2 Яку структурну схему мають електронні вольтметри?

8.7.3 На якій частоті градуюють електронні вольтметри?

8.7.4 Які величини визивають додаткові похибки електронних вольтметрів?

8.7.5 Чим визвано основні похибки електронних вольтметрів?

8.7.6 Які можливі методи повірки електронних вольтметрів?

8.7.7 На яких діапазонах і в яких точках повіряють електронні вольтметри з багатьма діапазонами?

# 8 ЛАБОРАТОРНА РОБОТА ПОВІРКА ЦИФРОВОГО МІКРОВЕБЕРМЕТРА

*Ціль роботі*: Набуття навичок експериментального визначення похибки цифрового веберметра.

*Порядок виконання лабораторної роботи*

8.1 Ознайомитись з теоретичними відомостями

8.2 Ознайомитись з описом імітаційної моделі (робочим столом)

лабораторної роботи і використаними засобами вимірювальної техніки

8.3 Вивчити порядком проведення дослідів

8.4 Ознайомитись з рекомендаціями до обробки результатів вимірювання

8.5 Виконати аналіз результатів експерименту

8.6 Ознайомитись з вимогами до протоколу лабораторної роботи

8.7 Відповісти на контрольні завдання для підготовки до роботи

9.1 ТЕОРЕТИЧНІ ВІДОМОСТІ

## 9.1.1 ОСНОВНІ ТЕЇНІЧНІ І МЕТРОЛОГІЧНІ ХАРАКТЕРИСТИКИ ЦИФРОВОГО МІКРОВЕБЕРМЕТРА Ф5050

Мікровеберметр *Ф5050* використовується для вимірювання зміни магнітного потоку.

Границі вимірювань - 0 - 10мкВб - 100мкВб; 0 - 1мВб; 0 - 10мВб.

Живлення приладу - мережа  $220B \pm 22B$ ;  $50\Gamma\mu \pm 0.5\Gamma\mu$ .

Мікровеберметр Ф5050 має цифрове табло, по якому проводиться вимір магнітного потоку. Воно містить три основних відлікових розряду - 3, 4, 5, а також розряд переповнення  $-2$ .

Мікровеберметр має чотири межі вимірювання:

10мкВб; 100мкВб і 1мВб; 10мВб.

Перехід на необхідну межу вимірювання здійснюється натисканням на відповідну клавішу.

Мікровеберметра Ф5050 працюють за принципом інтегрування електрорушійної сили ЕРС, індукованої в вимірювальній котушці, яка приєднується до вхідних затискачів мікровеберметра. ЕРС індукована в результаті такої зміни, подається на вхід приладу.

Основна похибка мікровеберметра Ф5050 розраховується за формулою:

$$
(0,003\Phi x + 0,002\Phi x)
$$
. *mkB6*,

де  $\Phi_X$  - показання приладу;  $\Phi_K$  - значення межі вимірювання мікровеберметра*.*

Найбільше припустимий опір джерела сигналу при вимірюванні на межах 10мкВб, 100мкВб становить 100 Ом, на межах 1мВб, 10мВб - в залежності від опору джерела сигналу вхідний опір приладу Ф5050 регулюється в межах 0 - 60Ом.

## 9.1*.*2 МЕТОДИКА ЕКСПКРИМЕНТАЛЬНОЇ ОЦІНКИ ПОХИБКИ ЦИФРОВОГО МІКРОВЕБЕРМЕТРА

Експериментальної оцінки похибки цифрового мікровеберметра здійснюється методом прямих вимірювань значення магнітного потоку, створюваного мірою магнітного потоку, рис.9.1, [12].

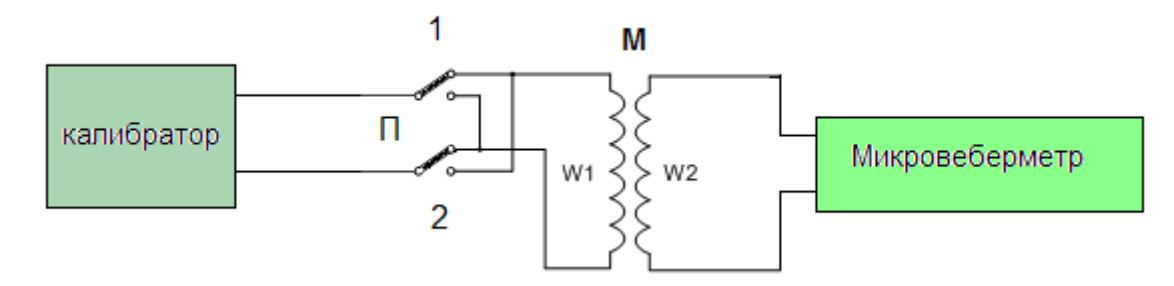

Рисунок 9.1 Схема експериментальної оцінки похибки мікровеберметра

Мірою магнітного потоку є зразкова котушки взаємної індуктивності М.

Значення магнітного потоку на виході міри, дорівнює:

 $\Phi = 2 \cdot I \cdot M$ 

де М – значення взаємної індуктивності котушки; I – струм калібратора.

Таким чином міра магнітного потоку є складовою.

Така міра вибрана на підставі таких вимог: Згідно з [13] параметр  $\alpha_P$ не повинен перевищувати 1/3.

$$
\alpha_P = \frac{\Delta_{IIOB}}{\Delta_{IP}} \leq \frac{1}{3},
$$

де <sup>Д</sup> 110в <sub>-</sub> абсолютна похибка повірки; <sup>Д</sup> 110в - границя допустимої абсолютної похибки веберметра в контрольованій точці.

*9.1.1.1. Визначення значення параметрів повірки в контрольованих точках*

Розрахувати параметри методики повірки: значення параметра *<sup>Р</sup>* і ɣ, додаткового критерію для кількох значень.

Розрахувати границі допустимої абсолютної похибки вимірювання мікровеберметррм, за формулою:

$$
\Delta \Phi_{np} = 0.003 \cdot \Phi + 0.002 \cdot \Phi_{np}.
$$

де *ΔФпр* - допустиме значення абсолютної похибки вимірювання; Ф номінальне значення випробувальної точки діапазону вимірювання;  $\Phi_{K}$  значення межі вимірювання.

- Розрахувати значення струму (мА) калібратора:

$$
I=\frac{\Phi}{2M}1000,
$$

де розмірність Ф - Вб, М - Гн.

- Розрахувати абсолютну похибка установки струму визначається за формулами, які наведені в розділі "Імітаційна модель".

- Параметр  $\alpha_P$  визначаємо за формулою:

$$
\alpha_{P} = \frac{\Delta_{\textit{nos}}}{\Delta \Phi_{\textit{np}}}.
$$

По табл.Д4.3 і Д4.4.Додатку 4, для отриманого значення  $\alpha_{P}$ , з

урахуванням значень параметрів  $\rm P_{bs}$  і  $\,(\rm \delta(m)_{ba,} \,$ встановити параметр , у і розрахувати параметр  $(P_{gr})_{mg}$ .

Примітка. Детально ознайомитися х критеріями достовірності та параметрами методики повірки в п.п.3.2.2 і 3.2.3. У п.5.4 наведено приклад розрахунку і аналізу.

## 9.2 ОПИС ІМІТАЦІЙНОЇ МОДЕЛІ І ВИКОРИСТАНИХ ЗАСОБІВ ВИМІРЮВАЛЬНОЇ ТЕХНІКИ

На рис.9.2 наведено вид робочого столу (імітаційна модель) лабораторної роботи.

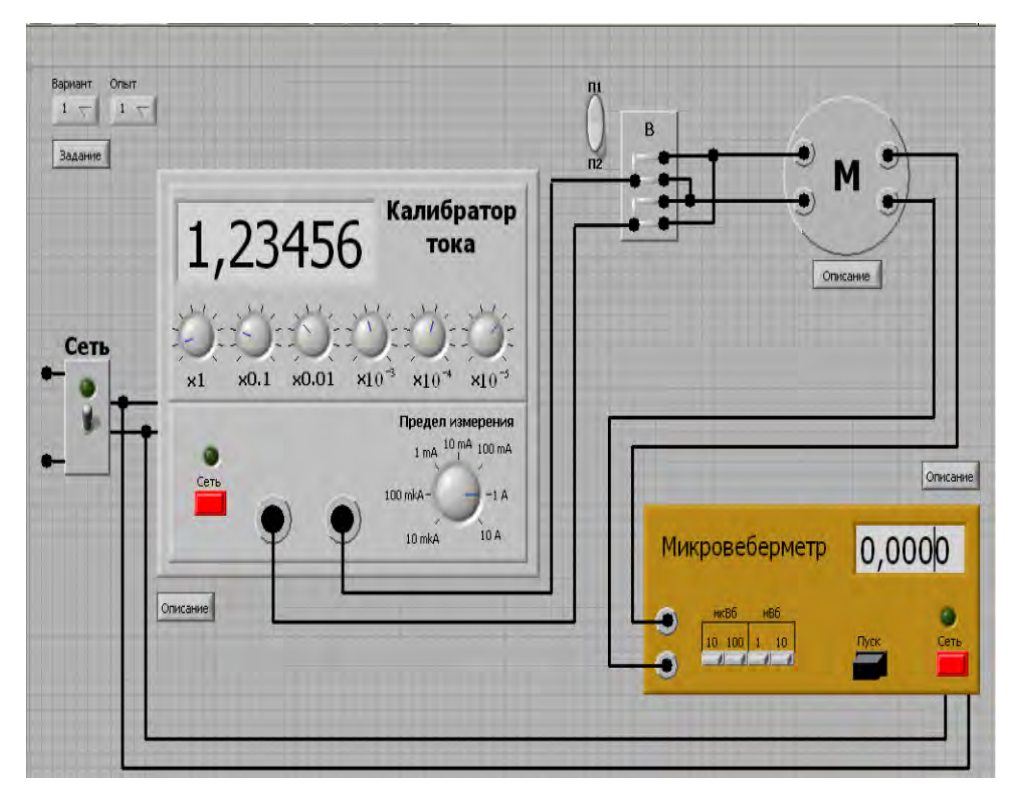

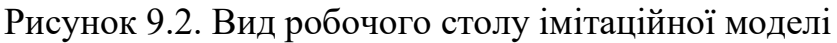

*На столі розташовані*:

- Вмикач живлення «СЕТЬ»;
- Кнопка вибору варіанта;

- Кнопка <sup>задание</sup> для отримання параметрів завдания для Вашого

варіанту,табл.9.1.

Таблиця 9.1. – Дані для розрахунку

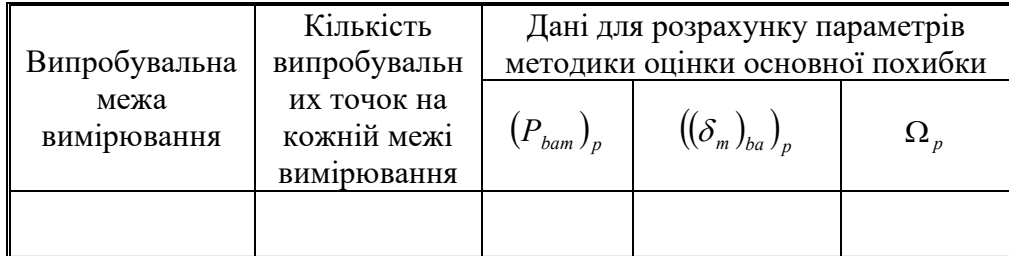

- *Мікровеберметр типу Ф 5050;*
- Калібратор постійного струму;
- Міра взаємної індуктивності (Р547);

*Калібратор постійного струму* який застосовується, в

автоматизованих повірочних установках, а також як самостійний прилад для повірки аналогових і цифрових приладів постійного струму.

Калібратор забезпечує:

видачу каліброваних струмів в діапазоні:  $(10^{-9}...10)$  А;

максимальну напругу навантаження на границях 10 мкА ... 100 мА: 3O B; 1 A: 10У; 10 А: 2В;

Границі основної похибки калібратора струму наведено в таблиці 9.2. Примітка до таблиці: <sup>I</sup>، - безрозмірна величина, що чисельно дорівнює значенню встановлюваного каліброваного струму в мікроамперах, міліамперах і амперах на відповідних межах. Таблиня 9.2.

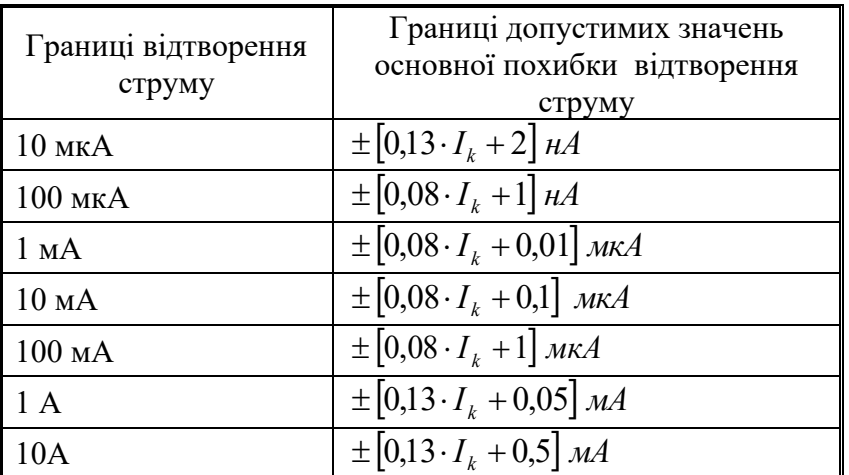

*Міра взаємної індуктивності (Р547)*

Технічні характеристики заходи взаємної індуктивності наведені в табл.9.3.

| Номінальне<br>значення<br>взаємної<br>індуктивності,<br>Γн | Границя<br>допустимої<br>відносної<br>похибки, % | Максимальний<br>струм первинної<br>обмотки А | Активний опір<br>вторинної<br>обмотки, Ом | Діапазон<br>частот |  |
|------------------------------------------------------------|--------------------------------------------------|----------------------------------------------|-------------------------------------------|--------------------|--|
| 1; 0.1; 0.01;<br>0.001; 0.0001                             | 0.1                                              | 0.15; 0.4; 1; 2; 3                           | 140; 20; 1.5;<br>0.5; 0.15                | До 10 кГц          |  |

Таблиця 9.3. Технічні характеристики заходи взаємної індуктивності

*Навантажувальний опір R.*

Номінальне значення опору – 1000 і 10000 Ом; границя відносної похибки,  $0,002\%$ .

### 9.3 ПОРЯДОК ВИКОНАННЯ ЕКСПЕРИМЕНТУ

9.3.1 Подати живлення у вимірювальне коло.

9.3.2. Вибрати варіант.

9.3.3 Отримати завдання.

9.3.4 Розрахувати параметри методики повірки: значення параметра  $\alpha_p$  і

 $(\mathcal{V}, \, (P_{gr})_{m\bar{g}}$  додаткового критерію для кількох значень,п.9.1.2.

9.3.5 Вибрати розмір котушки взаємної індуктивності, розрахувати струм калібратора;

- Значення сили струму (I), мА, в первинній обмотці міри магнітного потоку обчислюють за формулою  $I = \Phi/K_{\Phi}$ : при виключенні струму в котушці магнітного потоку; при перемиканні струму в котушці магнітного потоку за формулою: $I = \Phi/2 K_{\Phi}$ .

де - Ф- значення магнітного потоку, відповідне номінальному значенню цифрового табло; К ф - постійна по магнітному потоку котушки магнітного потоку за свідченням, Вб / А.

9.3.6 Включити джерело живлення та прилади;

9.3.7 Встановити на магазині опору значення, яке в сумі з опором вторинної обмотки котушки магнітного потоку складе значення, рівне найбільшому допустимому опору зовнішнього ланцюга веберметра Rвн, вказаною в ТО.

9.3.8Визначити положення перемикача S, при перемиканні або включенні якого веберметр дає позитивне відхилення, і встановлюють його в це положення.

9.3.9 Виконати перевірку мікровеберметра:

- Вибрати межа калібратора і встановити струм, відповідний випробувальній позначці;

- Встановити значення взаємної індуктивності М відповідно до випробувального діапазону вимірювання;

- Встановити діапазон вимірювання мікровеберметра;

- Перевести перемикач П в положення П1;

- Три рази виміряти потік. Для цього кнопку "Пуск" і перевести перемикач в положення П2. Перед черговим вимірюванням не забути перевести перемикач в положення П1;

9.3.10 Результати вимірювань занести в таблицю 9.4, обчислити середнє арифметичне значення магнітного потоку в кожній точці.

Таблиця 9.4 Результати вимірювань

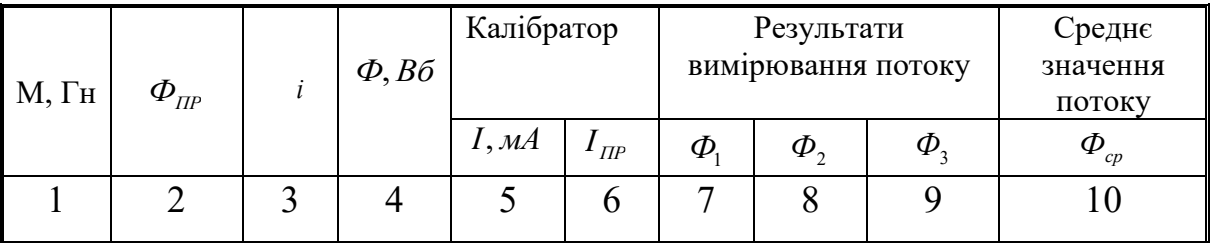

9.3.11 Виконати вимірювання для всіх точок.

9.4 РЕКОМЕНДАЦІЇ ДО ОБРОБКИ ЕКСПЕРИМЕНТАЛЬНИХ ДАНИХ 9.4.1 Обробити результати вимірювання:

• Обчислити середнє арифметичне значення магнітного потоку ФСР в

кожній точці.

• Обчислити абсолютну похибку вимірювання за формулою:

$$
\Delta = \phi_{cp} - \phi,
$$

де Фср- середнє виміряне значення магнітного потоку, мкВб; Ф - значення магнітного потоку, відповідне вивіреним значенням магнітного потоку по цифровому табло веберметр;

- Заповнити таблицю 9.4 Результати вимірювань.
- Розрахувати параметр методики повірки  $\alpha_{D}$ .
- Встановити критерії достовірності і параметри методики повірки.

#### ПРИКЛАД

*Завдання*: Виконати повірку мікровеберметра на межі 10мВб. Вибрати п'ять точок в діапазон.

На інших межах (100 мкВб; 1 МВБ; 10 МВБ) дві контрольовані точки,  $i = 0.5$ ; 1.0.

Задані основні критерії достовірності:  $[(\delta_m)_{ba}]_p$ , = 1,25  $(P_{bsm})_p = 0,5$ 

Додаткові дані:  $\beta = 0.8, \ \Omega_p - 0.05, \ P_0 = 0.8$ 

*Рішення*.

Відповідно до завдання, на межі 10 мкВб необхідно повірити мікровеберметр в п'яти точках, в яких значення потоку дорівнює:

 $\Phi = i \cdot \Phi_{\text{mp}}$ 

де Фпр - встановлена межа вимірювання мікровеберметра.

Вибираємо значення  $i = 0.2; 0.4; 0.6; 0.8; 1.0$ .

1. Розраховані можливі значення параметрів методики повірки, які задовольняють вимогам;  $\left[ \left( \mathcal{S}_{{}_{m}} \right)_{ba} \right]_p,=1,25 \ \left( P_{bsm} \right)_p=0,5$ 

(п.3.2.5 і приклад п.5.4), табл.9.5.

Таблиця 9.5

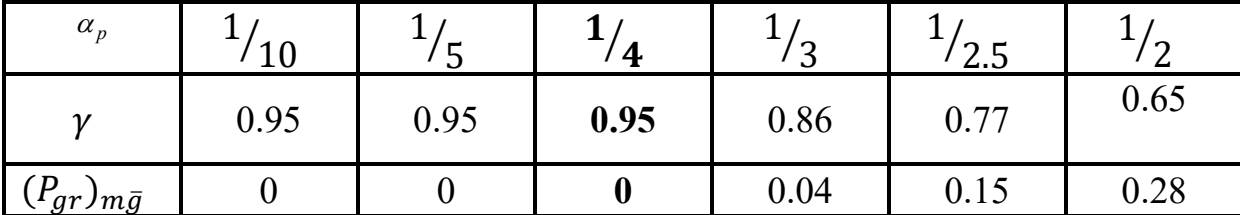

2. Результати вимірювань і розрахунку параметра  $\alpha_p$  за результатами

вимірювань, наведені в табл.9.6.

 $\overline{\phantom{a}}$ 

 $\overline{\phantom{a}}$ 

Таблиця 9.6. Результати вимірювання і розрахунків

| , Гн  | $\Phi_{\text{HP}}$ |     | $\Phi$ , B6 | I, MA  | $I_{\ddot{I}D}$  | Формули для<br>розрахунку<br>абсолютної<br>похибки<br>встановлення<br>струму $\Delta l$<br>калібратора | $\Delta I$ , $\mathcal{M}$ | $\Delta_{\textit{nos}}$ , B6 | $\varDelta \Phi_{np}$ , Bo | $\alpha_p$ |
|-------|--------------------|-----|-------------|--------|------------------|----------------------------------------------------------------------------------------------------|----------------------------|------------------------------|----------------------------|------------|
| 0.001 | 10<br>мкВб         | 0.2 | 2.00E-06    | 1.00   | 1 <sub>M</sub> A | $(0.08*I+0.01)$<br>1000                                                                                | 9.0E-05                    | 1,10E-09                     | 2,3E-08                    | 0.08       |
|       |                    | 0.4 | 4.00E-06    | 2.00   | 10 <sub>MA</sub> | $(0.08*I+0.1)$                                                                                         | $2.6E-04$                  | 2,18E-09                     | 2,6E-08                    | 0.14       |
|       |                    | 0.6 | 6.00E-06    | 3.00   |                  |                                                                                                    | 3.4E-04                    | 3,44E-09                     | 2,9E-08                    | 0.18       |
|       |                    | 0.8 | 8.00E-06    | 4.00   |                  | 1000                                                                                                   | $4.2E - 04$                | 4,52E-09                     | 3,2E-08                    | 0.20       |
|       |                    | 1.0 | 1.00E-05    | 5.00   |                  |                                                                                                    | 5.0E-04                    | 5,60E-09                     | 3,5E-08                    | 0.22       |
|       | 100                | 0.5 | 5.00E-05    | 25.00  | $100$ MA         |                                                                                                    | 3.00E-03                   | 6,68E-09                     | 3,8E-08                    | 0.16       |
|       | мкВб               | 1.0 | 1.00E-04    | 50.00  |                  | $(0.08*I+1)$                                                                                           | 5.00E-03                   | 7,76E-09                     | 4,1E-08                    | 0.22       |
| 0.01  |                    | 0.5 | 5.00E-04    | 25.00  |                  | 1000                                                                                                   | 3.00E-03                   | 8,84E-09                     | 4,4E-08                    | 0.16       |
|       | мВб                | 1.0 | 1.00E-03    | 50.00  |                  |                                                                                                    | 5.00E-03                   | 9,92E-09                     | 4,7E-08                    | 0.22       |
|       | 10                 | 0.5 | 5.00E-03    | 250.00 | 1A               | $0.13*I$                                                                                               | 8.25E-02                   | 1,10E-08                     | 5,0E-08                    | 0.19       |
|       | мВб                | 1.0 | 1.00E-02    | 500.00 |                  | $+0.05$<br>1000                                                                                        | 1.15E-01                   | 5,60E-08                     | 3,50E-07                   | 0.25       |

У таблиці прийняті наступні позначення:

I - значення струму (мА), яке встановлюється на калібраторі

$$
I = \frac{\Phi}{2M} 1000,
$$

де розмірність Ф - Вб, М – Гн; *І<sub>пР</sub> -* межа, на якій встановлюється струм І.

Абсолютна похибка ΔI установки струму визначається за формулами, які наведені в розділі "Опис і технічні характеристики ЗВТ". Формули для різних меж наведені в таблиці 9.5. Вид формули залежить від встановленого

струму і межі. Наприклад, для межі 1 мА формула має такий вигляд

$$
\Delta I = 0.08 \cdot I + 0.01,
$$

де I - безрозмірна величина, що чисельно дорівнює току в міліампер.

Результат обчислення - в мікроамперах. З огляду на, що результат потрібно представити в міліампер, отримаємо розрахункову формулу, яка приведена в таблиці 9.6.

Межа допустимої абсолютної похибки вимірювання мікровеберметра обчислюємо за формулою

$$
\Delta \Phi_{np} = 0.003 \cdot \Phi + 0.002 \cdot \Phi_{np}.
$$

Параметр визначаємо за формулою  $\alpha_p = \frac{-n \omega_p}{\Delta \Delta}$ . *пр*  $\frac{p}{\Delta p} = \frac{p}{\Delta p}$ Δ  $\alpha_{\rm n} =$ 

Оцінка параметра  $\alpha_{p}$ визначається за формулою  $\alpha_{\rm P} = \frac{\delta_{\rm non}}{\delta_{\rm P}}$  $\frac{\partial \overline{\text{ROB}}}{\partial \Phi}$ .

#### 9.5АНАЛІЗ РЕЗУЛЬТАТІВ ВИМІРЮВАНЬ

Вибираємо критерії достовірності і параметрів методики повірки:

• по таблиці 9.6 визначаємо максимальне значення параметра  $\alpha_p$  = 0.25, якому відповідають наступні значення визначених величин (див. Табл. 9.5):

$$
\gamma=0.95\quad (P_{gr})_{m\bar{g}}=0.
$$

Границя абсолютної похибки мікровеберметра *Фгр* в контрольованій точці для прийняття рішення про придатність або дефектності мікровеберметра дорівнює:  $\Delta \Phi_{_{\textrm{\tiny{op}}}} = \gamma \cdot \Delta \Phi_{_{\textrm{\tiny{mp}}}} = 0.95 \cdot \Delta \Phi_{_{\textrm{\tiny{mp}}}}$ 

*Примітка*: основна абсолютна похибка веберметра не повинна перевищувати межі допустимої абсолютної похибки вимірювання, обчисленого за формулою, наведеною в таблиці (розділ 9.1), для кожного показання по цифровому табло веберметра Фх.

$$
\Delta\bm{\Phi}_{_{2p}}=\gamma\cdot\Delta\bm{\Phi}_{_{np}}=0.95\cdot\Delta\bm{\Phi}_{_{np}}
$$

Якщо похибка приладу в контрольованій точці  $\Delta \Phi \ge \Delta \Phi_{\varphi}$ , то приймається рішення про дефектність приладу, якщо ∆ $\varPhi$  ≺ ∆ $\varPhi_{_{\mathit{P}}}$ , то прилад визнається придатним в контрольованій точці.

Так як в контрольованій точці 1мВб  $\Delta \Phi \prec \Delta \Phi_{_{\mathfrak{P}}}$  0,56 $\cdot 10^{-7} \prec$ 3,34 $\cdot 10^{-7}$ В цій точці мікровеберметр годен.

#### 9.6 ВИМОГИ ДО ПРОТОКОЛУ ЛАБОРАТОРНОЇ РОБОТИ

Склад протоколу лабораторної роботи.

9.6.1 Назва лабораторної роботи і мета виконання.

9.6.2 Кожний дослід повинен містити:

- назву;

- схему експерименту;

- - перелік всіх використаних засобів вимірювальної техніки з наведенням їх технічних і метрологічних характеристик;

- попередній розрахунок струму калібратора и вибраний тип котушки взаємної індуктивності;

- таблицю вихідних даних;

- таблицю результатів вимірювання і їх обробки. Навести приклад обчислювання в кожній випробувальній точці.

9.6.3 Проаналізувати отримані результати.

#### 9.7 КОНТРРОЛЬНІ ЗАВЛАННЯ ДЛЯ ПІДГОТОВКИ ДО РОБОТИ

9.7.1 Що є мірою магнітного потоку?

9.7.2 Які складові входять в похибку оцінки похибок мікровеберметра?

0.7.3 Від чого залежить вибір номінального значення котушки взаємної

індуктивності, що входить в схему повірки мікровебермктра?

9.7.4 Який метод повірки реалізують в даній роботі?

9.7.5 Який параметр методики повірки вимагає бракувати мікровеберметр, похибки якого в момент повірки не перевищують граничних значень\*

9.7.6 Які критерії характеризують достовірність повірки любого дефектного екземпляра ЗВТ?.

9.7.7 Які є параметри методики повірки?

#### ЛІТЕРАТУРА

1. ДСТУ ГОСТ 8.508 ГСИ. Метрологические характеристики средств измерений и точностные характеристики средств автоматизации ГСП.

Общие методы оценки и контроля

2.Закон України «Про метрологію та метрологічну діяльність. ВВР, 2015, № 4, ст.96

3. ДСТУ-Н РМГ 51:2006 Документы на методики поверки средств измерений. Основные положения

4. ДСТУ ГОСТ 8.395:2008ГСИ. Нормальные условия измерений при поверке. Общие требования

5. ДСТУ ГОСТ 8.207:2008 Государственная система обеспечения единства измерений. Прямые измерения с многократными наблюдениями. Методы обработки результатов наблюдений. Основные положения

6. ДСТУ 2708:2006 Метрологія. Повірка засобів вимірювальної техніки. Організація і порядок проведення

7. МИ 187-86 «ГСИ. Критерии достоверности и параметры методик поверки».

8. МИ 188-86 «ГСИ. Установление значений параметров методик поверки».

9. ДСТУ ГОСТ 7746-2001 МЕЖГОСУДАРСТВЕННЫЙ СТАНДАРТ ТРАНСФОРМАТОРЫ ТОКА Общие технические условия 2003-01-01

122

10 .ДСТУ 2718-94 Мері індуктивності, взаємної індуктивності и комплексної взаємної індуктивності. Загальні технічні умови

### 11. МІ 1985-89 ГСИ Меры индуктивности и взаимной индуктивности.

Методика поверки

12. ДСТУ ГОСТ 8.118:2009 ГСИ. Вольтметры электронные аналоговые переменного тока. Методика поверки. -1.-2.2009

13 МИ 1930-88 ГСИ ГСИ. Веберметры. Методика поверки

### ДОДАТОК 1

# МЕТРОЛОГІЧНІ ХАРАКТЕРИСТИКИ ВТИМФРЮВАЛЬНИХ

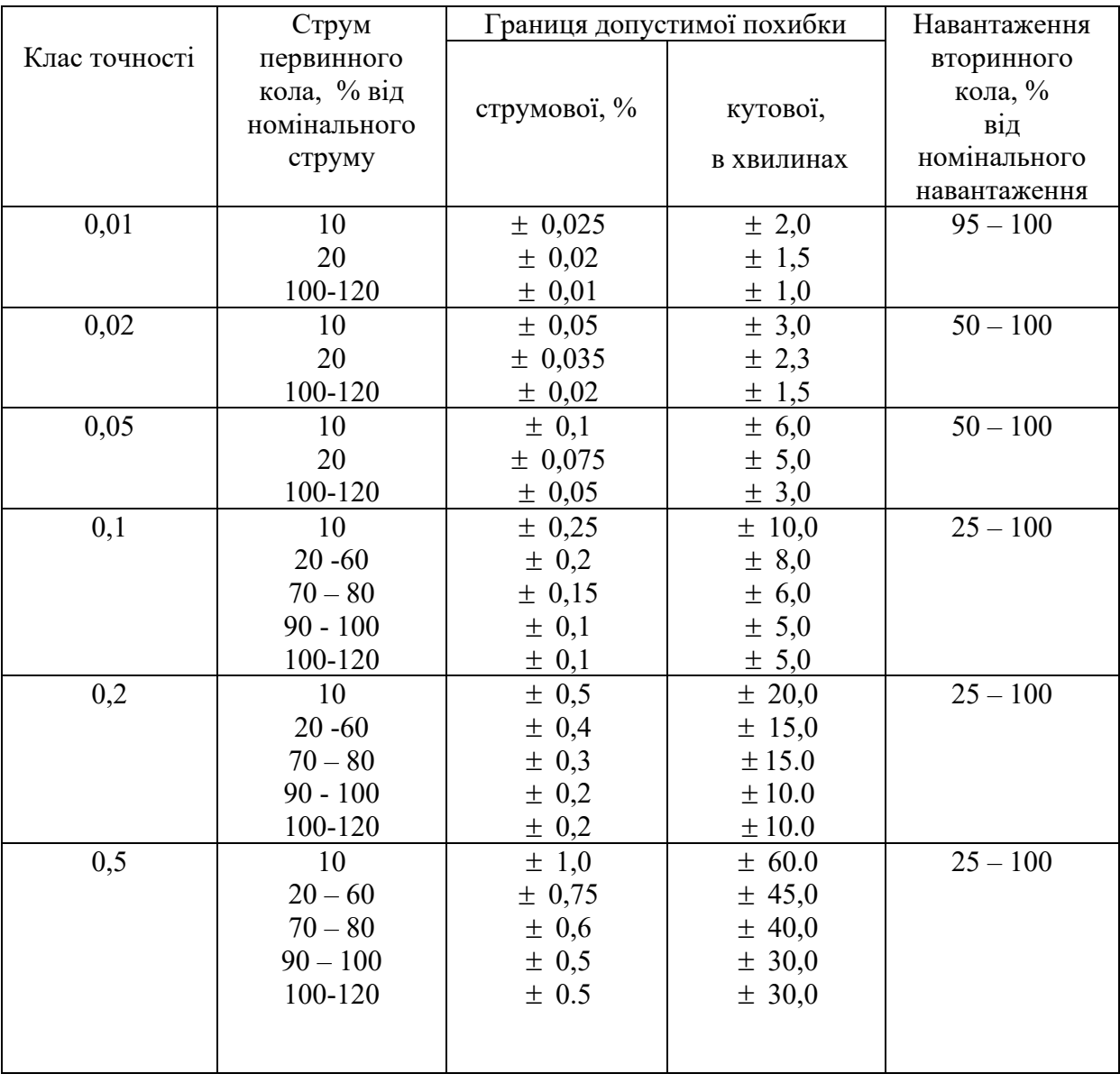

### ТРАНСФОРМАТОРІВ СТРУМУ

# МЕТОДИКА РОЗРАХУНКУ ПОХИБКИ В ОДНІЙ ТОЧЦІ ДІАПАЗОНУ ПЕРЕТВОРЕННЯ, ЯКА РЕАЛІЗУЄТЬСЯ АВТОМАТИЧНО

Випробування і розрахунок метрологічних характеристик за методикою ОД • ( приймають,що систематична, випадкова складові похибки суттєві, дерій – суттєвий)

Методика отримання результатів вимірювань складається з подачі на вхід перетворювача сигналу  $U_j$ , який відповідає  $j$  - ій випробувальній точці діапазону перетворення і 50 кратному відліку вихідного сигналу *<sup>X</sup> ji* .

В кожній точці, при кожному вимірювання обчислюється абсолютна похибка за формулою:

$$
\Delta_{Iji} = I_{ji} - f_{sf}(U_j),
$$

де  $f_{sf}(U_j) = k_{sf} \cdot U_j = 50 \frac{mA}{B} \cdot U_j B$  - значення вихідного сигналу, який

відповідає номінальній функції перетворення.

Таким чином отримують по 50 вимірювань в п'яти точках діапазону перетворення. Для кожної точки діапазону перетворювання обробку отриманих результатів проводять наступним чином:

1. Обчислюють характеристики дрейфу

- Обчислюють миттєвий дрейф

$$
d_{ji} = \Delta_{j,i+1} - \Delta_{ji}
$$
, n = 2..n

- Обчислюють коефіцієнт дрейфу  $K_d = \frac{1}{\sum_{i=1}^{n-1}}$ 1 1 1  $d = n - 1 \sum_{i=1}^{\infty} a_{ji}$  $K = \frac{1}{d}$ *n*  $=\frac{1}{n-1}\sum_{j=1}^{n-1}d_{ji}.$ 

- Із рядів  $\Delta_{ji}$  виключають дрейф  $\Delta_{ji}^* = \Delta_{ji} - K_{di}$ ; i = 2..n

- Оцінюють максимальний дрейф  $d_{\text{max}} = \max |d_{j,i}|$ 

- Оцінюють середній дрейф 1 1 1 1 *n*  $j = \frac{1}{n-1} \sum_{i=1}^{n} a_{ji}$  $d_i = \frac{1}{d_i}$  d *n* −<br>
– 1 n−  $=\frac{1}{n-1}\sum_{i=1}^n d_{ji}$
- Оцінюють СКВ дрейфу  $(n-2)$  $1 / \frac{1}{2}$ 1 2 *n*  $\int$ <sup>*j*</sup>  $\left[\frac{u}{n-2}\right]$   $\frac{u}{n-2}$   $\left[\frac{u}{n-2i}\right]$  $d$  **d**  $d$  **d**  $d$  **d**  $d$  **d**  $d$ *n*  $\sigma$ • | I  $n-1$  |  $-1$  $\begin{bmatrix} \mathbf{\dot{a}} \\ \mathbf{\dot{d}} \end{bmatrix} = \sqrt{\frac{1}{(n-2)} \sum_{i=1}^{n-1} \left( d_{ji} - d_i \right)^2}$
- 2. Оцінка систематичної складової похибки обчислюється за формулою

- -

$$
\bar{\Delta}_{jS}^* = \frac{1}{n} \sum_{i=1}^n \Delta_{ji}^*
$$

4. Оцінка СКВ випадкової складової похибки

$$
\sigma_j\left[\stackrel{\bullet}{\Delta}\right] = \sqrt{\frac{1}{(n-2)}\sum_{i=1}^{n-1} \left(\Delta_{ji}^* - \stackrel{\bullet}{\Delta}_{jS}^*\right)^2}
$$

5. Оцінка коефіцієнту асиметрії  $\gamma_a$  і СКВ коефіцієнту асиметрії  $\sigma[\gamma_a]$ :

$$
\gamma_a = \frac{\mu_3}{\sigma_\Pi^3 \left[\stackrel{\bullet}{\Delta}\right]},
$$

де - i  $\mu_3 = \frac{1}{n} \sum_{i=1}^{n} (\Delta_i - \Delta_s)^3$  - 3  $=\frac{1}{2}\sum_{i=1}^{n}(\Delta_i-\Delta_i)$ *i*  $n \sum_{i=1}^{\infty}$ <sup>( $\Delta_i$ </sup>) 3 3  $\mu_{3} = \frac{1}{2} \sum_{i=1}^{n} (\Delta_{i} - \Delta_{S})^{3}$  - 3-й центральний момент.

Точність оцінки коефіцієнту асиметрії визначають із виразу

$$
\sigma_{\Pi}[\gamma_{a}] = \sqrt{\frac{6(n-1)}{(n+1)(n+3)}}
$$

5 Оцінка Коефіцієнту ексцесу <sub>// э</sub> і СКВ коефіцієнту ексцесу  $\sigma$ [<sub>//3</sub>]:

$$
\gamma_9 = \frac{\mu_4}{\sigma_{II}^4 \left[\stackrel{\bullet}{\Delta}\right]} - 3,
$$

$$
\gamma_3 = \frac{1}{\sigma_n^4 \left[\Delta\right]} - 3,
$$
  
ae  $\mu_4 = \frac{n(n^2 - 2n + 3)}{(n-1)(n-2)(n-3)} m_4 - \frac{3n(2n-3)}{(n-1)(n-2)(n-3)} m_2^2 - 4 - \mu\ddot{n}$  центральний

**момент,** де  $m_4 = \frac{1}{n} \sum_{i=1}^{n} (\Delta_i - \Delta_s)^2$  $=\frac{1}{2}\sum_{n=1}^{n}(\Delta_{n}-\Delta_{n})$ *i*  $n \xrightarrow{i}$ <sup>( $\Delta_i$ </sup>) *m* 1 4 4  $\frac{1}{n}\sum_{i=1}^{n}(\Delta_{i}-\Delta_{S})^{4}$ ;  $m_{2}$  =  $\frac{1}{n}\sum_{i=1}^{n}(\Delta_{i}-\Delta_{S})^{3}$  $=\frac{1}{2}\sum_{n=1}^{n}(\Lambda_{n}-\Lambda_{n})$ *i*  $n \leftarrow \frac{1}{s}$ *m* 1 2 2 1

Точність оцінки коефіцієнту ексцесу визначають із виразу

$$
\sigma_n[\gamma_3] = \sqrt{\frac{24n(n-2)(n-3)}{(n-1)^2(n+3)(n+5)}}
$$

# МЕТОДИКА АВТОМАТИЧНОЇ РЕАЛІЗАЦІЇ ТОЧНОЇ ОЦІНКИ МЕТРОЛОГІЧНИХ ХАРАКТЕРИСТИК ПЕРЕТВОРЮВАЧА (ДОСЛІД 2)

В залежності від результатів попередньої точної оцінки метрологічних характеристик випробувального перетворювач, можливі три методики отримання результатів вимірювання і їх обробки:

- з урахування систематичної, випадкової складових похибки і дрейфу (розглянуто в п.7.7);

- випадкова складова похибки і дрейф – не суттєві, методика «О»;

- дрейф не суттєвий, а випадкова складова похибки суттєва,

методика «О̀∆»;

- дрейф суттєвий, а випадкова складова похибки не суттєва, методика «ОД».

1. Методика «О»

За оцінку похибки в точці обчислюють ряд значень похибок за формулою  $\Delta_{yji} = I_{ji} - f_{sf}\left(U_{j}\right)_{j}$ 

За значення похибки в точці приймають максимальне значення

 $\Delta j = \max \left| \Delta_{ji} \right|$ 

2. Методика «ОА»

Методика «О • » полягає в оцінці систематичної та випадкової похибок.

- формування ряду значень похибок в точці за формулою  $\Delta_{yji} = I_{ji} - f_{sf}(U_j)$ 

- оцінювання систематичної складової похибки

 $\Delta_{\text{loc}} = \frac{1}{n} \sum_{i=1}^{n} \Delta_{i}$  $jS$ <sup>-</sup> $n \sum_{i=1}^{\infty}$ <sup>2</sup> $j$ <sup>*i*</sup> 1

### оцінювання СКВ випадкової похибки

$$
\sigma_j[\Delta] = \sqrt{\frac{1}{n(n-1)}\sum_{i=1}^n \left(\Delta_{j,i} - \bar{\Delta}_j\right)^2}
$$

#### 2. Методика «ОД»

Методика «ОД» полягає в оцінці дрейфу (максимального СКВ дрейфу), виключення його із ряду вимірювань похибки і оцінка похибка, як максимальне значення із отриманих рядів з виключеним дрейфом.

- Обчислюють миттєвий дрейф

$$
d_{ji} = \Delta_{j,i+1} - \Delta_{ji}
$$
, n = 2..n

- Обчислюють коефіцієнт дрейфу  $K_d = \frac{1}{\sum_{i=1}^{n-1}}$ 1 1 1  $\frac{d}{n} - \frac{1}{n-1} \sum_{i=1}^{\infty} \frac{a_{ij}}{i}$  $K_i = \frac{1}{i}$   $\bigcup d$ *n*  $=\frac{1}{n-1}\sum_{i=1}^{n}$ .

- Iз рядів  $\Delta_{ji}$  виключають дрейф  $\Delta_{ji}^* = \Delta_{ji} - K_{di}$ ; i = 2..n

- Оцінюють максимальний дрейф  $d_{\text{max}} = \max |d_{j,i}|$ 

- Оцінюють середній дрейф 
$$
\bar{d}_j = \frac{1}{n-1} \sum_{i=1}^{n-1} d_{ji}
$$

- Оцінюють СКВ дрейфу  $(n-2)$ 1  $\sim$   $\sqrt{2}$ 1 2 *n*  $\int$ <sup>*j*</sup>  $\left[\frac{u}{n-2}\right]$   $\frac{1}{n}$  $\left[\frac{u}{n} - u\right]$  $d = \frac{1}{1 - 1}$   $\frac{d}{d}$   $d - d$ *n*  $\sigma$ • <sup>−</sup> <sup>−</sup> =  $\begin{bmatrix} \mathbf{\dot{a}} \\ \mathbf{\dot{d}} \end{bmatrix} = \sqrt{\frac{1}{(n-2)} \sum_{i=1}^{n-1} \left( d_{ii} - d_{ii} \right)}$ 

- зірочка вказує, що дрейф виключено.

## ДОДАТОК 4

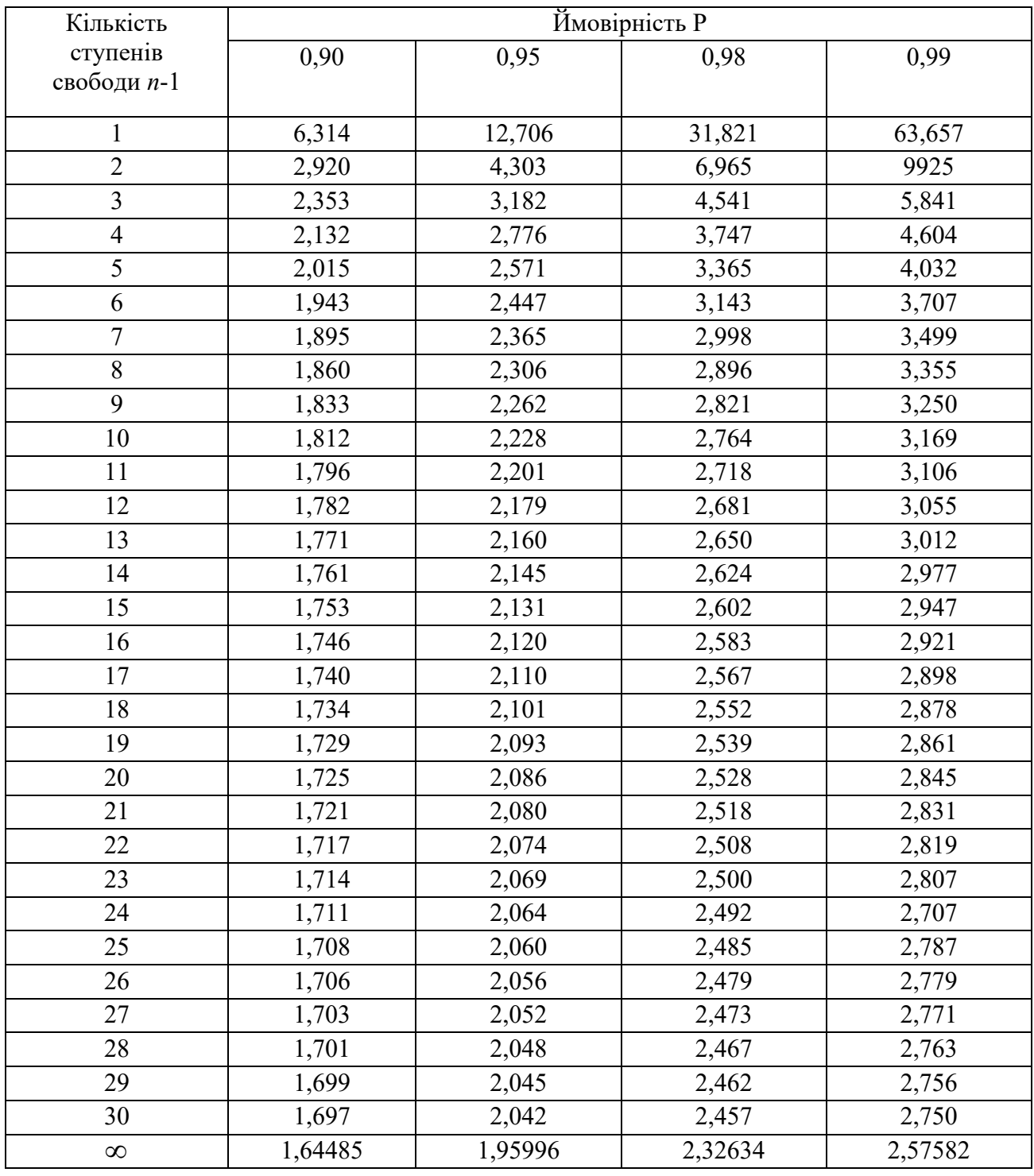

### Таблиця Д4.1Значення коефіцієнтів Стьюдента *t* при ймовірності

### ДОДАТОК 5

| K              | ймовірність α |        |        |        |              | ймовірність α |        |        |        |
|----------------|---------------|--------|--------|--------|--------------|---------------|--------|--------|--------|
|                | 0,10          | 0.05   | 0,025  | 0,02   | $\mathbf{k}$ | 0,10          | 0,05   | 0,025  | 0,02   |
| $\overline{2}$ | 4,605         | 5,991  | 7,378  | 7,824  | 11           | 17,275        | 19,675 | 21,920 | 22,618 |
| $\overline{3}$ | 6,251         | 7,815  | 9,348  | 9,837  | 12           | 18,549        | 21,026 | 23,337 | 24,054 |
| $\overline{4}$ | 7,779         | 9,488  | 11,143 | 11,668 | 13           | 19,812        | 22,362 | 24,736 | 25,472 |
| 5              | 9,236         | 11,070 | 12,832 | 13,388 | 14           | 21,064        | 23,685 | 26,119 | 26,873 |
| 6              | 10,625        | 12,592 | 14,449 | 15,033 | 15           | 22,307        | 24,996 | 27,488 | 28,259 |
| $\tau$         | 12,017        | 14,067 | 16,013 | 16,622 | 16           | 23,542        | 26,296 | 28,845 | 29,633 |
| 8              | 13,362        | 15,507 | 17,535 | 18,168 | 17           | 24,7692       | 27,587 | 30,191 | 30,995 |
| 9              | 14,684        | 16,919 | 19,023 | 19,679 | 18           | 25,989        | 28,869 | 31,526 | 32,346 |
| 10             | 15,987        | 18,307 | 20,483 | 21,161 | 19           | 27,204        | 30,144 | 32,852 | 33,687 |
|                |               |        |        |        | 20           | 28,412        | 31,410 | 34,170 | 35,020 |

Таблиця Д5.1 Квантілі  $\chi^2$ - розподілу  $\left(\chi^*\right)^{\!2}$  ймовірності $P\left(\!\chi^2>\!\left(\chi^*\right)^{\!2}\right)\! = \! \alpha$ 

Таблиця Д5-2 Вибір значень у і  $\alpha_{_{p}}$ 

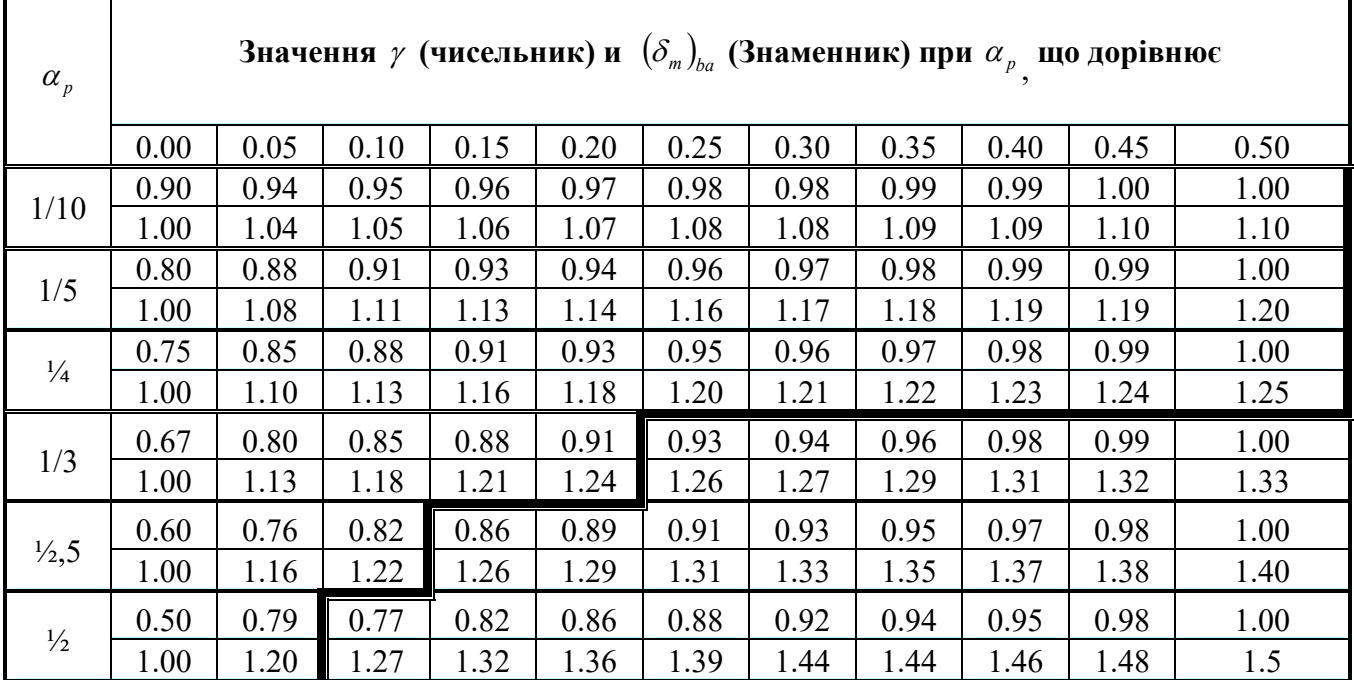

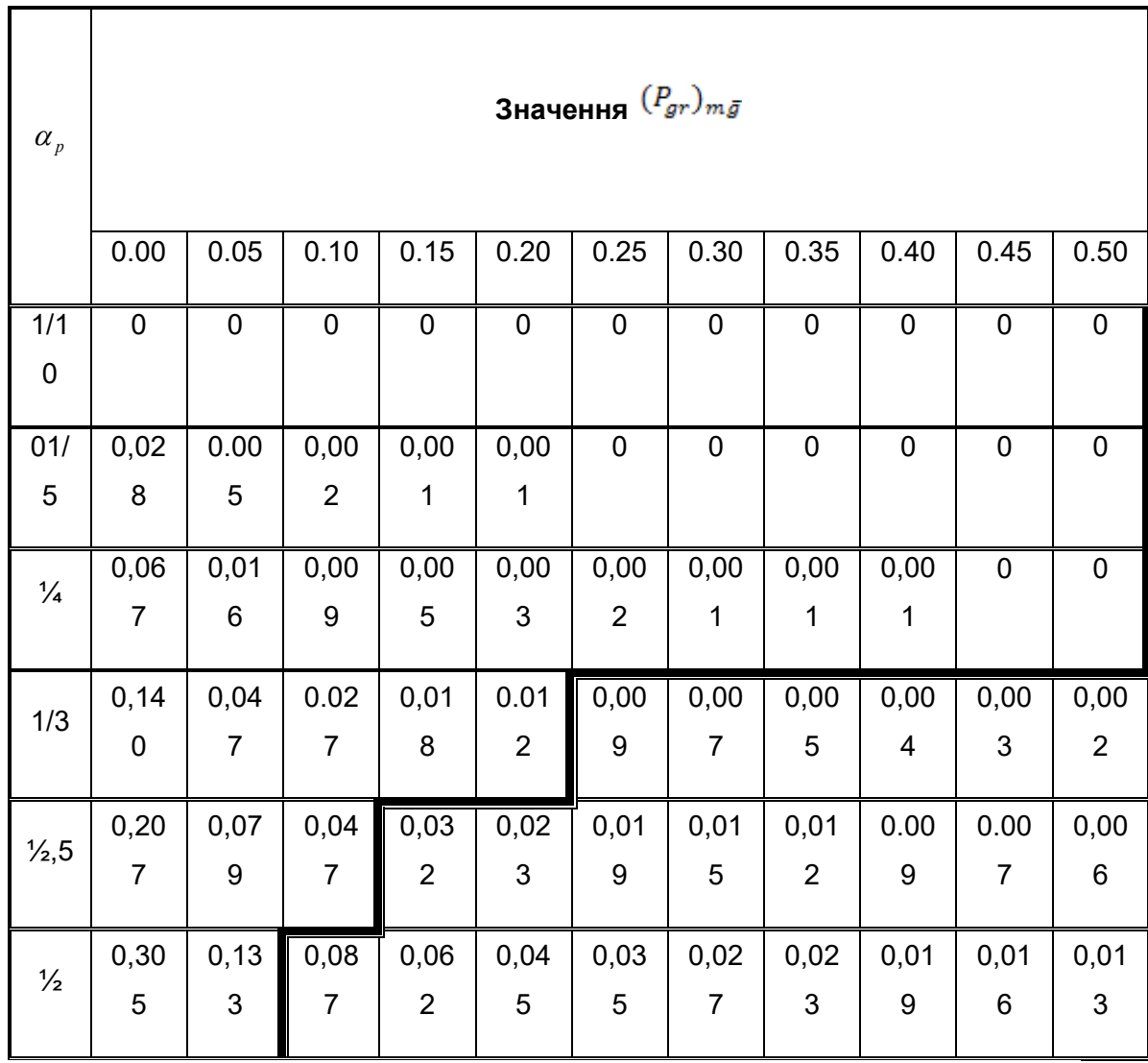

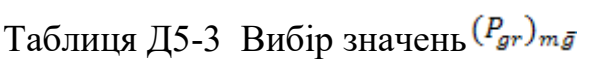

 $\overline{\phantom{a}}$